# Office of Public School Construction

How to Submit a *Fund Release Authorization* (Form SAB 50-05) in OPSC Online

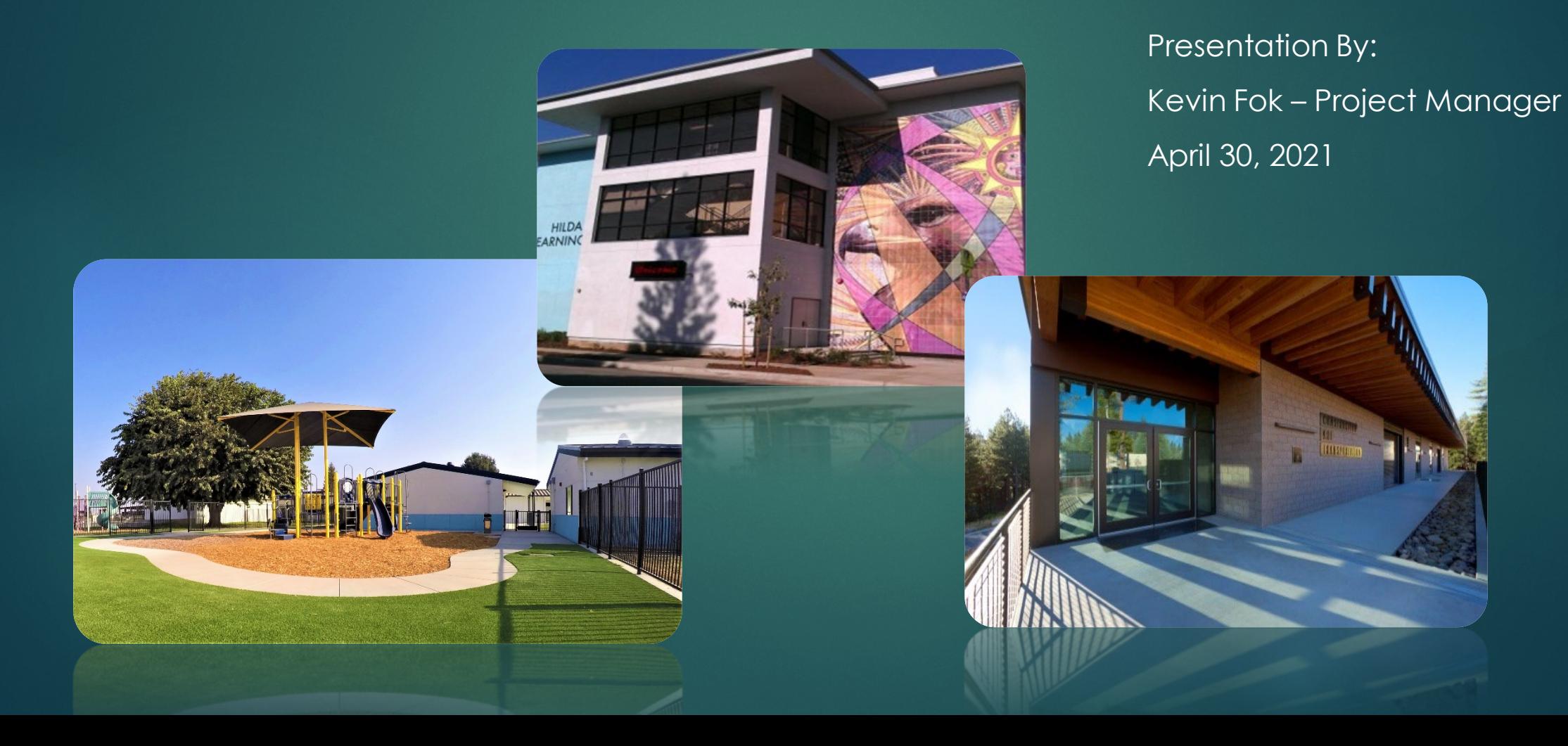

# Agenda

- General Overview of Fund Releases
- Overview of OPSC Online System
- Navigating the application dashboard and application management page
- In-Depth walkthrough of submitting Form SAB 50-05 *Fund Release Authorization* in OPSC Online
- Uploading Documents in OPSC Online
- Required Documents & Certifications by program type
- Resources
- Q&A

# **Fund Release Overview**

# Accessing *Fund Release Authorization* Form

- OPSC Website
	- Forms Tab
		- SAB 50-05 Fund Release Authorization
		- SAB 50-05 Checklist

## Application Timeline – Fund Releases

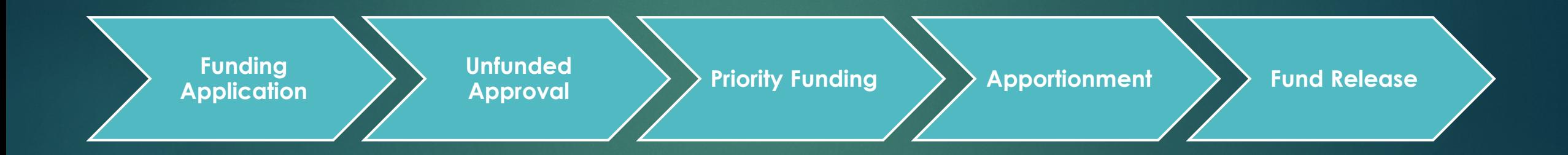

# *Fund Release Authorization (*Form SAB 50-05)

- Must be submitted within 90 days of Priority Funding Apportionment
- Form must be complete, signed, with additional documentation as required
- Submittal options
	- OPSC Online
	- Email to [OPSCFundRelease@dgs.ca.gov](mailto:OPSCFundRelease@dgs.ca.gov)
		- Cc to [OPSCApplicationReviewTeam@dgs.ca.gov](mailto:OPSCApplicationReviewTeam@dgs.ca.gov)

**OPSC Online Overview**

# Accessing OPSC Online

- OPSC Website
	- Resources Tab
		- Online Application Tools for School Construction **Projects** 
			- OPSC Online Application

• [https://www.webapps.dgs.ca.gov/OPSC/OPSC](https://www.webapps.dgs.ca.gov/OPSC/OPSCOnline/dashboard) Online/dashboard

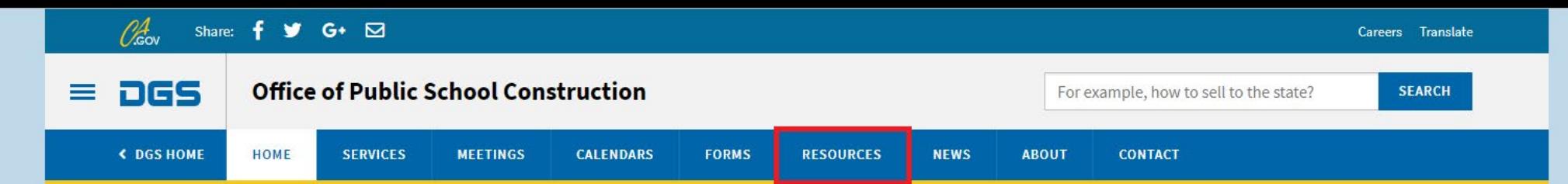

#### Office of Public School Construction's COVID-19 Update

As a result COVID-19, the Office of Public School Construction's (OPSC) staff are primarily teleworking. As a reminder, school districts can email all documents to one email address. All documents should be emailed to the Application Review Team (ART) at OPSCApplicationReviewTeam@dgs.ca.gov. ART will send an email acknowledgement of receipt for all submittals and ensure it is routed to the appropriate staff.

Staff are available to continue to conduct all business by means of distance efforts such as email, teleconference calls, Zoom and Microsoft Team meetings. In person meetings with school districts and consultants have been suspended until further notice.

State Allocation Board meetings will continue via Zoom meetings. Grant processing, grant agreements, fund release, and normal business operations will continue as OPSC's core mission.

If you have any questions, please contact your Project Manager or refer to OPSC's Directory of Services.

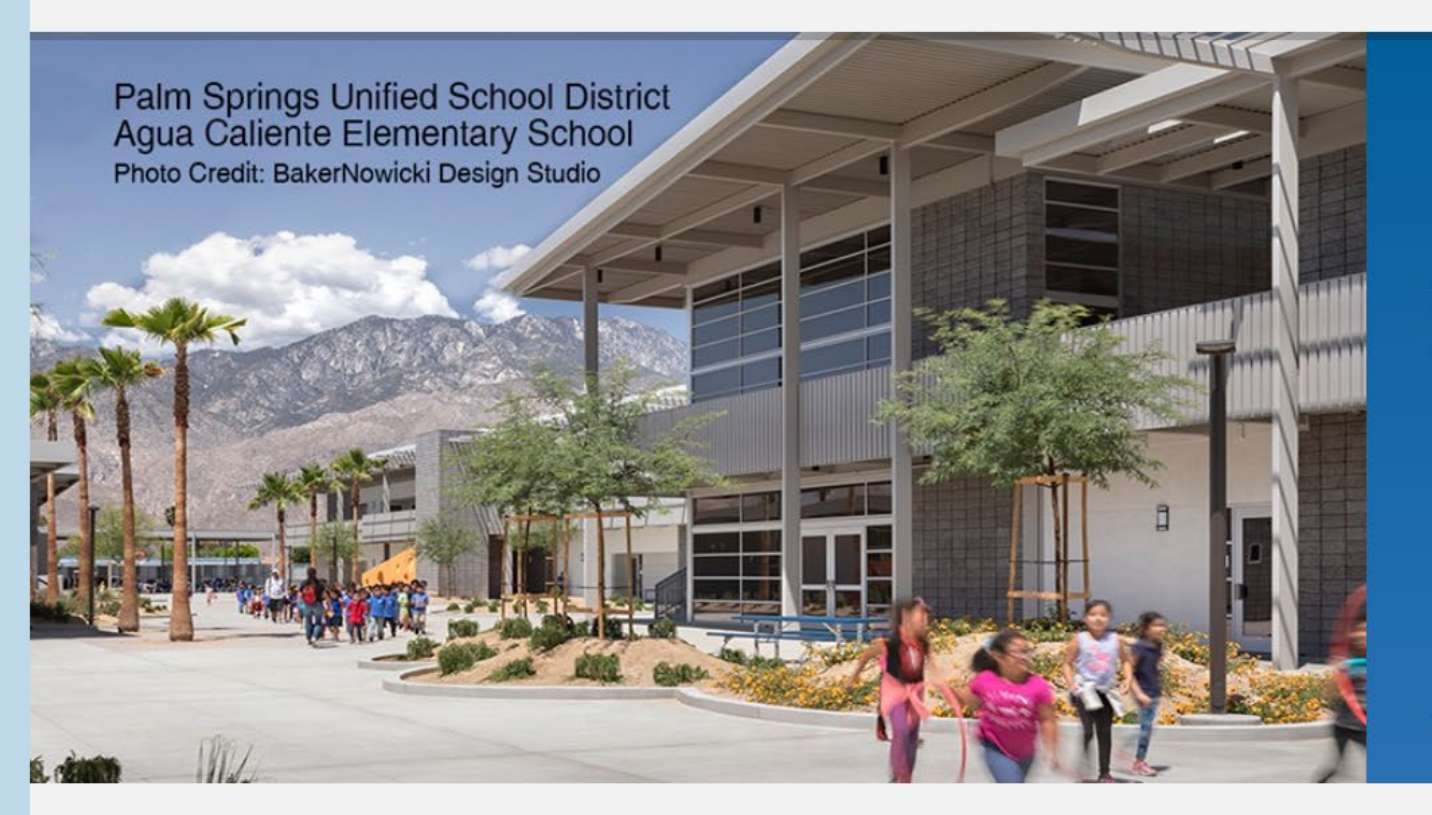

### **Office of Public School Construction**

As part of the Interagency Support Division, administers the state voter-approved school facilities construction bond program and is staff to the State Allocation Board.

 $\bullet$   $\circ$ 

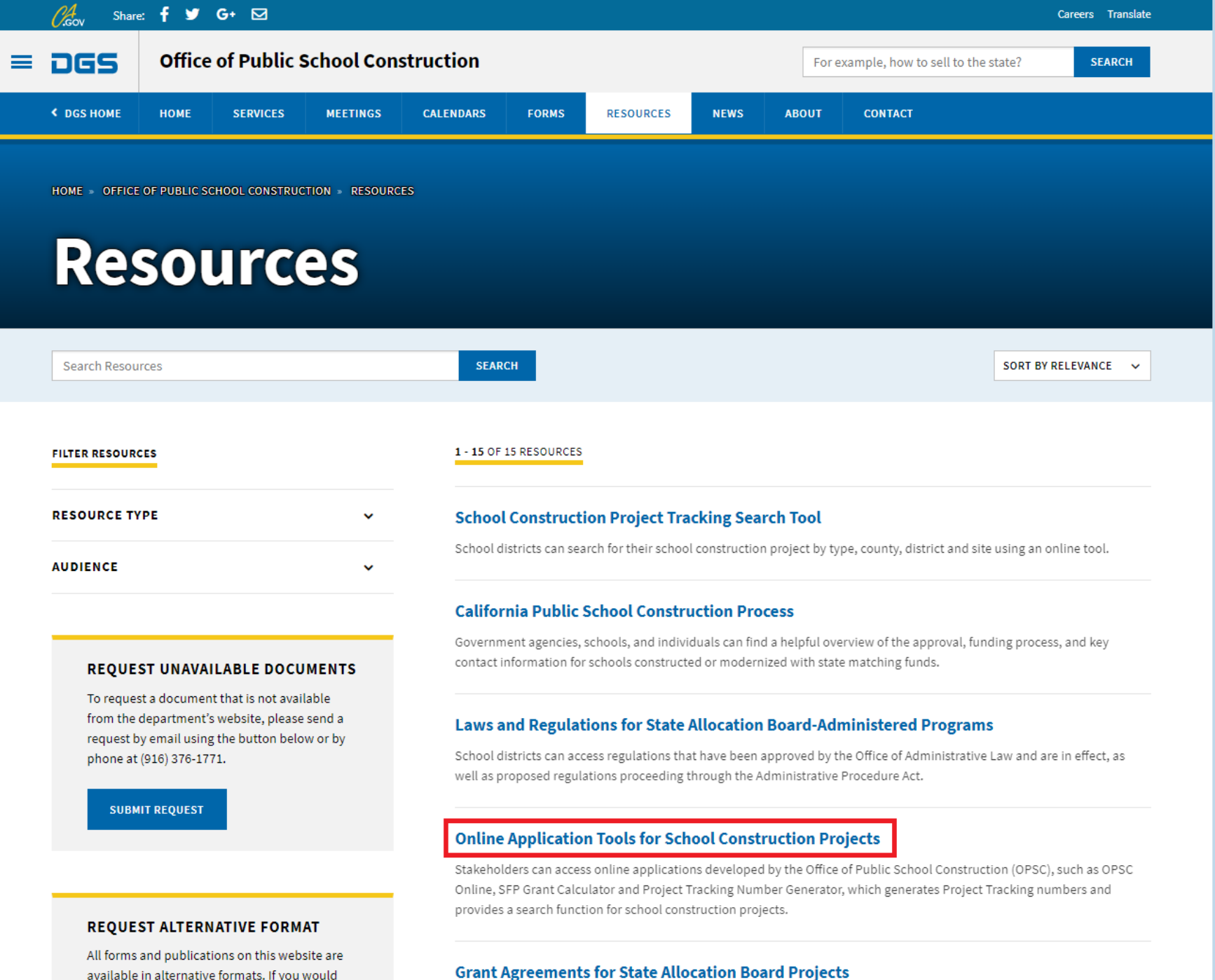

available in alternative formats. If you would like a copy of a form or publication in an

Stakeholders can view information on the history of the Grant Agreement templates for State Allocation Board projects, as

HOME » OFFICE OF PUBLIC SCHOOL CONSTRUCTION » RESOURCES » ONLINE APPLICATION LINKS FOR SCHOOL CONSTRUCTION PROJECTS

### **Online Application Tools for School Construction Projects**

Stakeholders can access online applications developed by the Office of Public School Construction (OPSC), such as OPSC Online, SFP Grant Calculator and Project Tracking Number Generator, which generates Project Tracking numbers and provides a search function for school construction projects.

List of OPSC Online Applications and Tools

#### **ONLINE APPLICATIONS AND TOOLS**

#### OPSC Online Application (link)\*

OPSC Online allows school districts and applicants to electronically submit requests for funding, and associated project documentation, for all School Facility Program projects. The online platform allows applicants to draft, review, and submit required forms at any time. Our newest release of OPSC Online was released in early July 2020 which added new capabilities that included the New Construction, Modernization, Facility Hardship, Seismic Mitigation Program and the Charter School Facilities Programs. The result is a completely paperless process! We encourage all applicants to submit your applications electronically through OPSC Online instead of submitting a paper based application.

\*OPSC Online is optimized for Microsoft Edge and Google Chrome web browsers.

#### • OPSC Online User Guide

• OPSC Data Dashboard (link)

OPSC has created a "Data Dashboard" to facilitate the identification of the distribution of SFP funding. The six dashboards display the allocation of funding (updated monthly) by proposition, SFP program, county, school district, school site, and/or legislative district based on user-defined filters.

. Project Tracking Number (PTN) Search Tool and PTN Concrator (link)

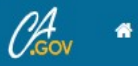

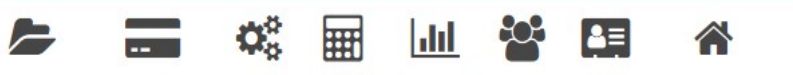

Resources Accounting Admin Grants Reports Users District Dashboard

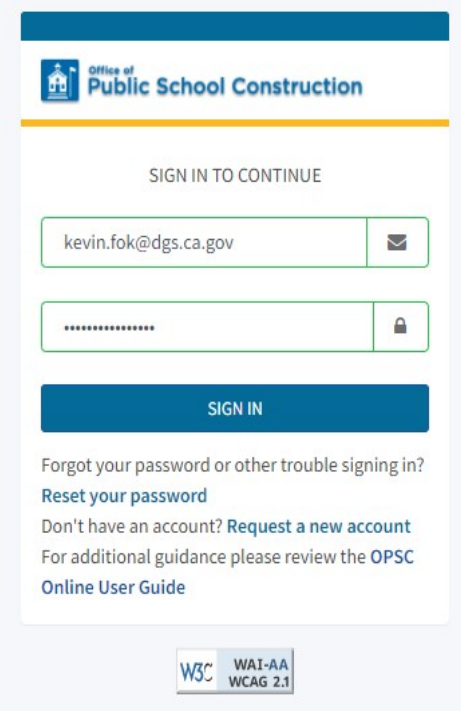

## User Roles

• School District Representatives and Superintendents are authorized Representatives on OPSC's records. Superintendents are listed on CDE's website and District Representatives have been authorized by a Form SAB 50-03 submittal to OPSC.

• Delegates are designated by a District Representative or Superintendent to assist with completing applications.

# User Roles

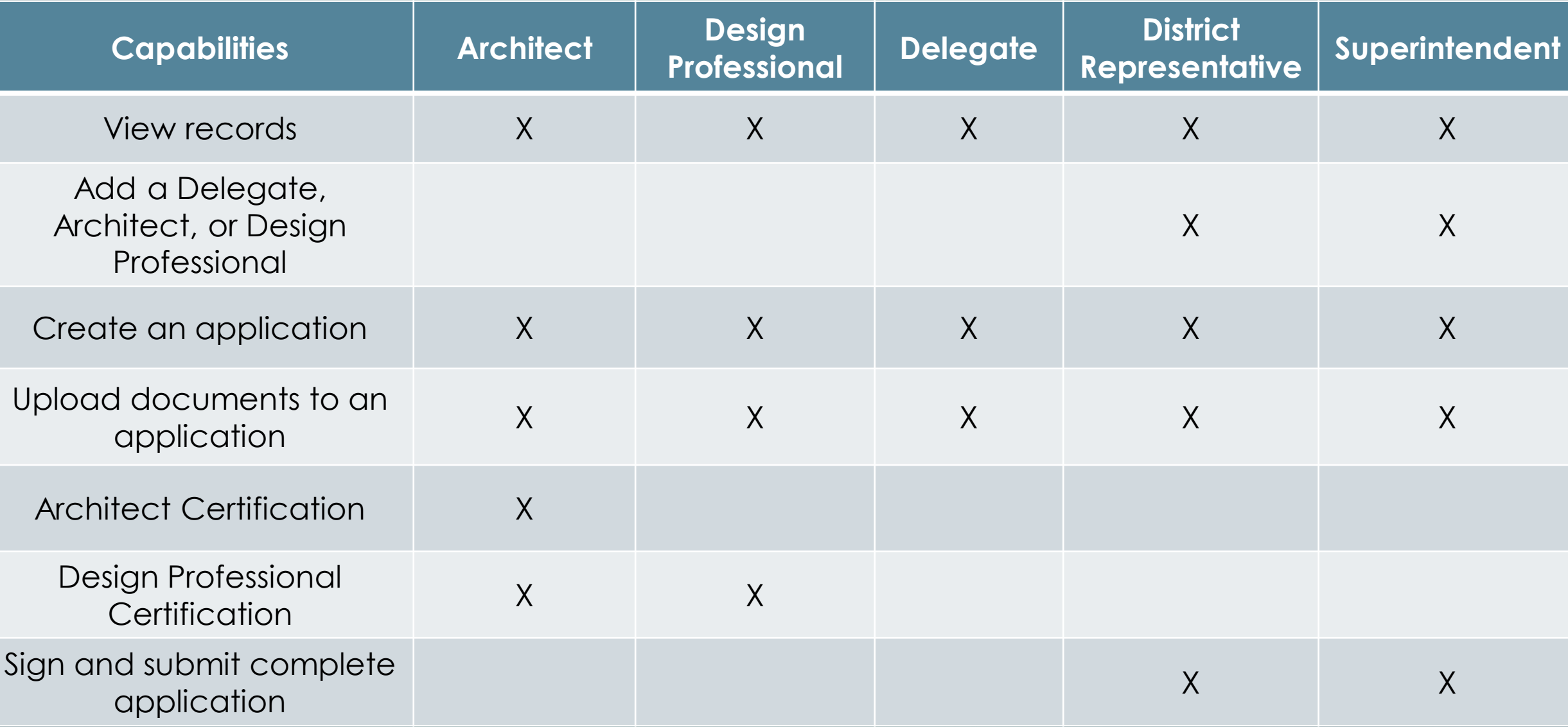

# **Application Dashboard & Management Pages**

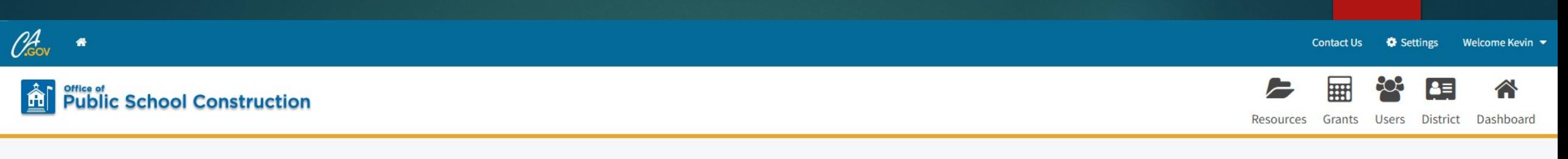

#### Dashboard

### **Funding Applications**

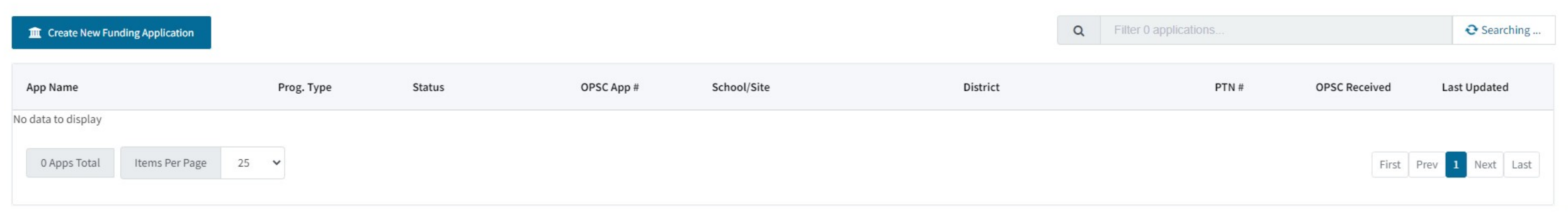

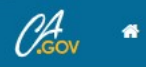

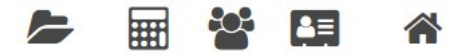

Resources Grants Users District Dashboard

#### Dashboard

### **Funding Applications**

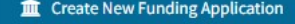

Q Filter 16 applications.

Search All

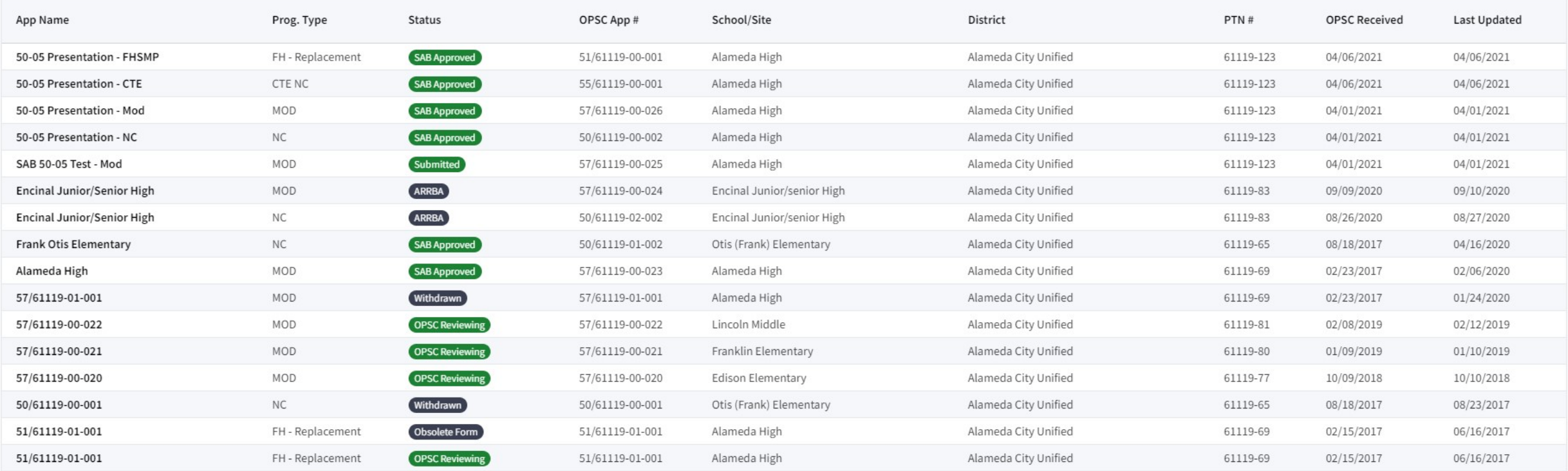

 $25 \times$ 16 Apps Total Items Per Page

First Prev 1 Next Last

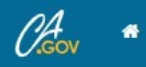

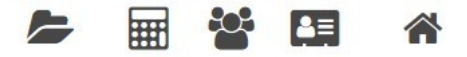

Resources Grants Users District Dashboard

#### Dashboard

### **Funding Applications**

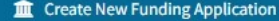

Q Filter 16 applications.

Search All

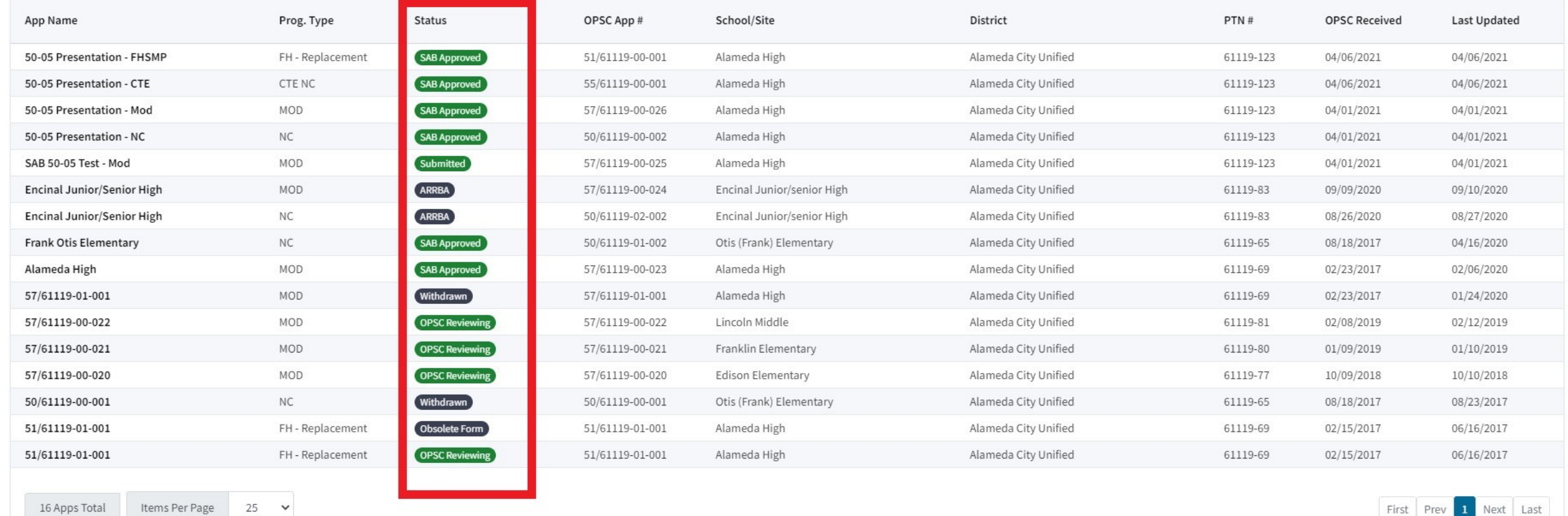

First Prev 1 Next Last

# Application Statuses

**SAB Approved** 

Applications that have been approved by the State Allocation Board

[Submitted]

Application has been submitted

50-05 Review

Submitted SAB 50-05 being reviewed by OPSC

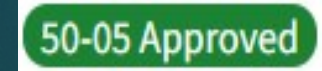

Submitted SAB 50-05 has been approved, District's request will be forwarded to State Controller's Office by OPSC

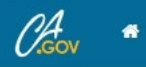

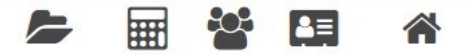

Resources Grants Users District Dashboard

#### Dashboard

### **Funding Applications**

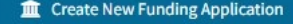

Q Filter 16 applications.

Search All

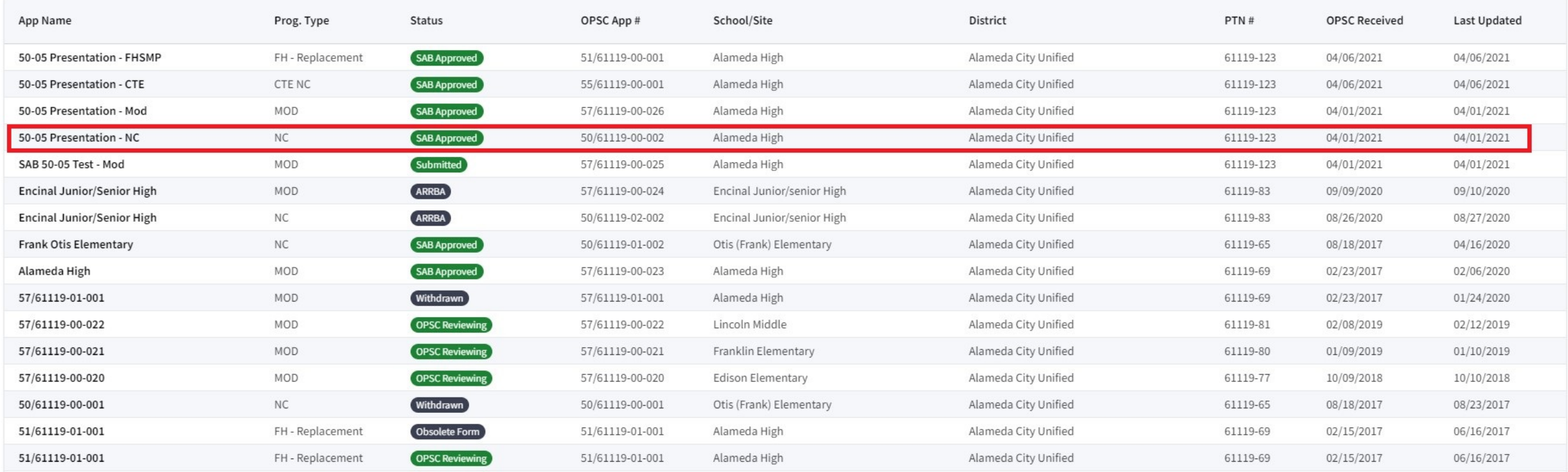

 $25 \times$ 16 Apps Total Items Per Page

First Prev 1 Next Last

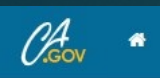

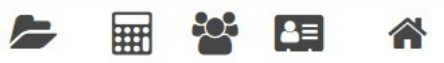

Resources Grants Users District Dashboard

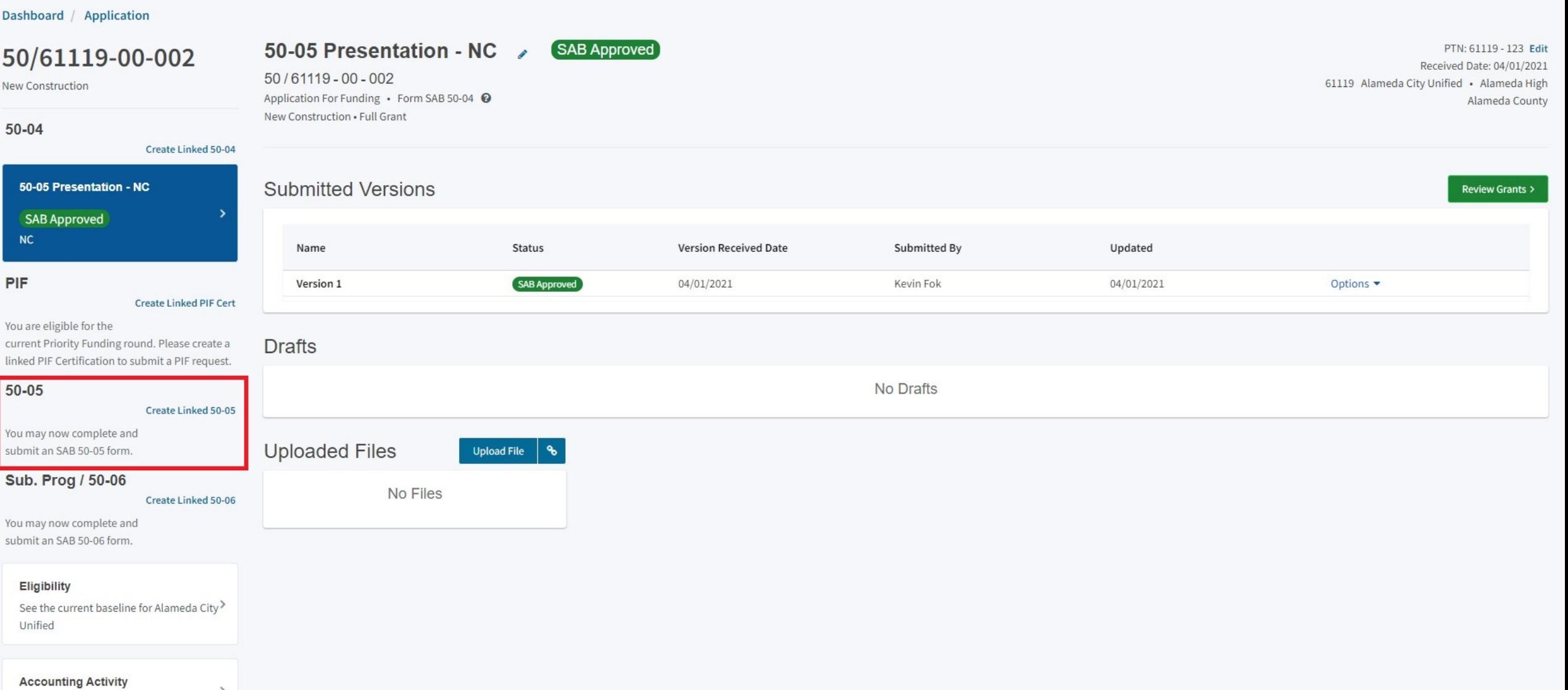

View approvals, transactions and more

 $\rightarrow$ 

# **Creating a Linked SAB 50-05**

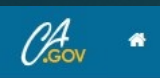

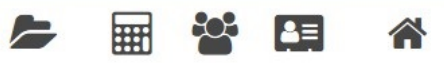

Resources Grants Users District Dashboard

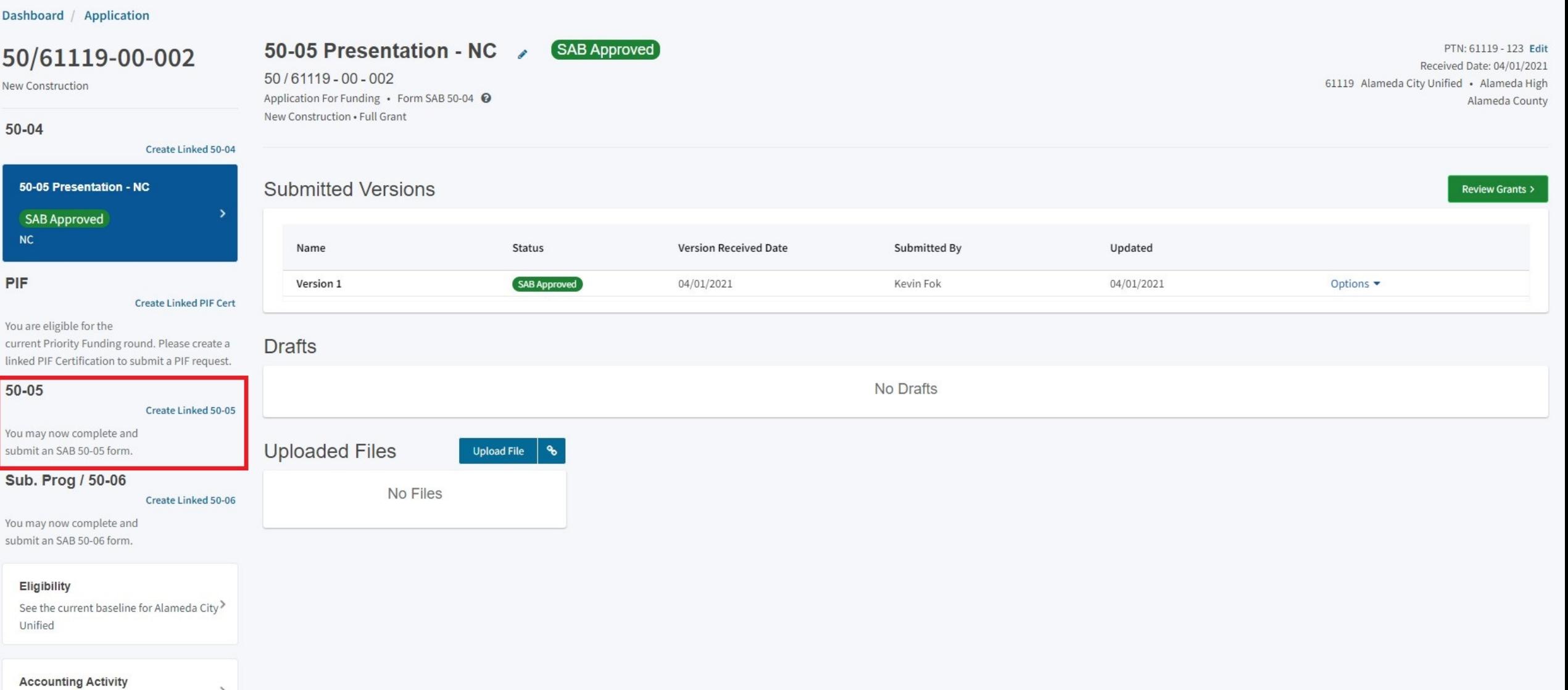

View approvals, transactions and more

 $\rightarrow$ 

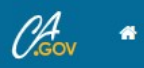

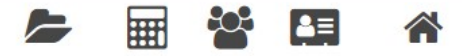

Resources Grants Users District Dashboard

#### Dashboard / Application

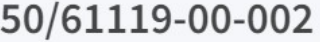

New Construction

#### $50 - 04$

**Create Linked 50** 

### 50-05 Presentation - NC SAB Approved  $NC$

#### PIF

#### **Create Linked PIF**

You are eligible for the current Priority Funding round. Please creat linked PIF Certification to submit a PIF request.

#### 50-05

#### Create Linked 50-05

You may now complete and submit an SAB 50-05 form.

#### Sub. Prog / 50-06

#### Create Linked 50-06

 $\,$ 

You may now complete and submit an SAB 50-06 form.

#### Eligibility

See the current baseline for Alameda City> Unified

#### **Accounting Activity**

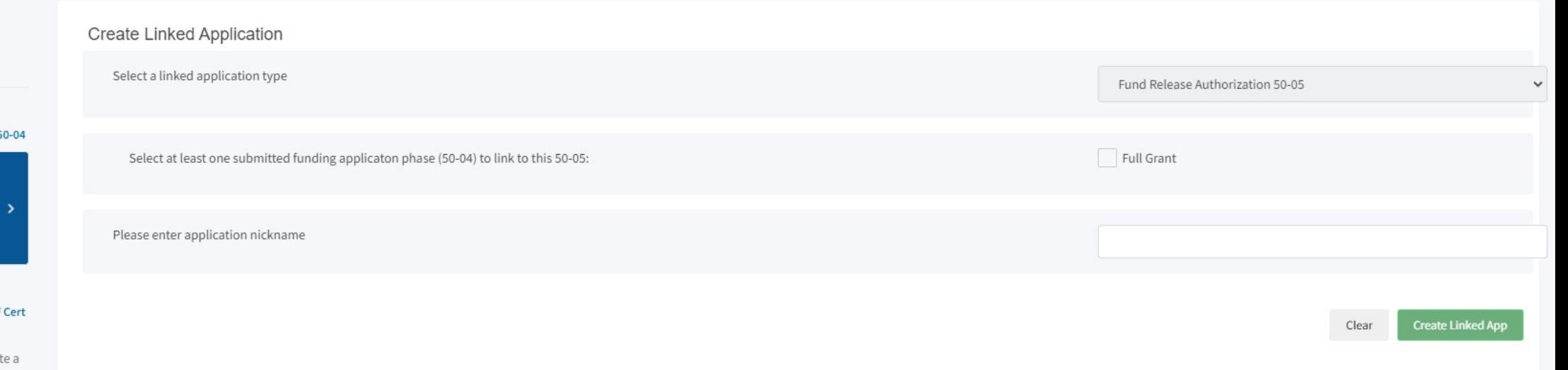

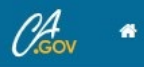

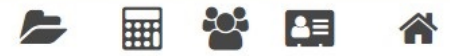

Resources Grants Users District Dashboard

#### Dashboard / Application

### 50/61119-00-002

New Construction

#### $50 - 04$

Create Linked 50-04

### 50-05 Presentation - NC SAB Approved

#### PIF

 $NC$ 

#### **Create Linked PIF Cert**

You are eligible for the current Priority Funding round. Please create a linked PIF Certification to submit a PIF request.

#### 50-05

#### Create Linked 50-05

You may now complete and submit an SAB 50-05 form.

#### Sub. Prog / 50-06

#### Create Linked 50-06

 $\,$ 

You may now complete and submit an SAB 50-06 form.

#### Eligibility

See the current baseline for Alameda City> Unified

#### **Accounting Activity**

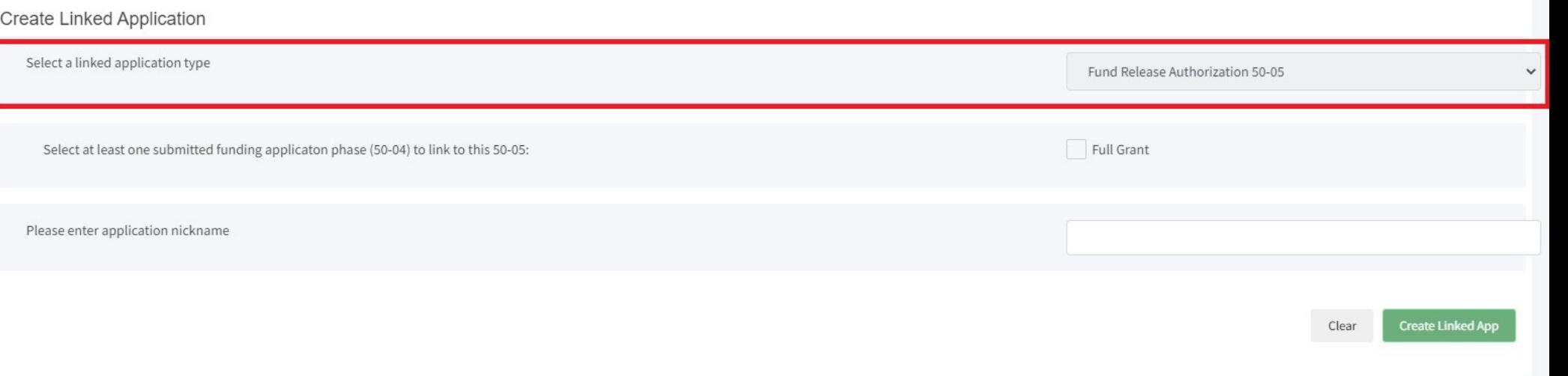

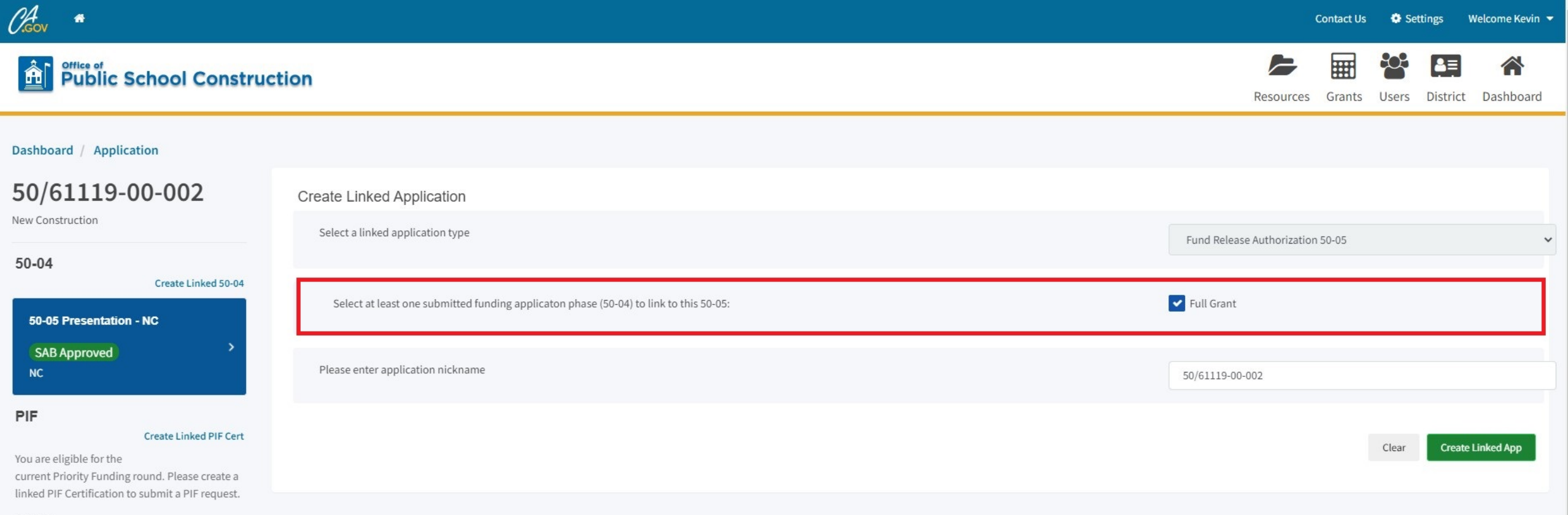

#### $50 - 05$

Create Linked 50-05

You may now complete and submit an SAB 50-05 form.

Sub. Prog / 50-06

Create Linked 50-06

 $\rightarrow$ 

You may now complete and submit an SAB 50-06 form.

#### Eligibility

See the current baseline for Alameda City Unified

#### **Accounting Activity**

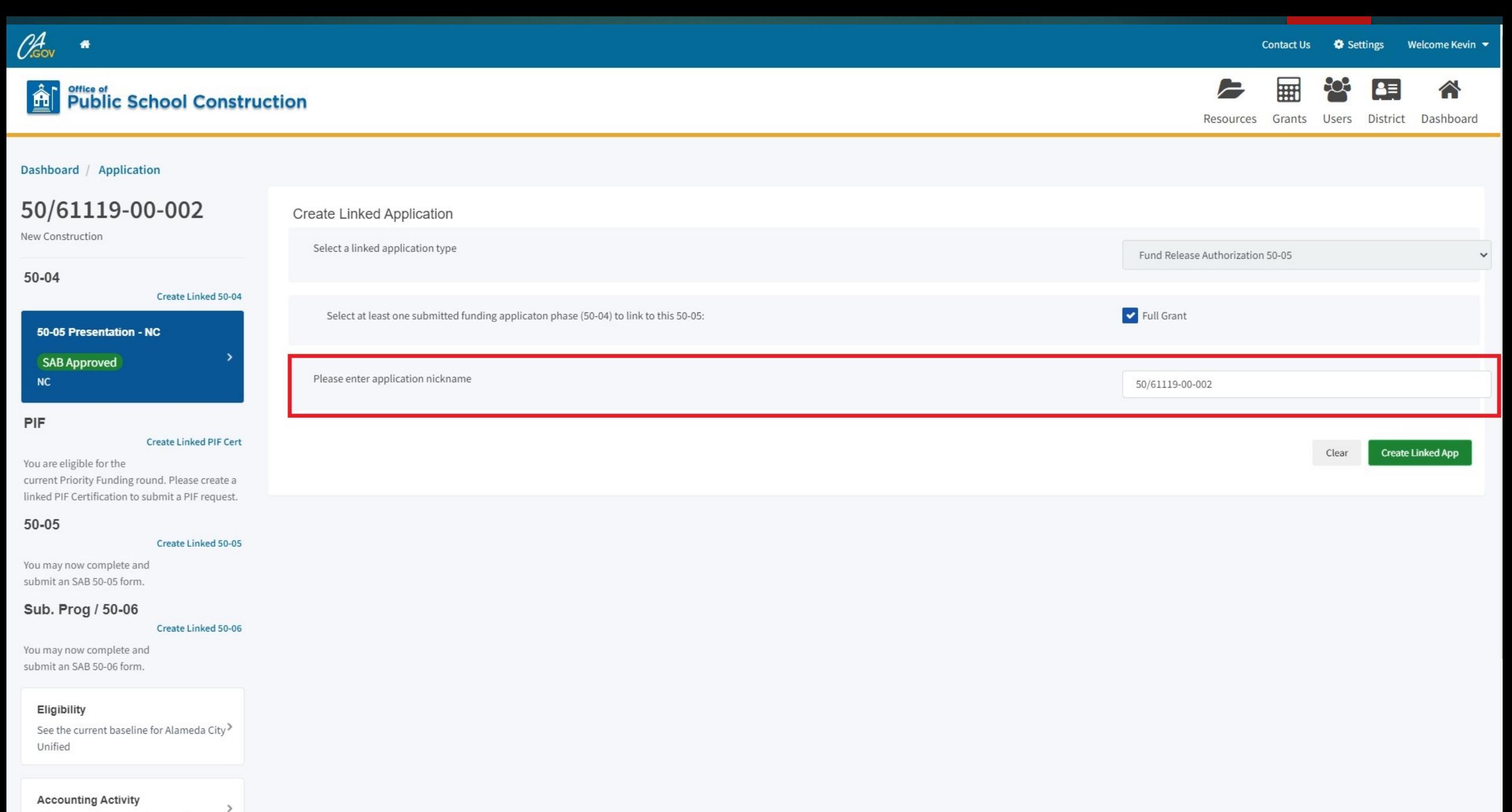

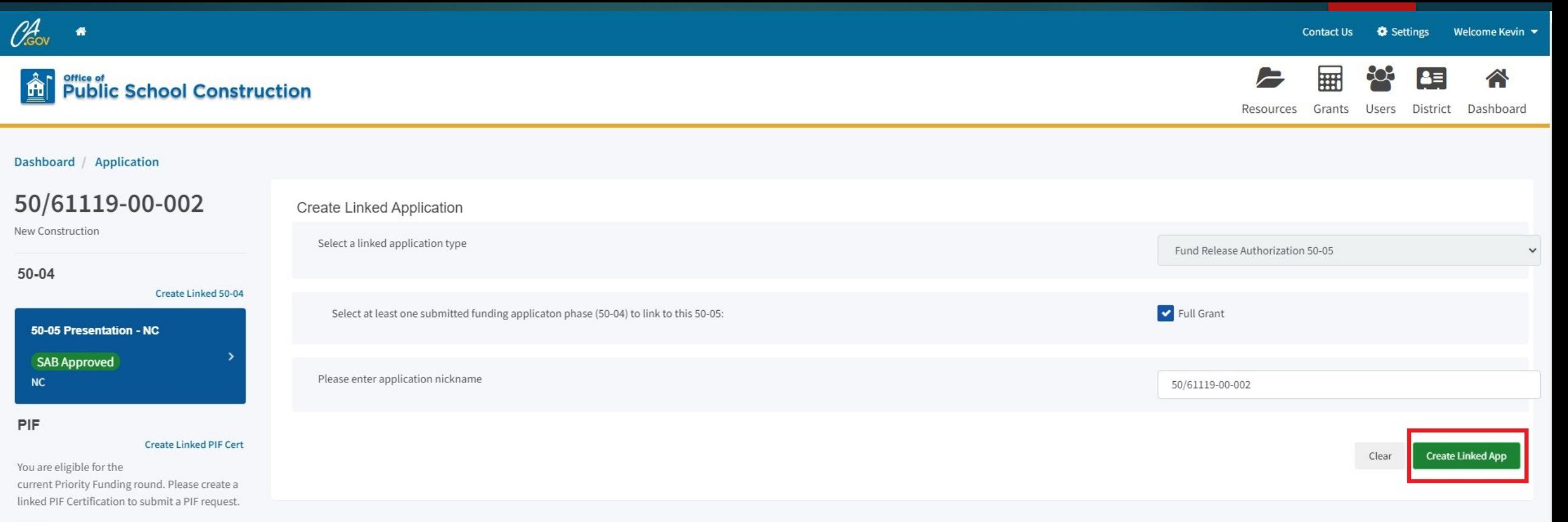

#### $50 - 05$

Create Linked 50-05

You may now complete and submit an SAB 50-05 form.

#### Sub. Prog / 50-06

Create Linked 50-06

 $\rightarrow$ 

You may now complete and submit an SAB 50-06 form.

#### Eligibility

See the current baseline for Alameda City Unified

#### **Accounting Activity**

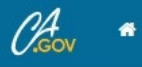

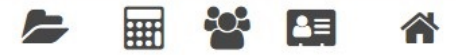

Resources Grants Users District Dashboard

#### Dashboard / Application

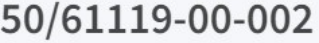

New Construction

#### $50 - 04$

Create Linked 50-04

### 50-05 Presentation - NC SAB Approved  $NC$

#### PIF

#### Create Linked PIF Cert

You are eligible for the current Priority Funding round. Please create a linked PIF Certification to submit a PIF request.

#### 50-05

#### Create Linked 50-05

You may now complete and submit an SAB 50-05 form.

#### Sub. Prog / 50-06

#### Create Linked 50-06

 $\,>$ 

You may now complete and submit an SAB 50-06 form.

#### Eligibility

See the current baseline for Alameda City> Unified

#### **Accounting Activity**

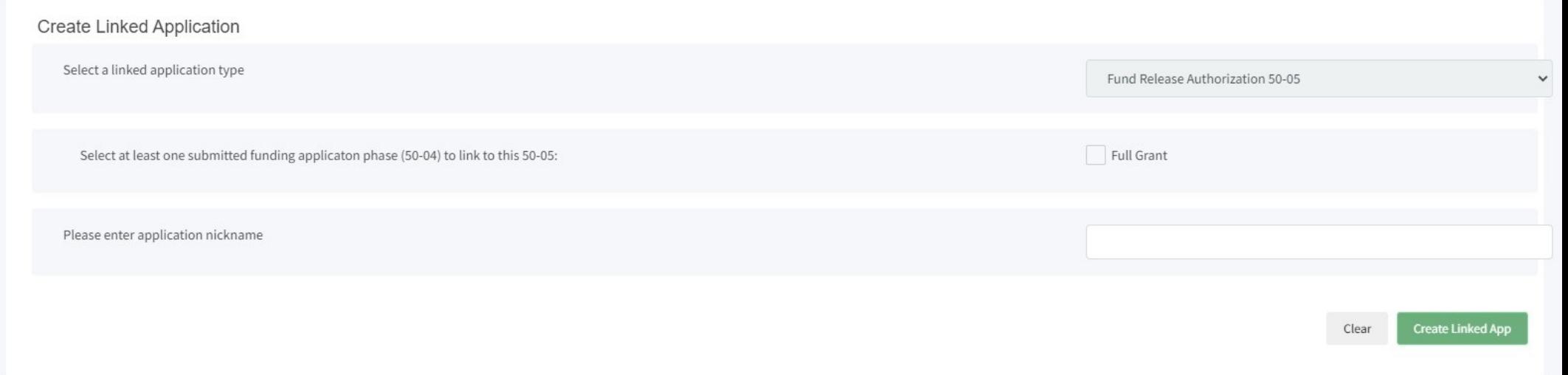

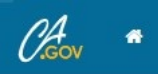

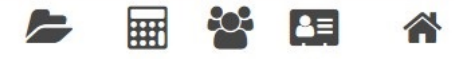

Resources Grants Users District Dashboard

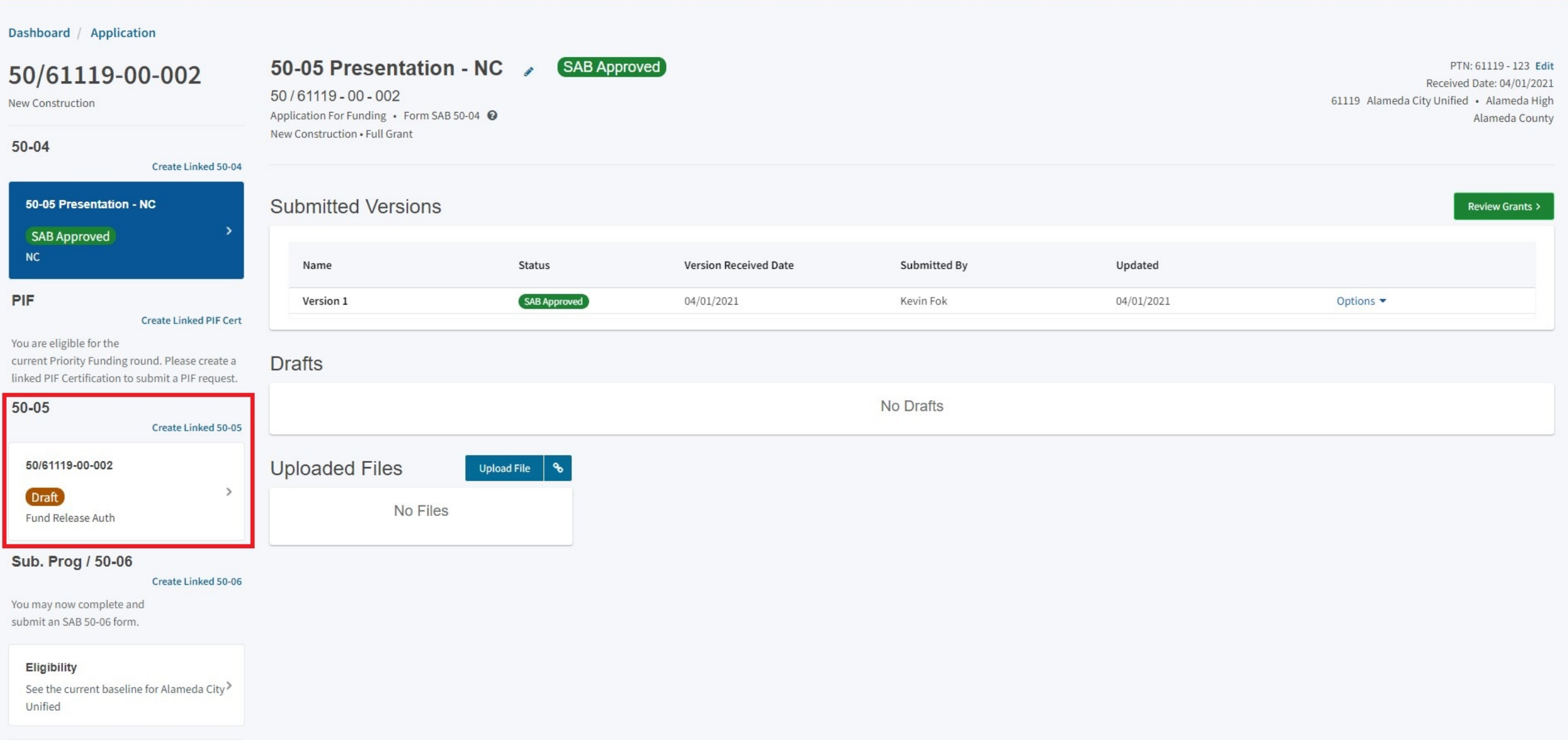

**In-Depth Walkthrough Form SAB 50-05 OPSC Online Submittal**

# 50-05 Section by Program Type

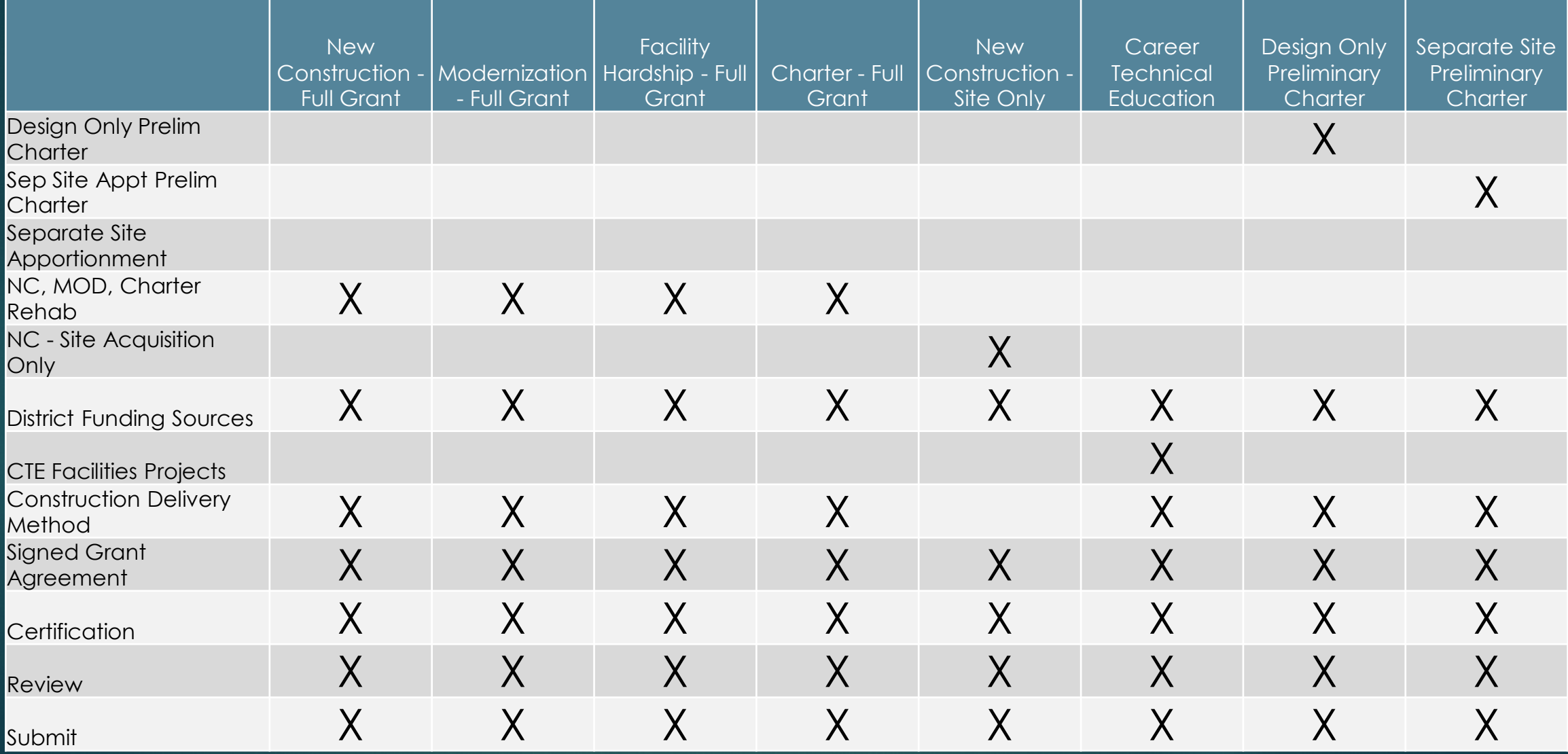

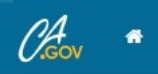

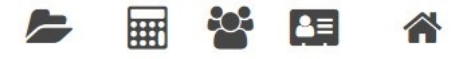

Resources Grants Users District Dashboard

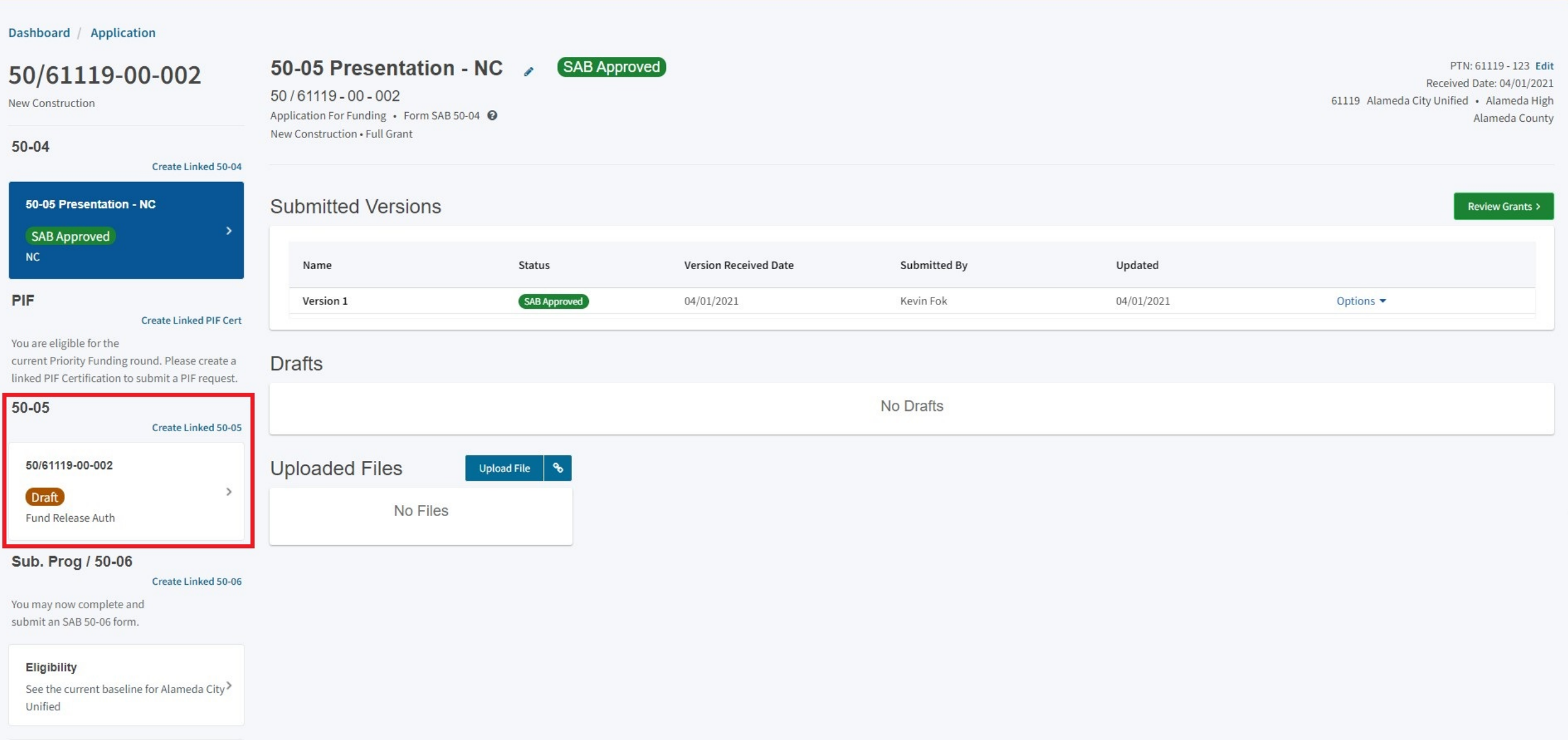

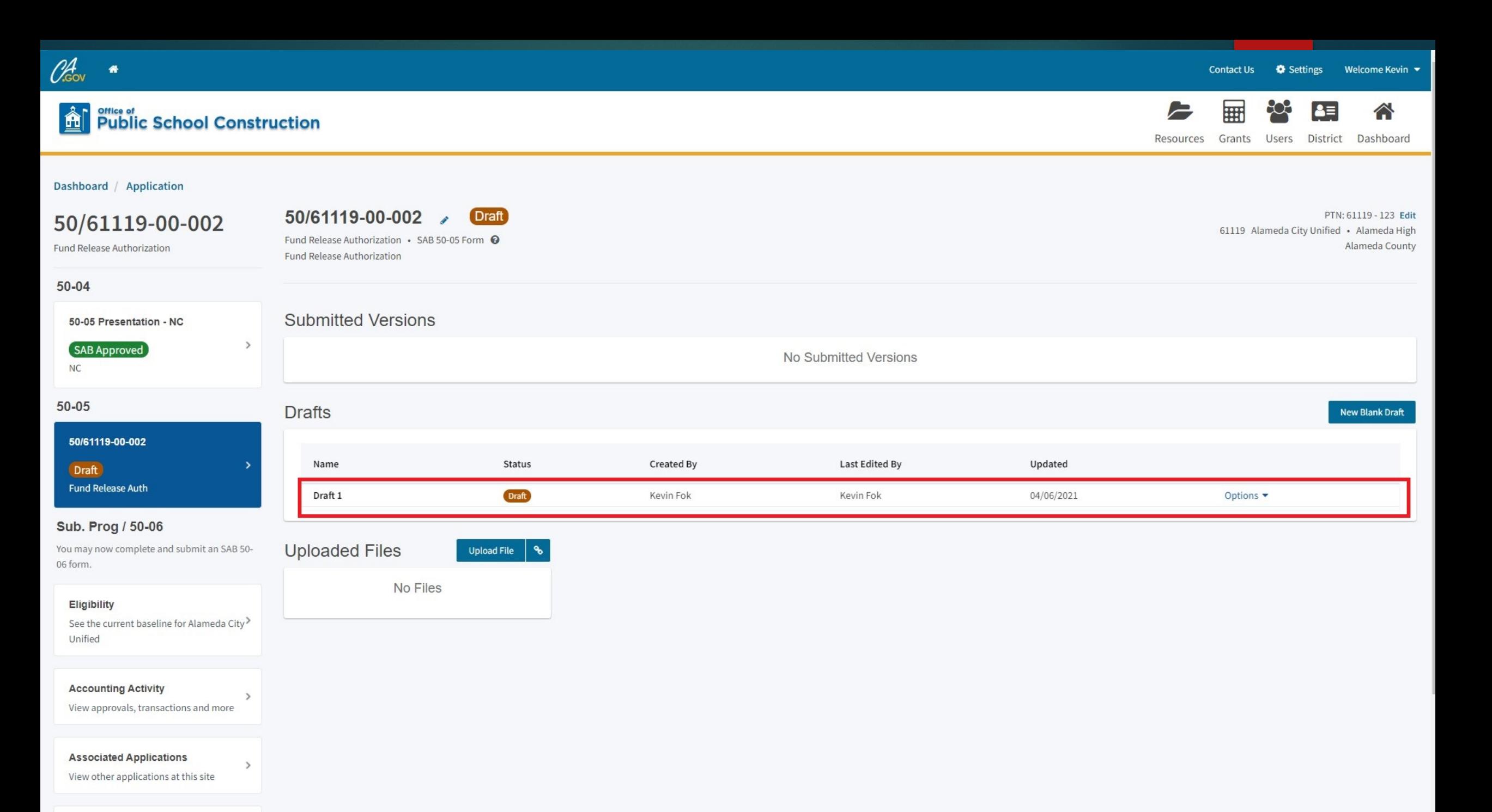

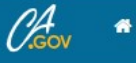

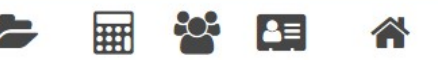

Resources Grants Users District Dashboard

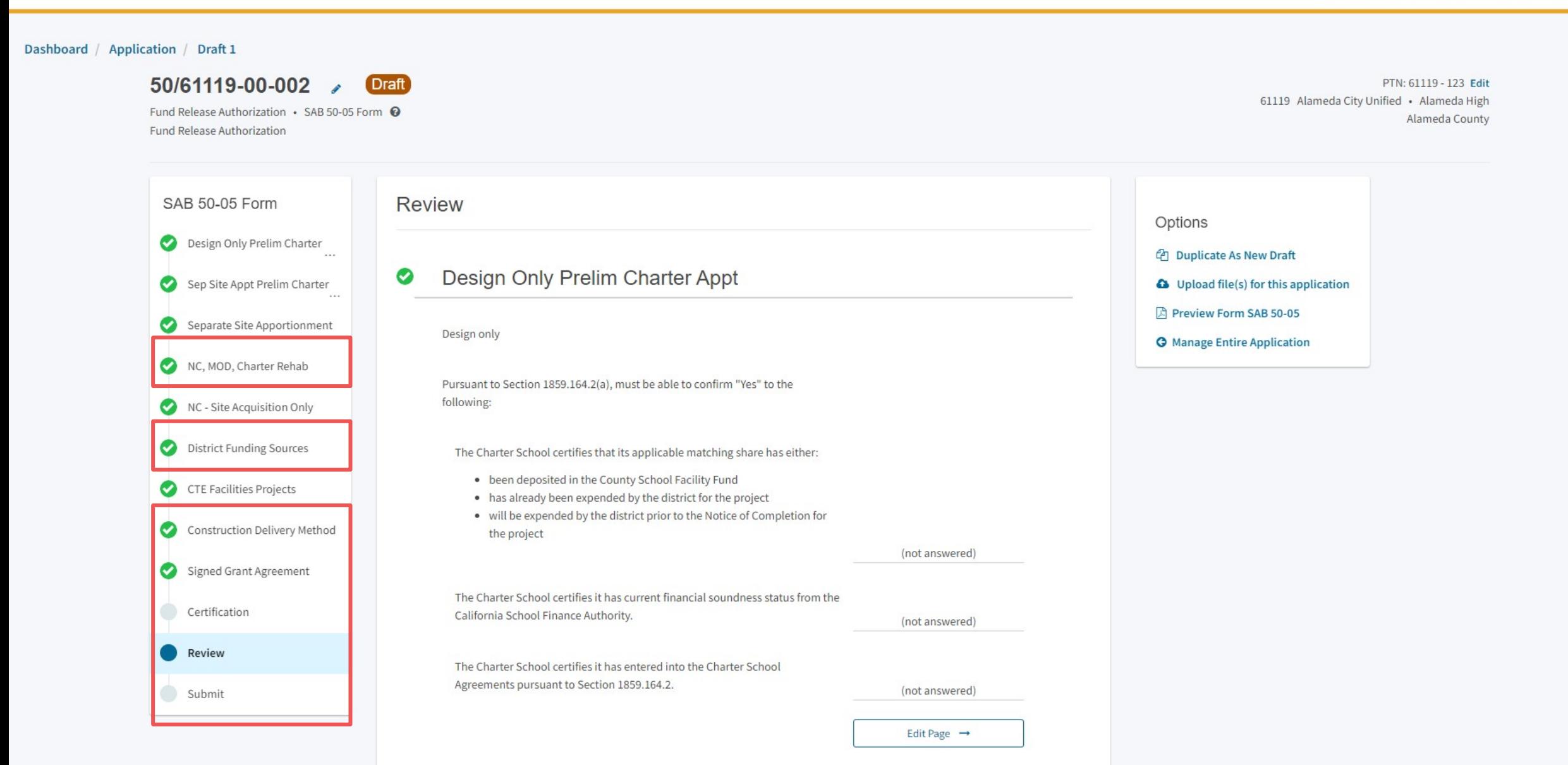

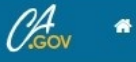

俞

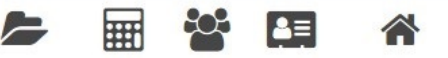

Resources Grants Users District Dashboard

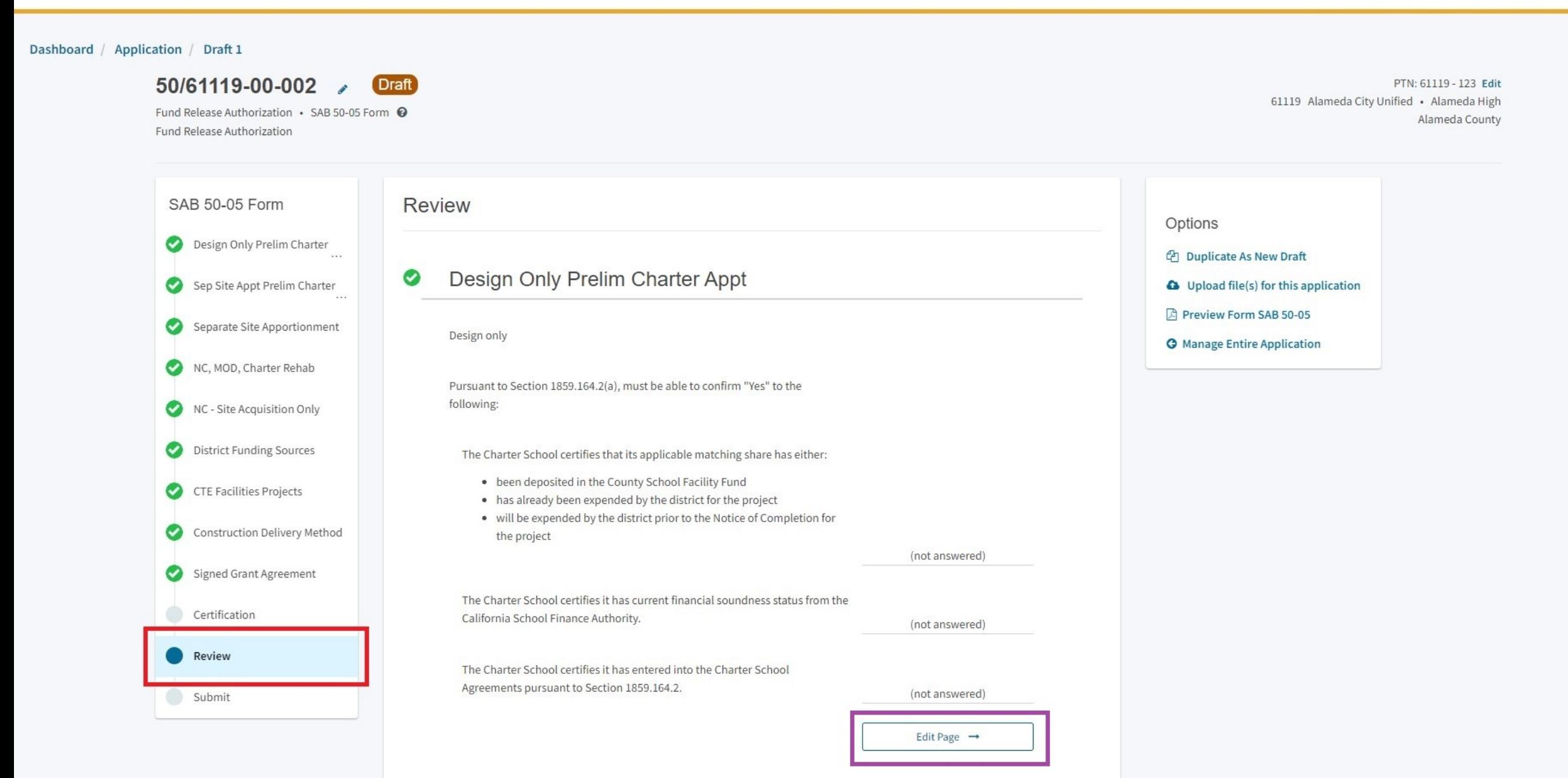
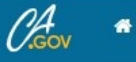

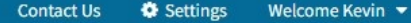

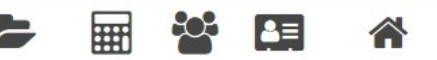

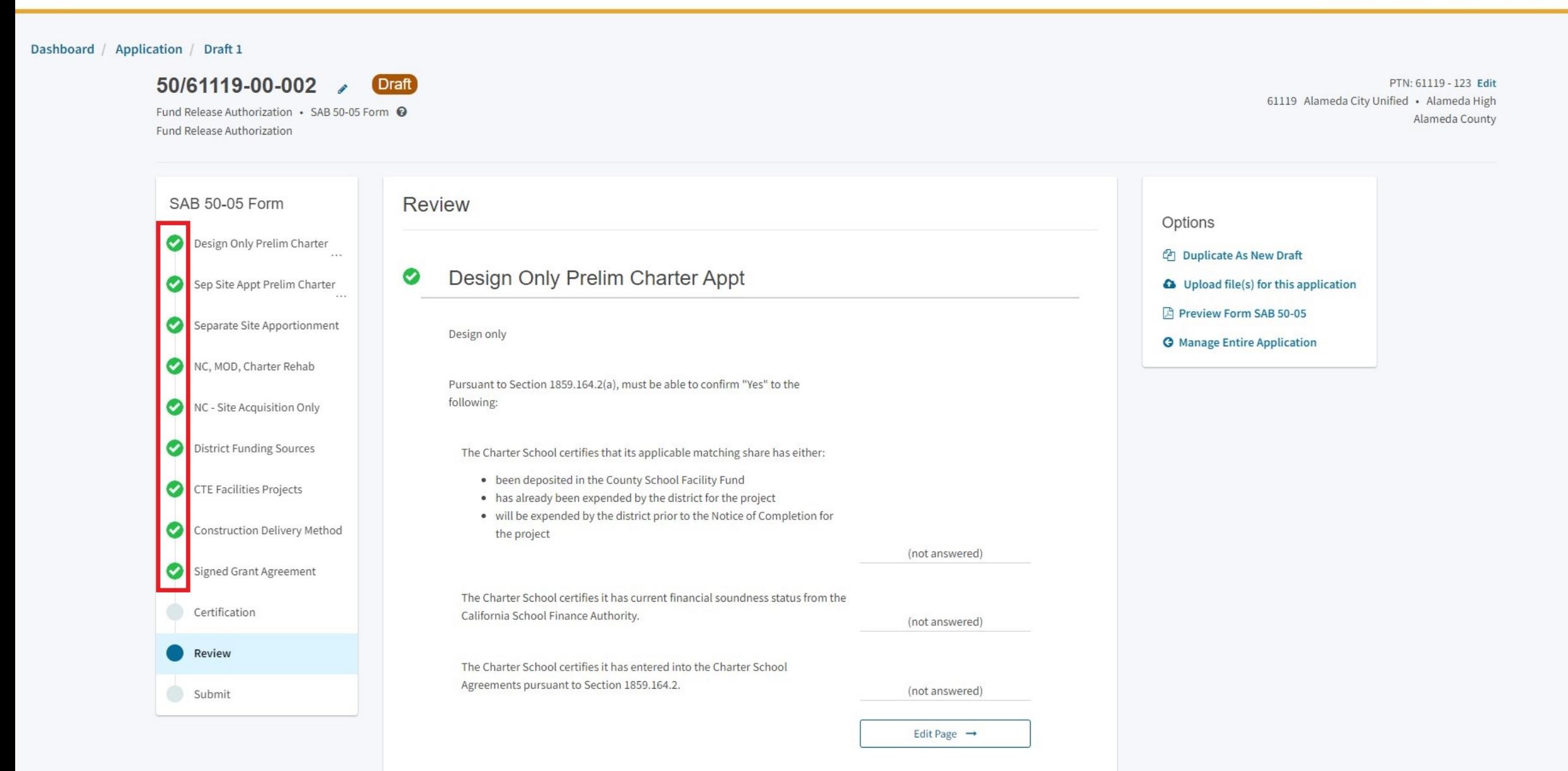

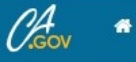

俞

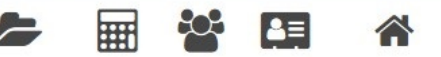

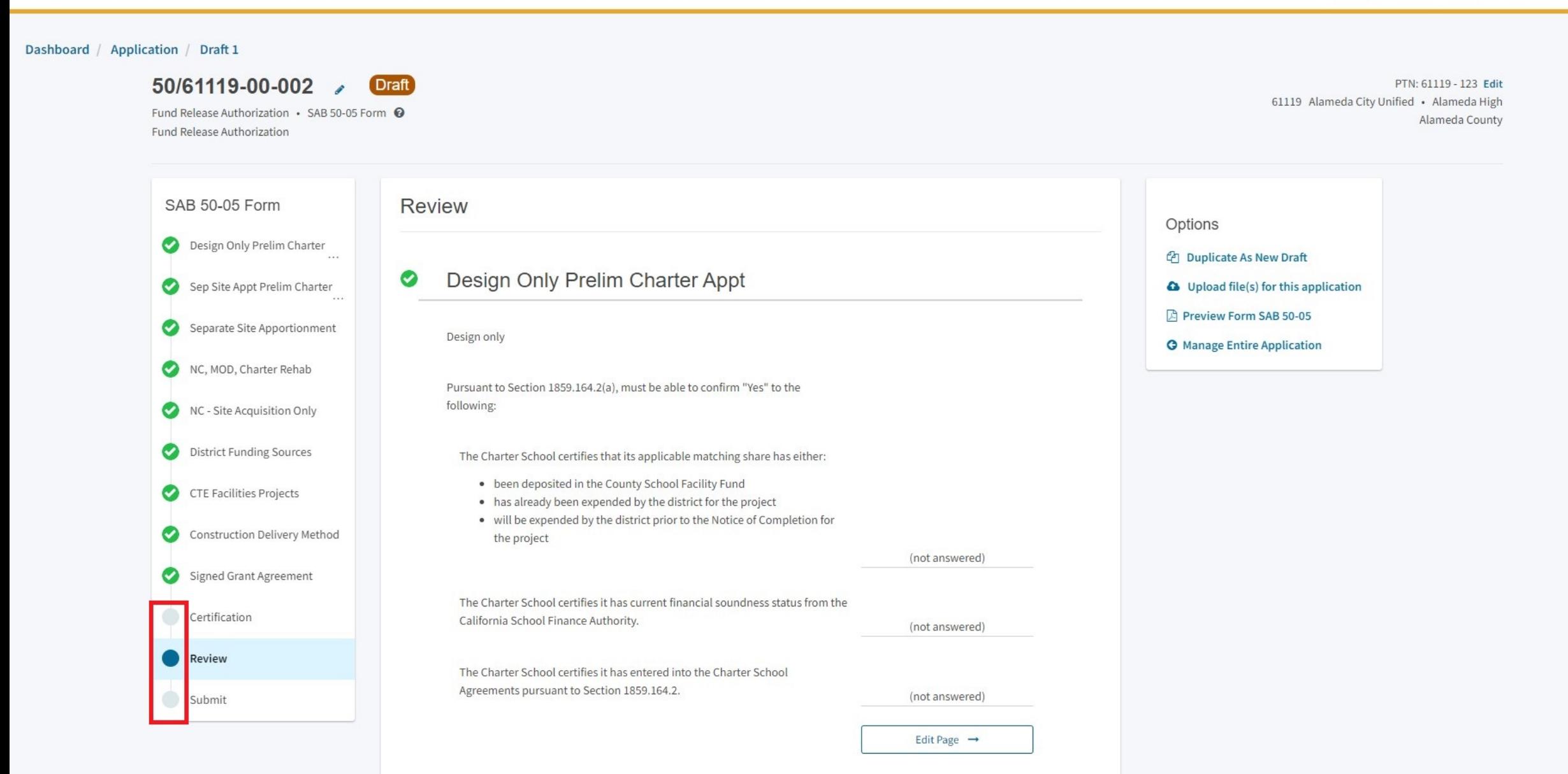

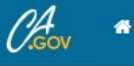

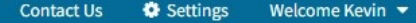

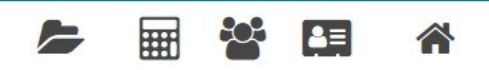

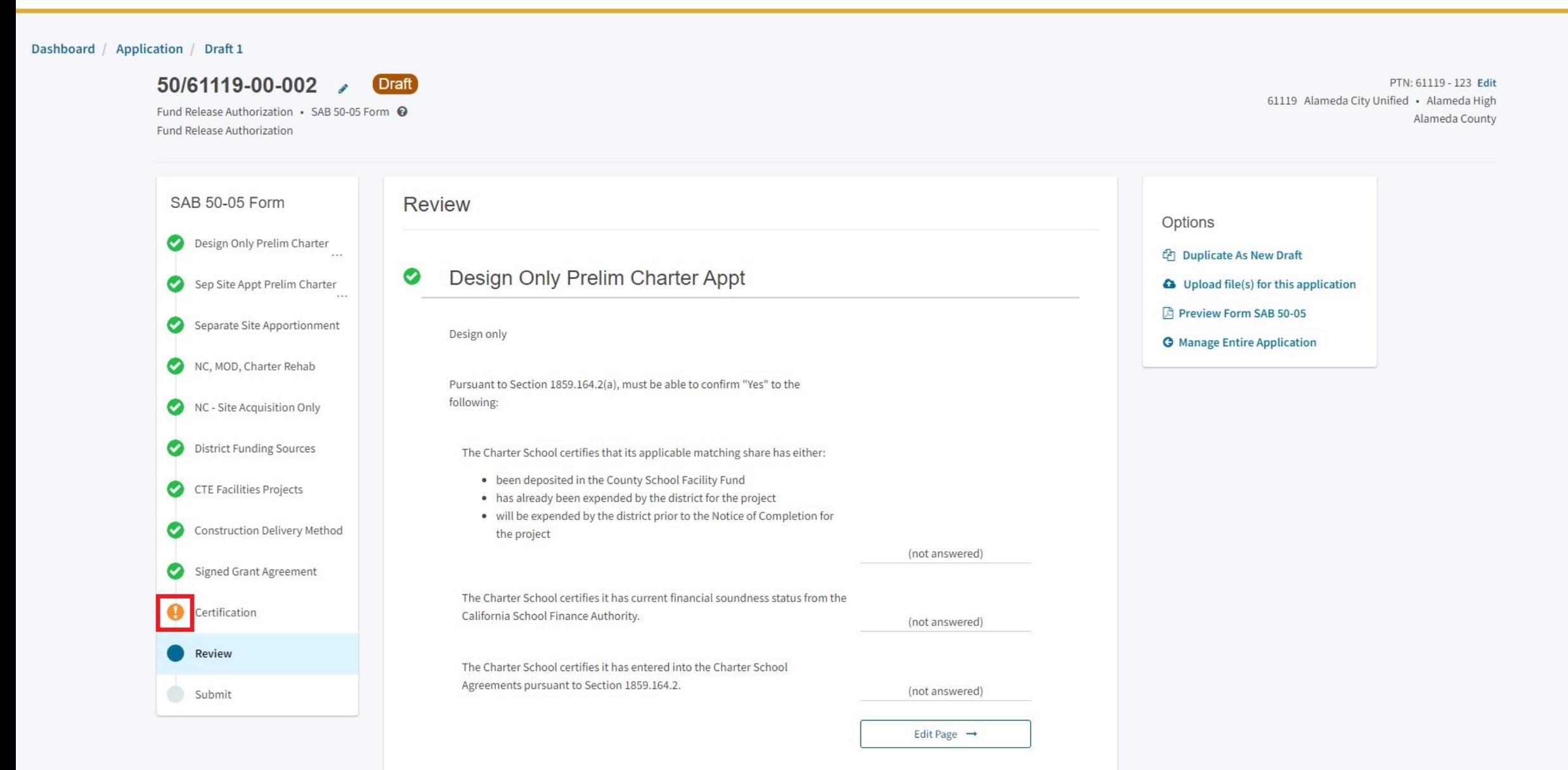

 $\mathscr{O}^4_{\scriptscriptstyle\mathsf{G}\scriptscriptstyle\mathsf{OV}}$ 

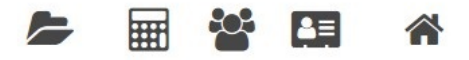

Resources Grants Users District Dashboard

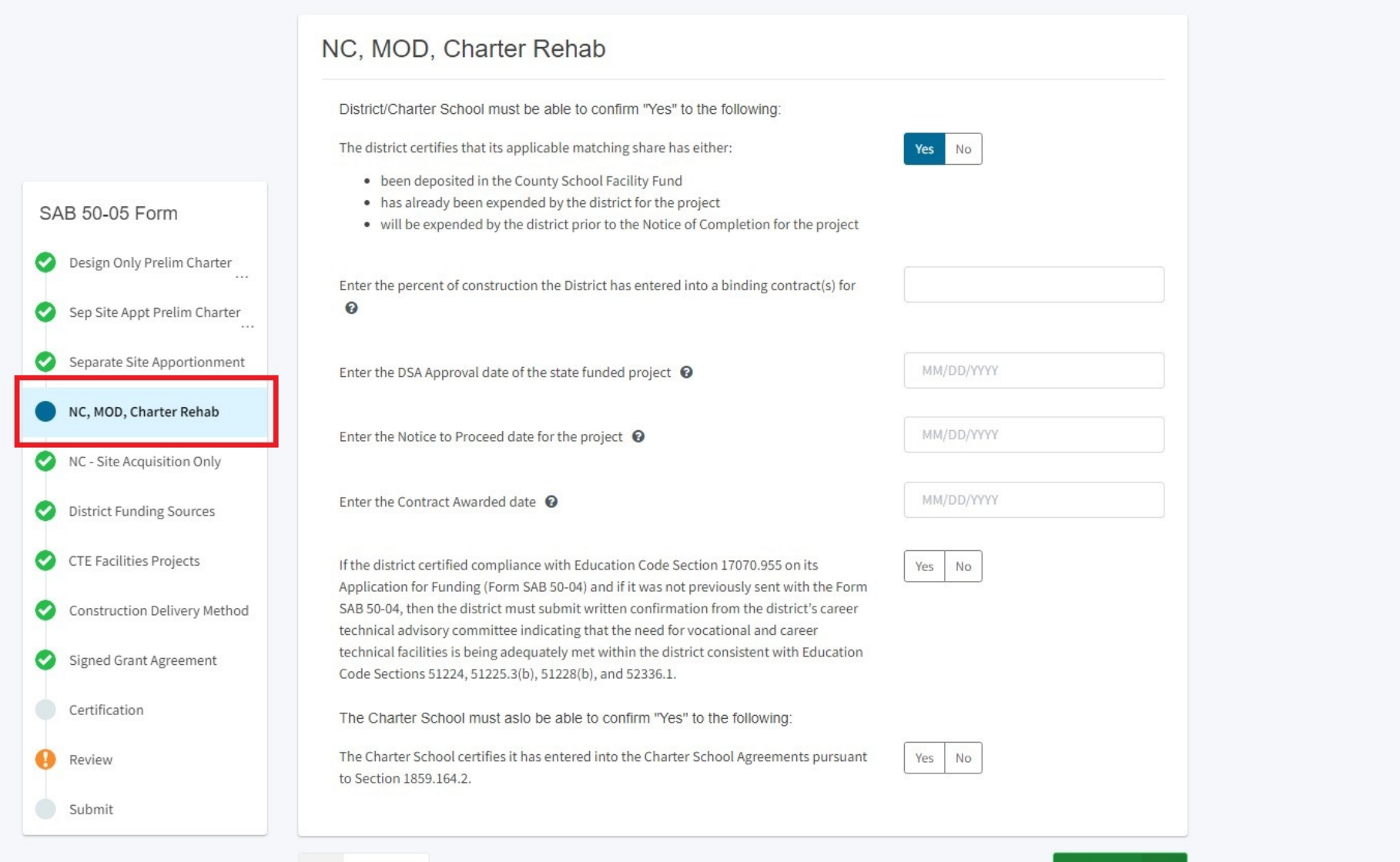

 $\leftarrow$ 

 $\mathscr{O}_{\scriptscriptstyle \mathsf{cov}}^4$ 

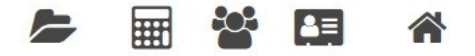

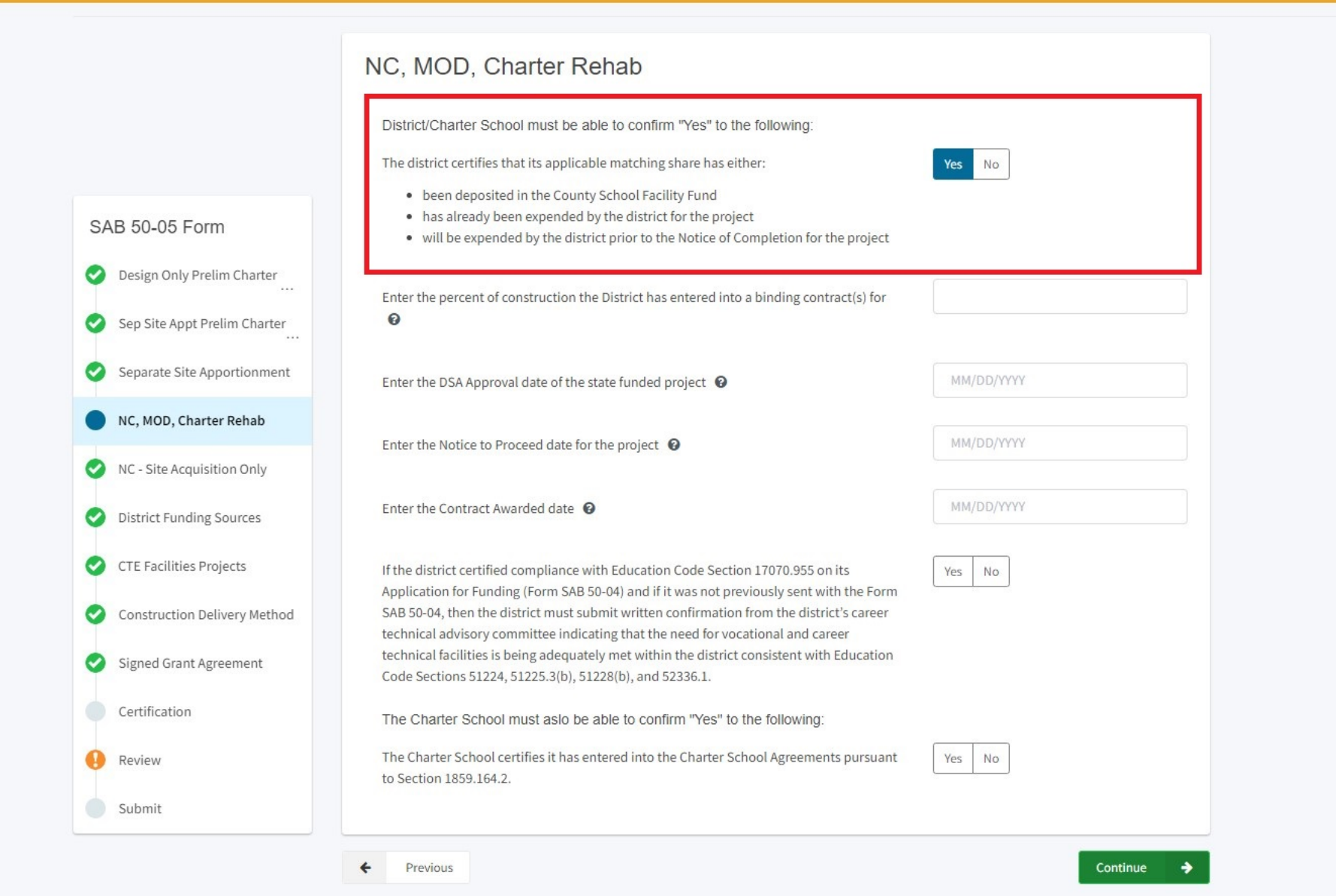

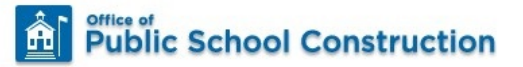

 $\mathscr{O}_{\text{cov}}^4$  .

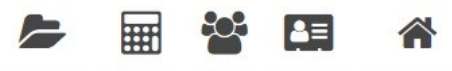

Grants Users District Dashboard Resources

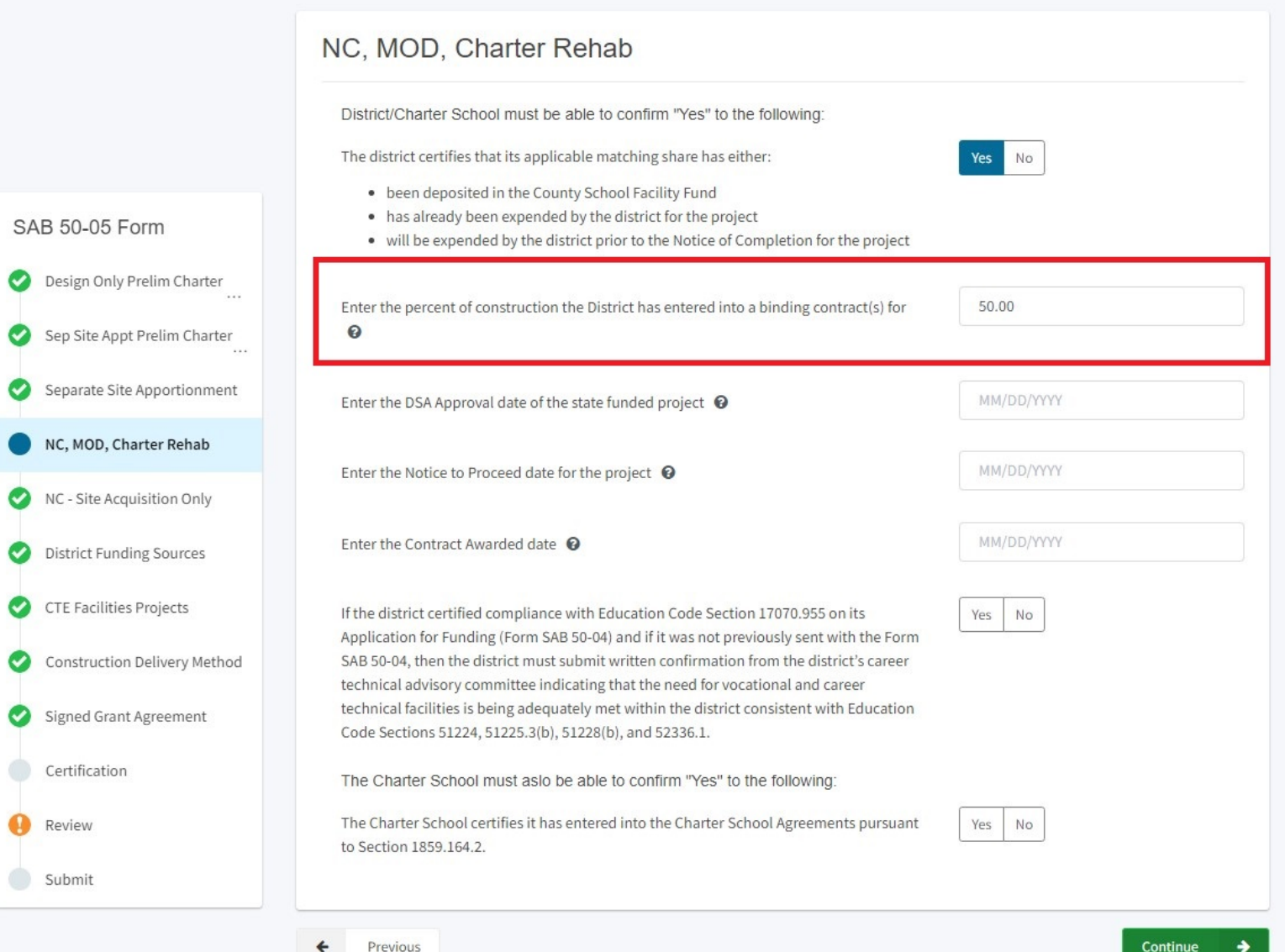

 $\mathscr{O}_{\scriptscriptstyle\mathsf{cov}}^4$ 

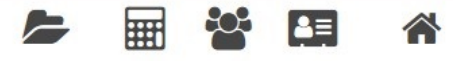

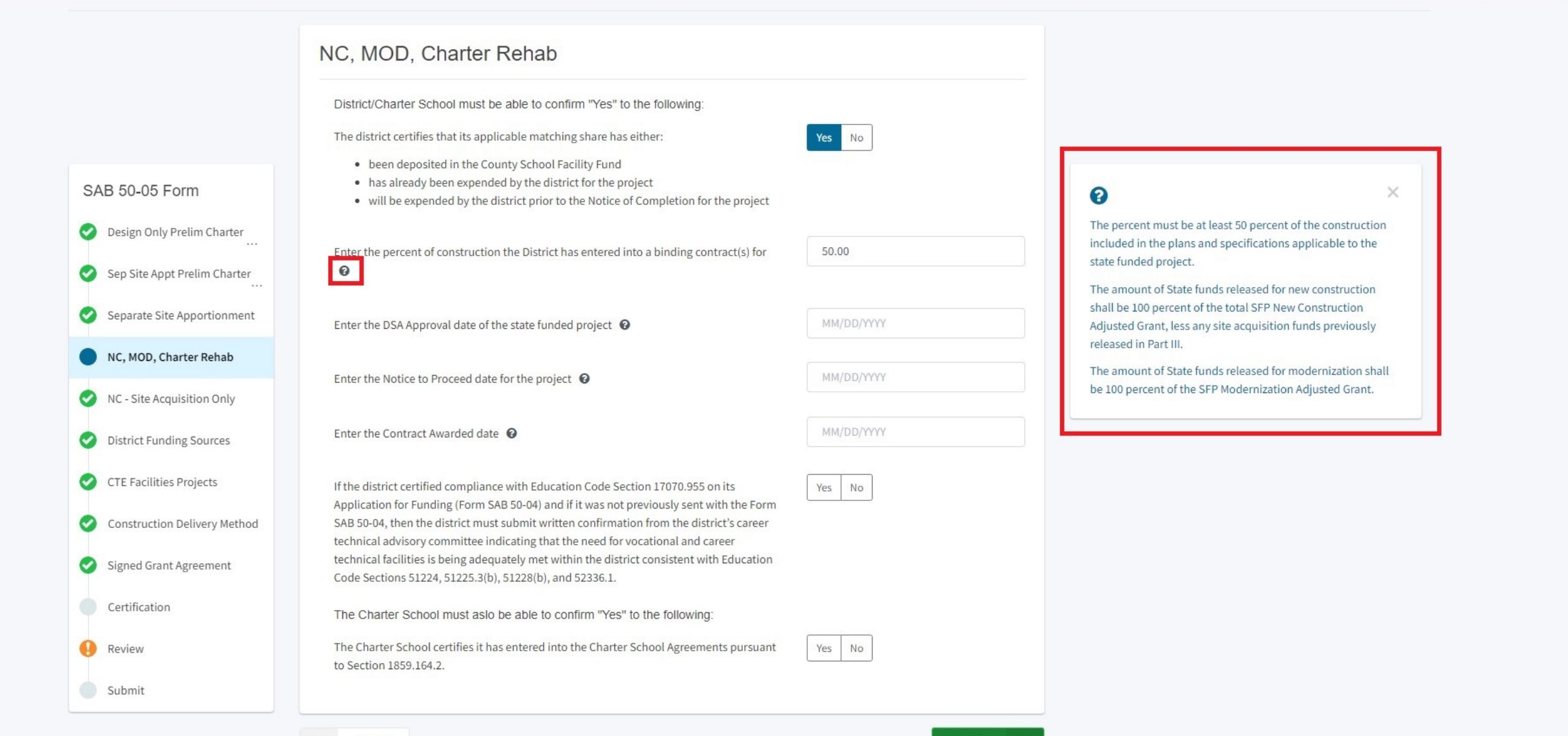

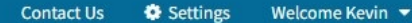

 $\mathscr{O}_{\scriptscriptstyle \mathsf{cov}}^4$ 

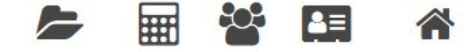

Grants Users District Dashboard Resources

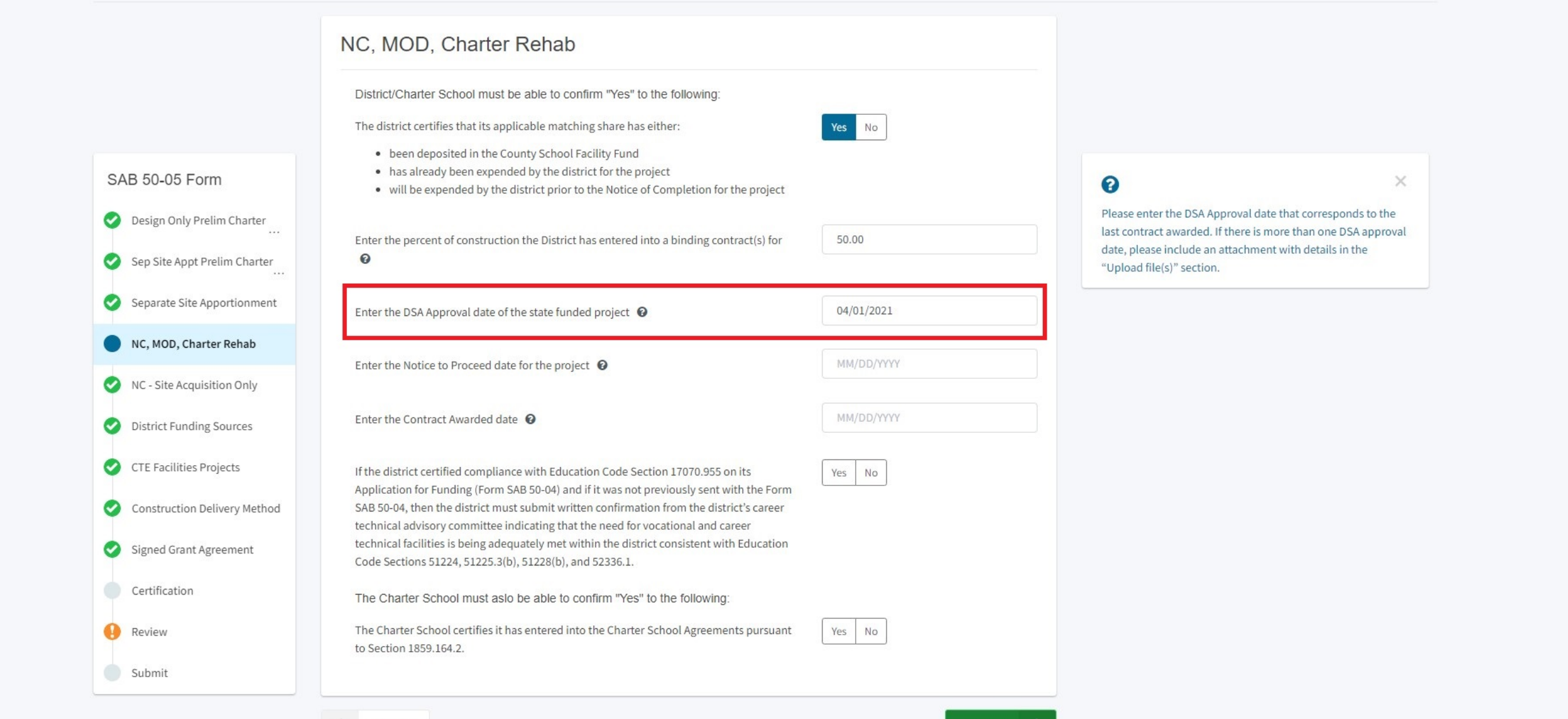

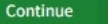

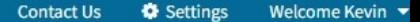

 $\mathscr{O}_{\scriptscriptstyle \mathsf{cov}}^4$ 

 $\bullet$ 

Grants Users District Dashboard Resources

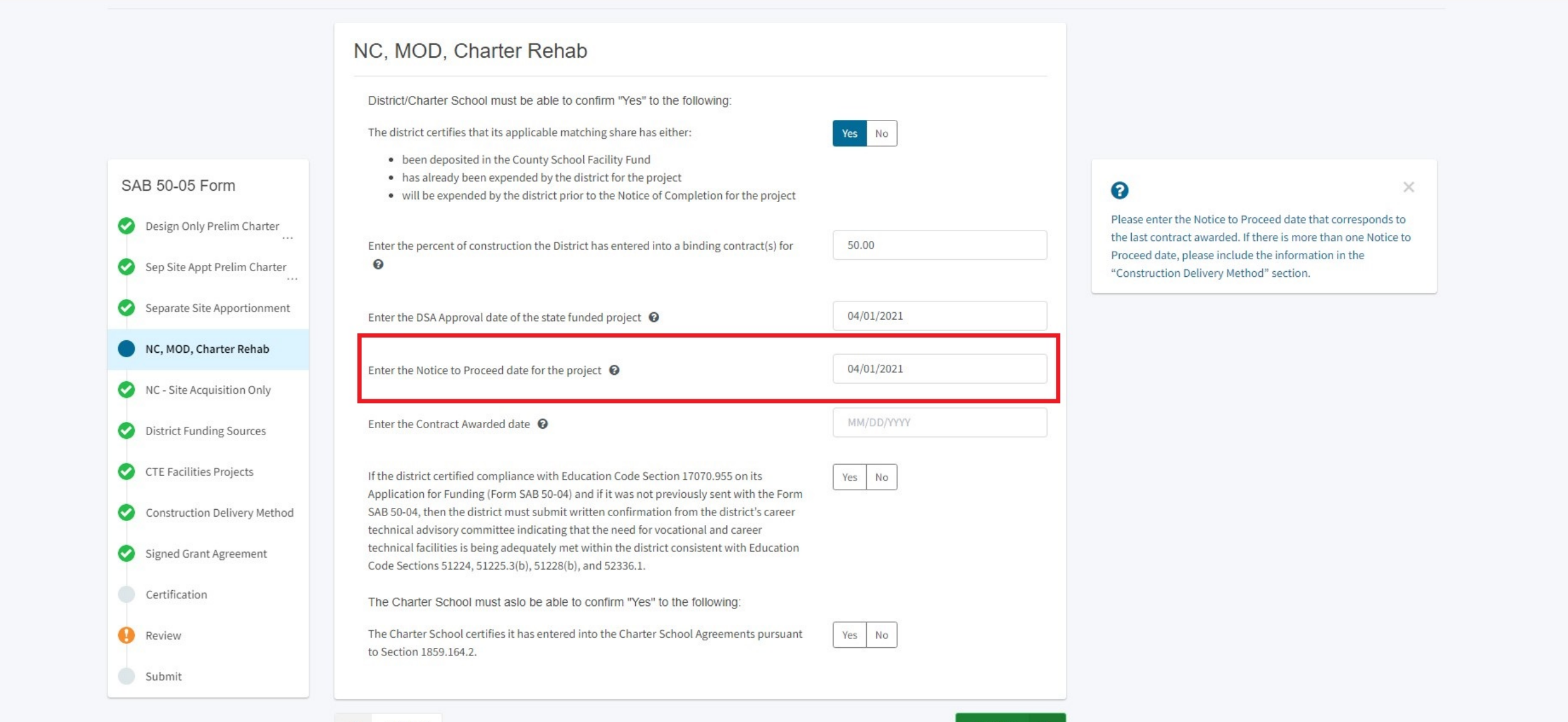

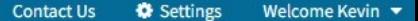

 $\mathscr{O}_{\scriptscriptstyle\mathsf{cov}}^{\scriptscriptstyle\mathsf{A}}$ 

骨

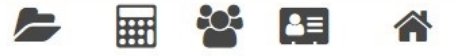

District Dashboard Resources Grants Users

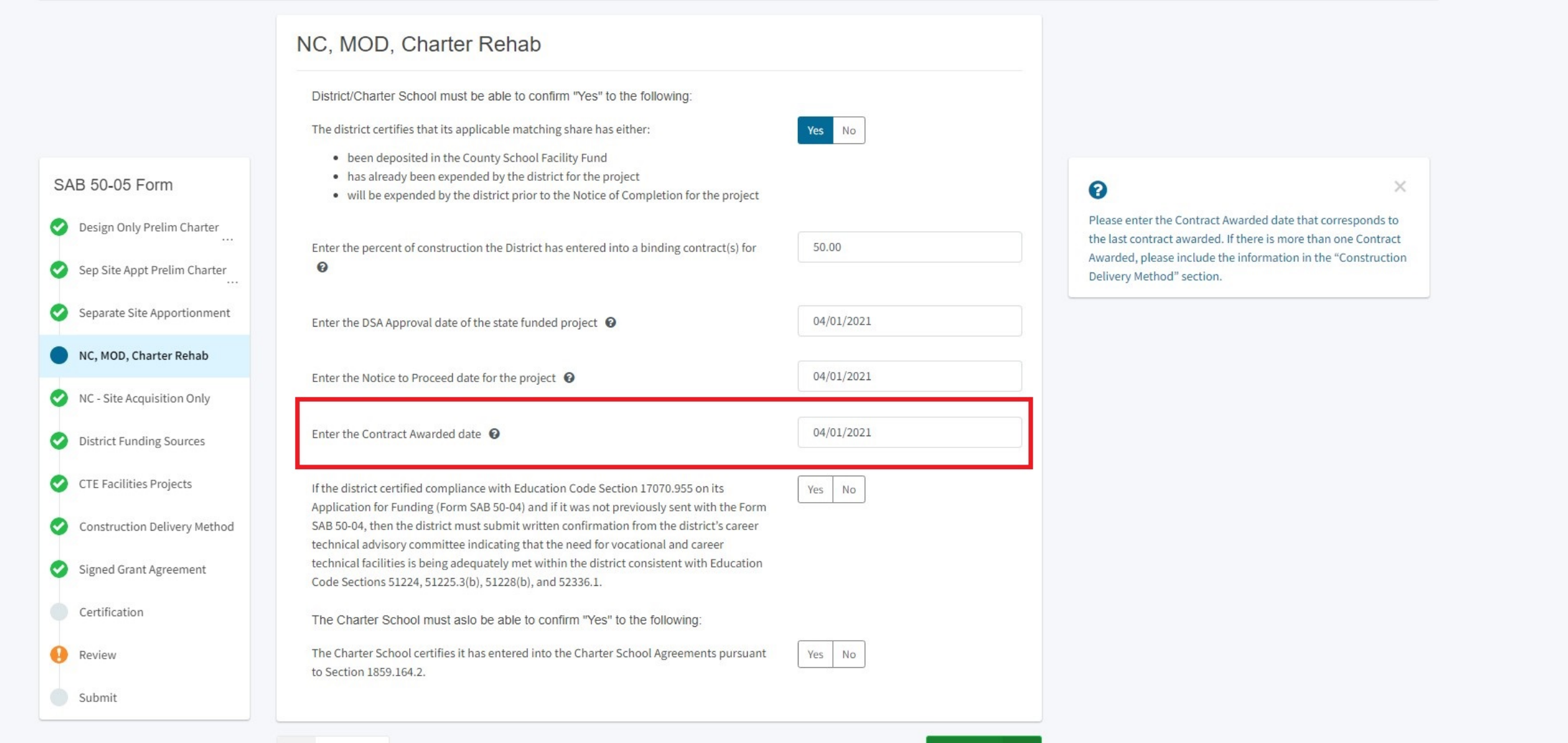

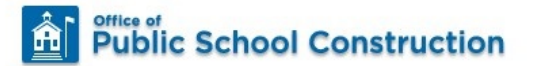

 $\mathscr{O}_{\mathsf{cov}}^4$  .

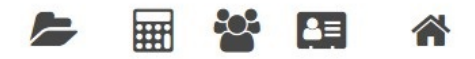

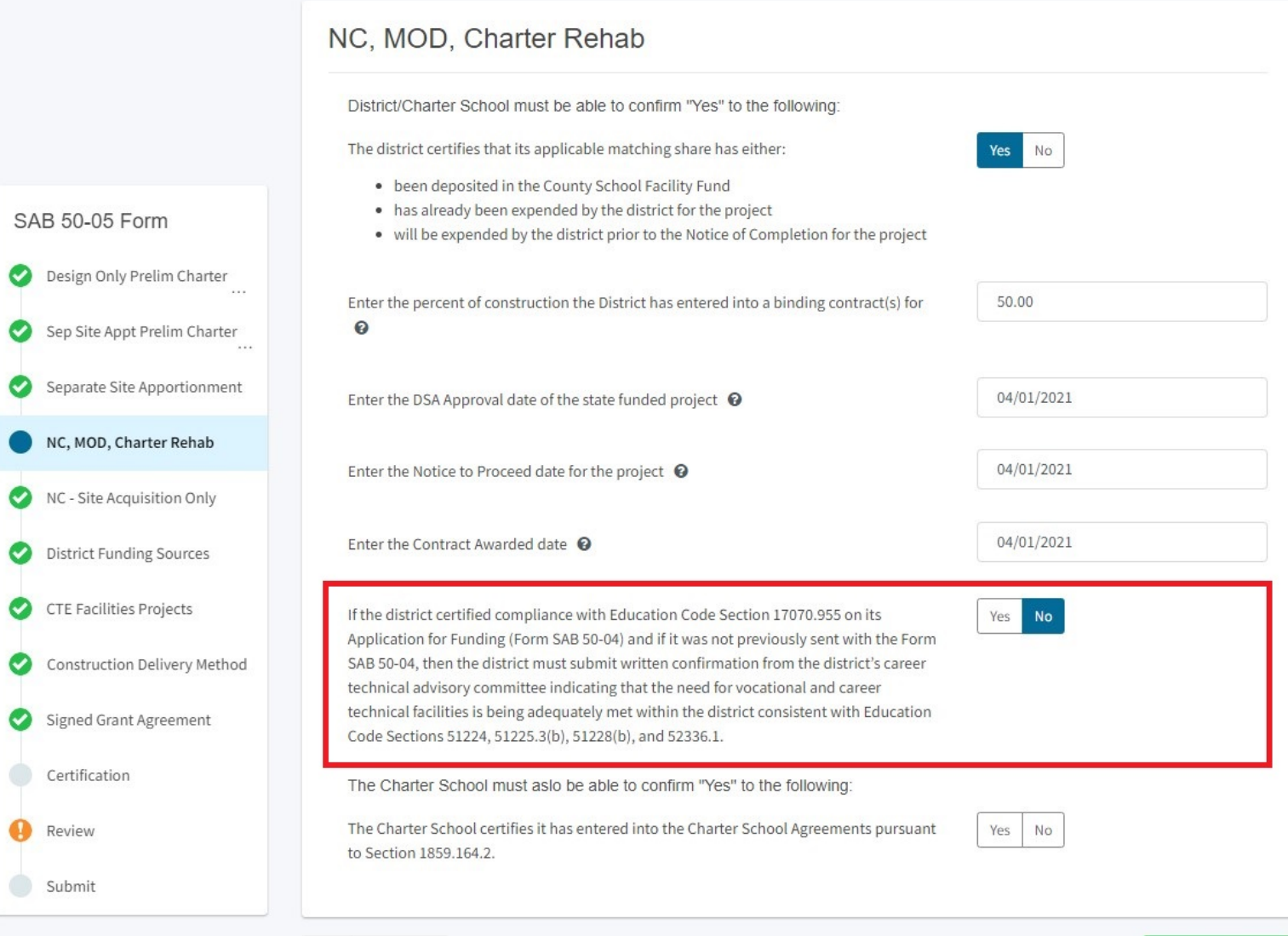

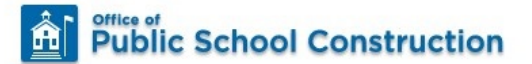

 $\bullet$ 

 $\bullet$ 

 $\bullet$ 

 $\mathscr{O}^4_{\scriptscriptstyle\mathsf{G}\scriptscriptstyle\mathsf{OV}}$ 

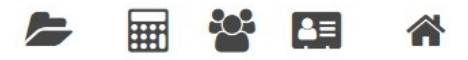

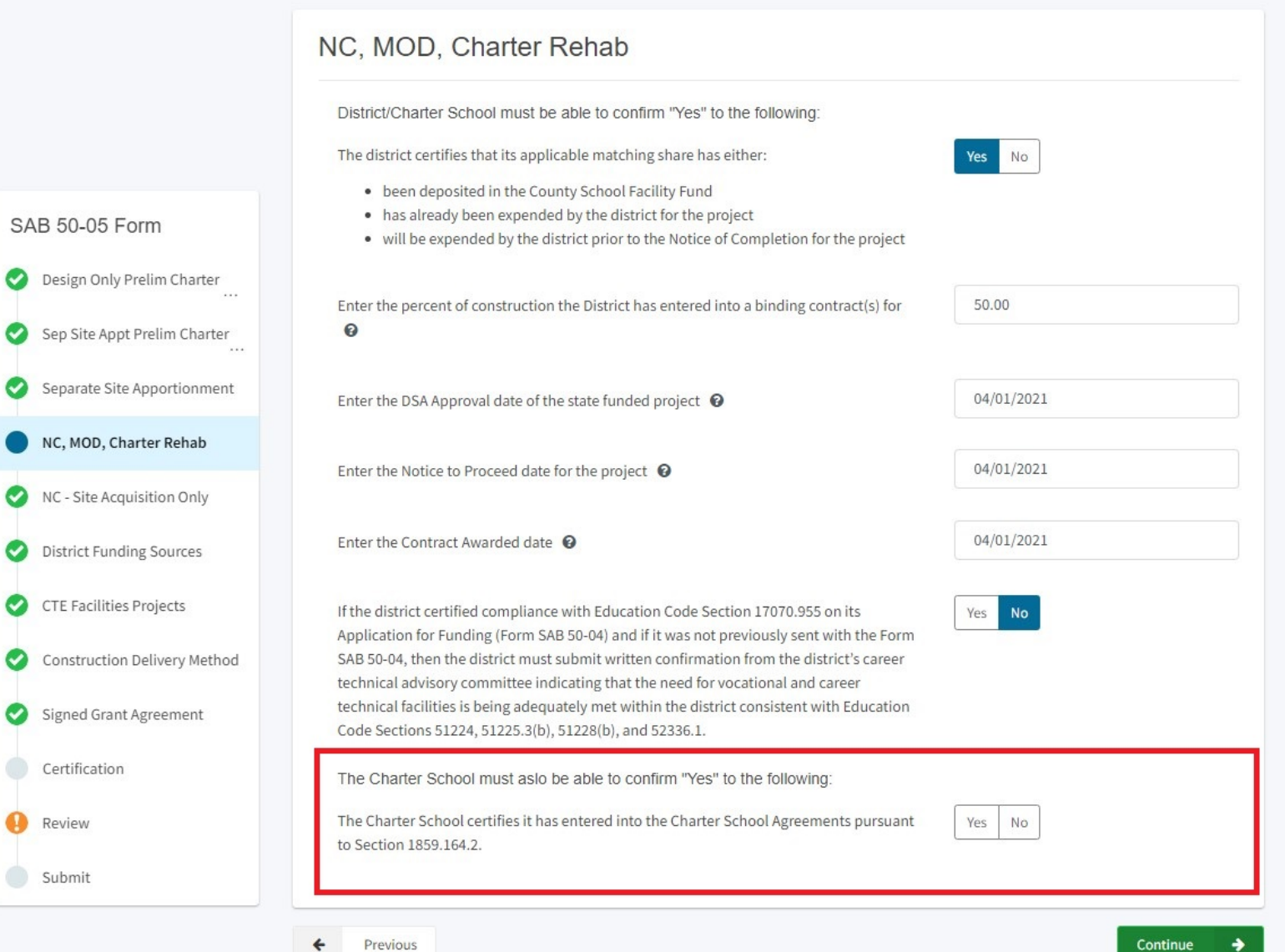

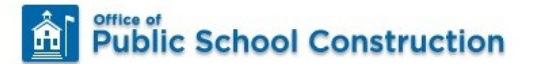

 $\mathscr{O}_{\mathsf{cov}}^4$  .

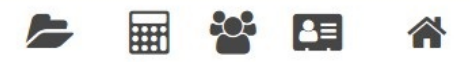

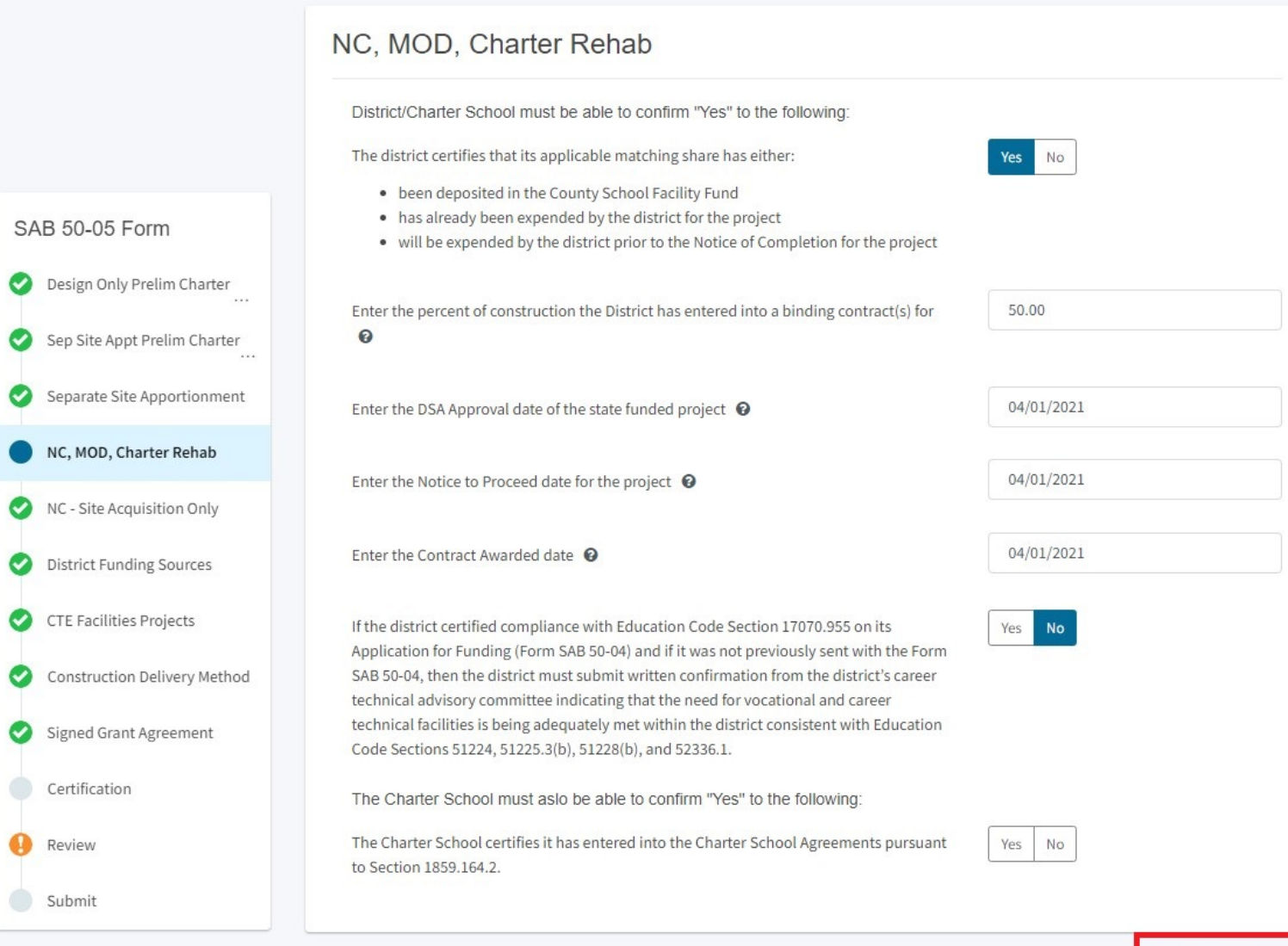

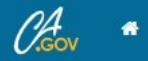

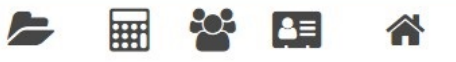

Resources Grants Users District Dashboard

### Dashboard / Application / Draft 1

50/61119-00-002 **Draft** 

Fund Release Authorization · SAB 50-05 Form @ Fund Release Authorization

PTN: 61119 - 123 Edit 61119 Alameda City Unified · Alameda High Alameda County

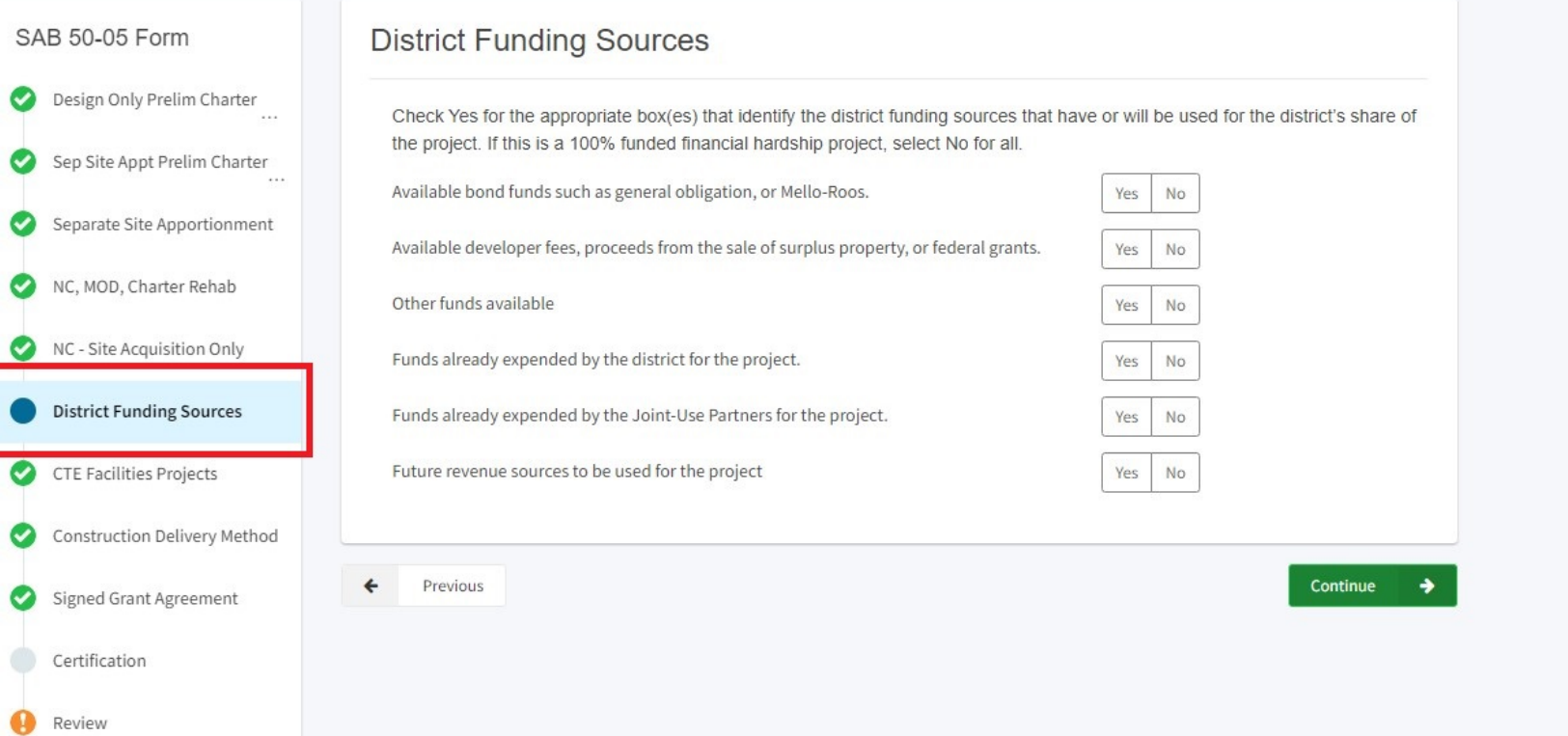

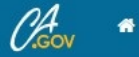

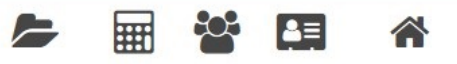

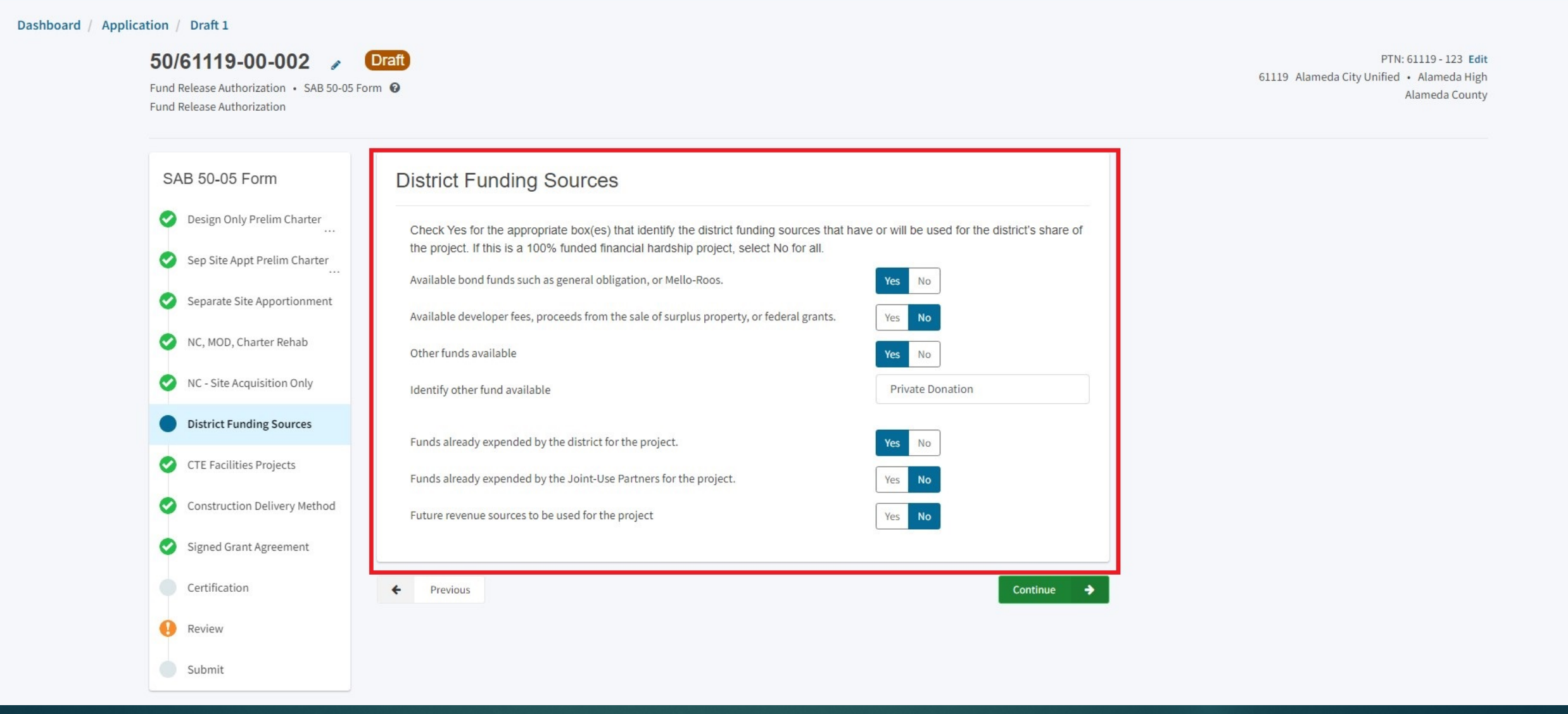

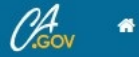

俞

### **Public School Construction**

### **Contact Us O** Settings Welcome Kevin

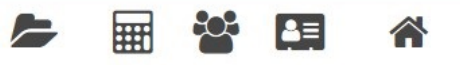

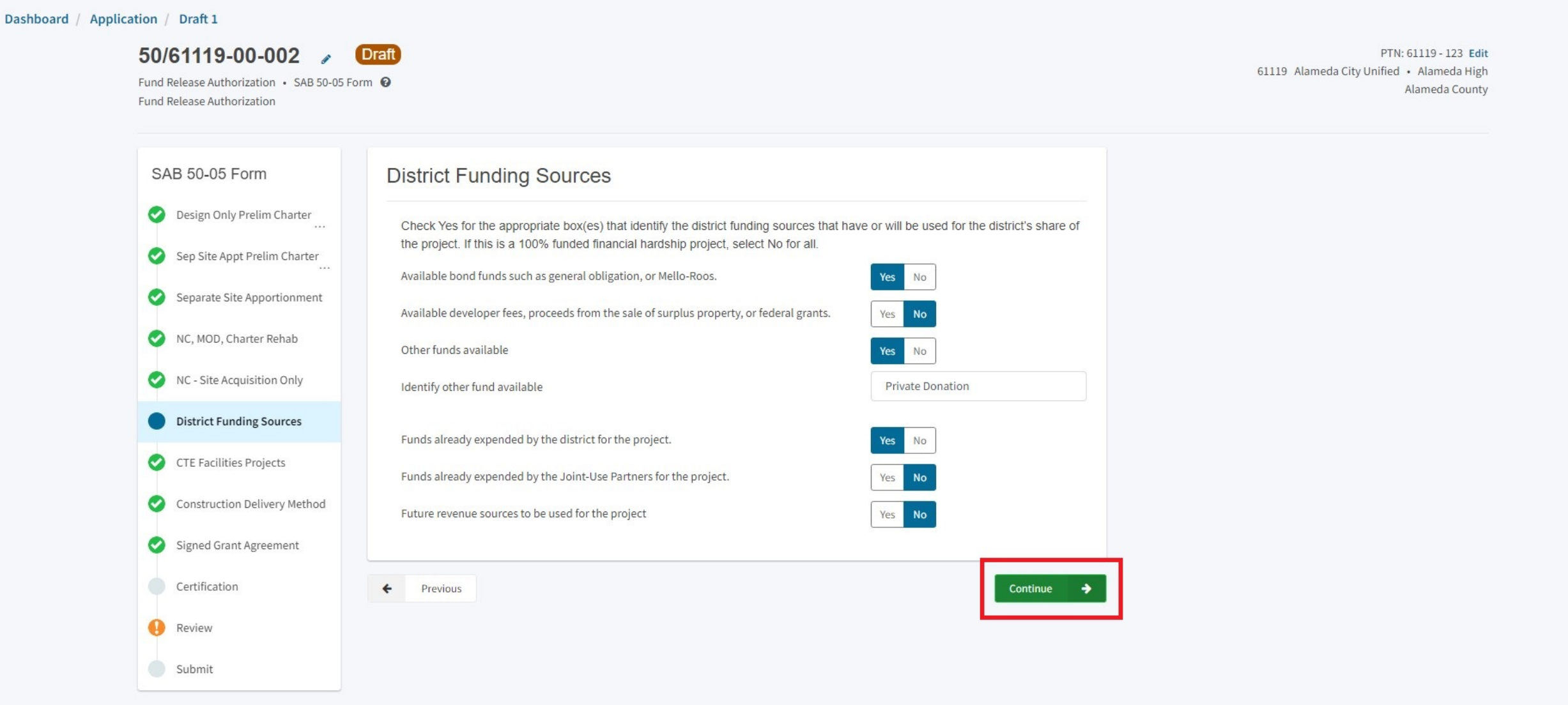

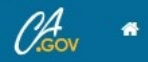

### 88  $\blacktriangleright$ 囲  $\left[ \bullet \right]$ 合

Resources Grants Users District Dashboard

### Dashboard / Application / Draft 1

50/61119-00-002 **Draft** 

Fund Release Authorization . SAB 50-05 Form @ Fund Release Authorization

PTN: 61119 - 123 Edit 61119 Alameda City Unified · Alameda High Alameda County

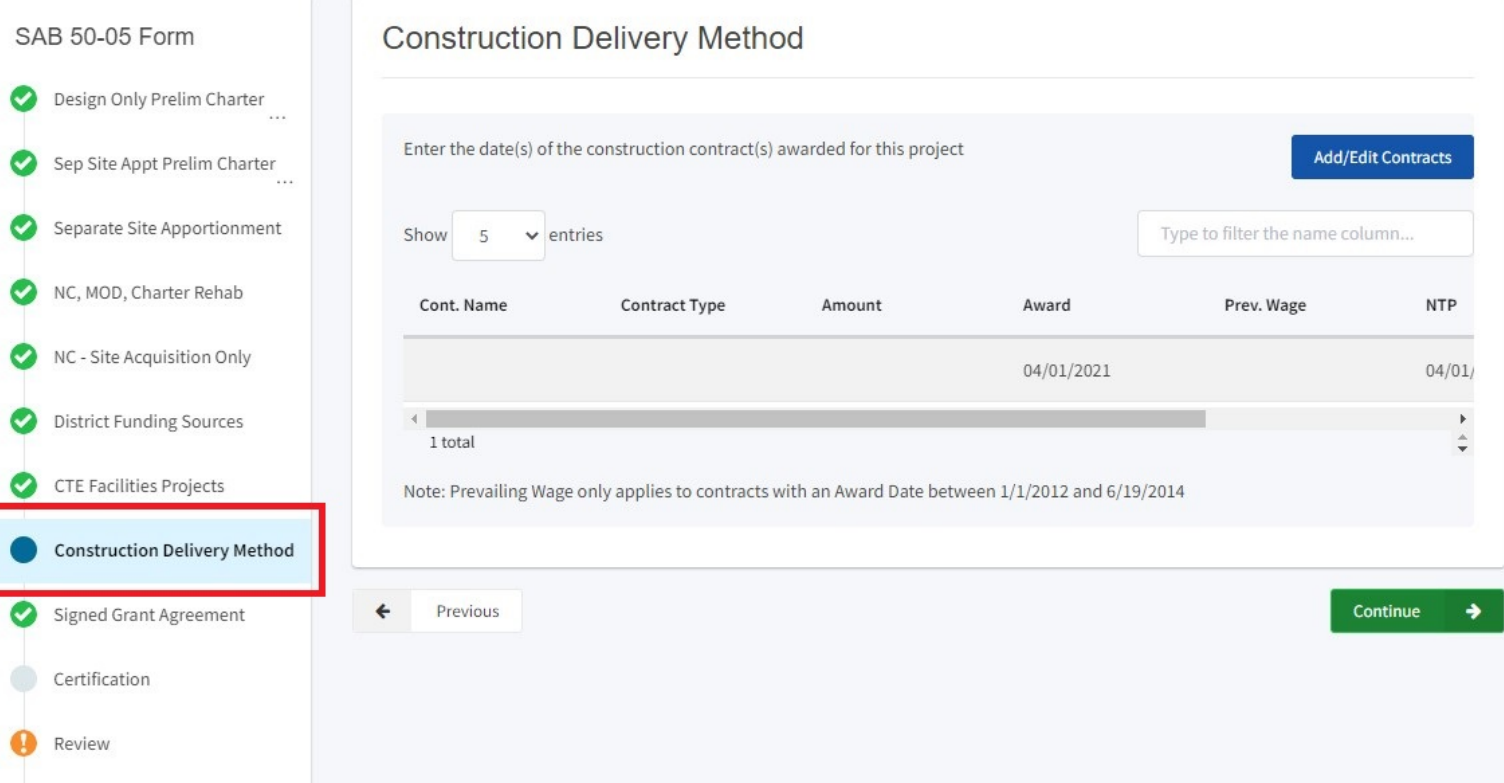

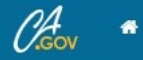

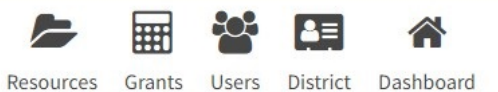

PTN: 61119 - 123 Edit

Alameda County

61119 Alameda City Unified · Alameda High

 $\rightarrow$ 

Dashboard / Application / Draft 1

50/61119-00-002  $\mathcal{L}$  **Draft** 

Fund Release Authorization · SAB 50-05 Form @ Fund Release Authorization

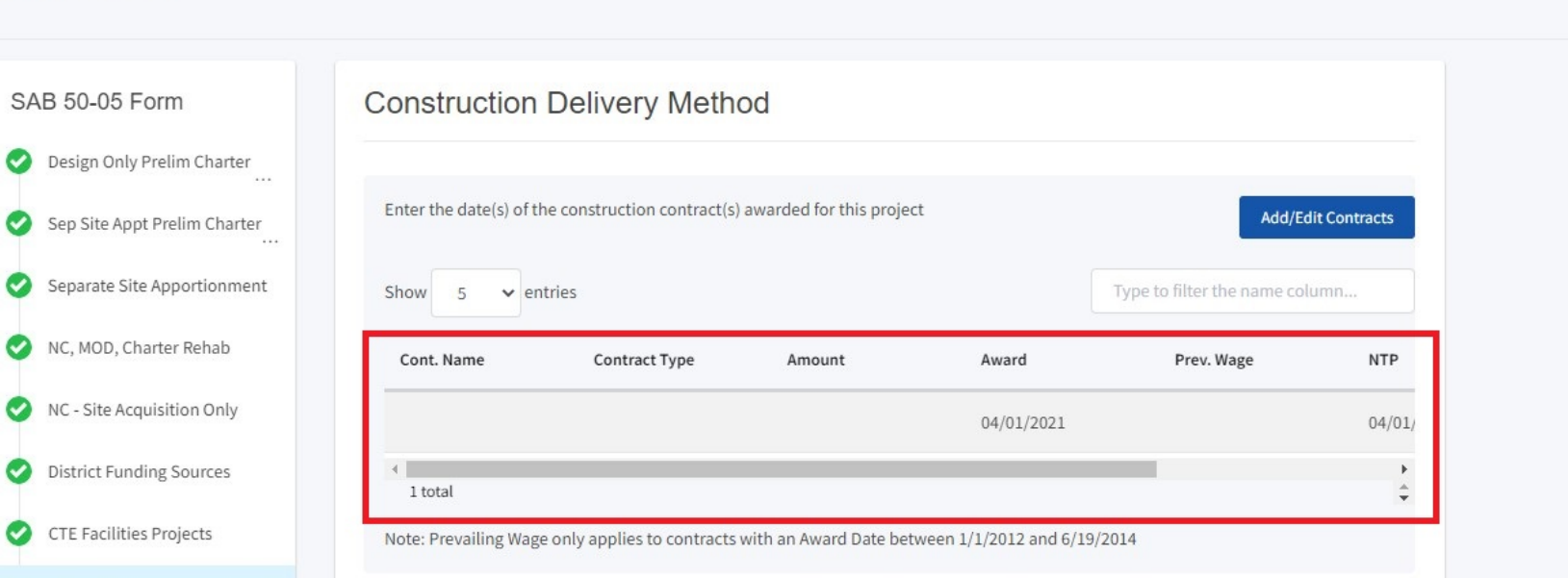

**Construction Delivery Method**  $\bullet$ 

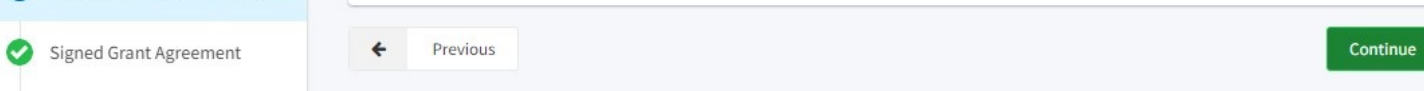

Certification

Review Submit

 $\bullet$ 

 $\bullet$ 

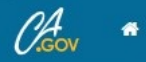

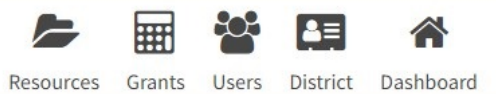

Dashboard / Application / Draft 1 50/61119-00-002 **Draft** 

Fund Release Authorization · SAB 50-05 Form @ Fund Release Authorization

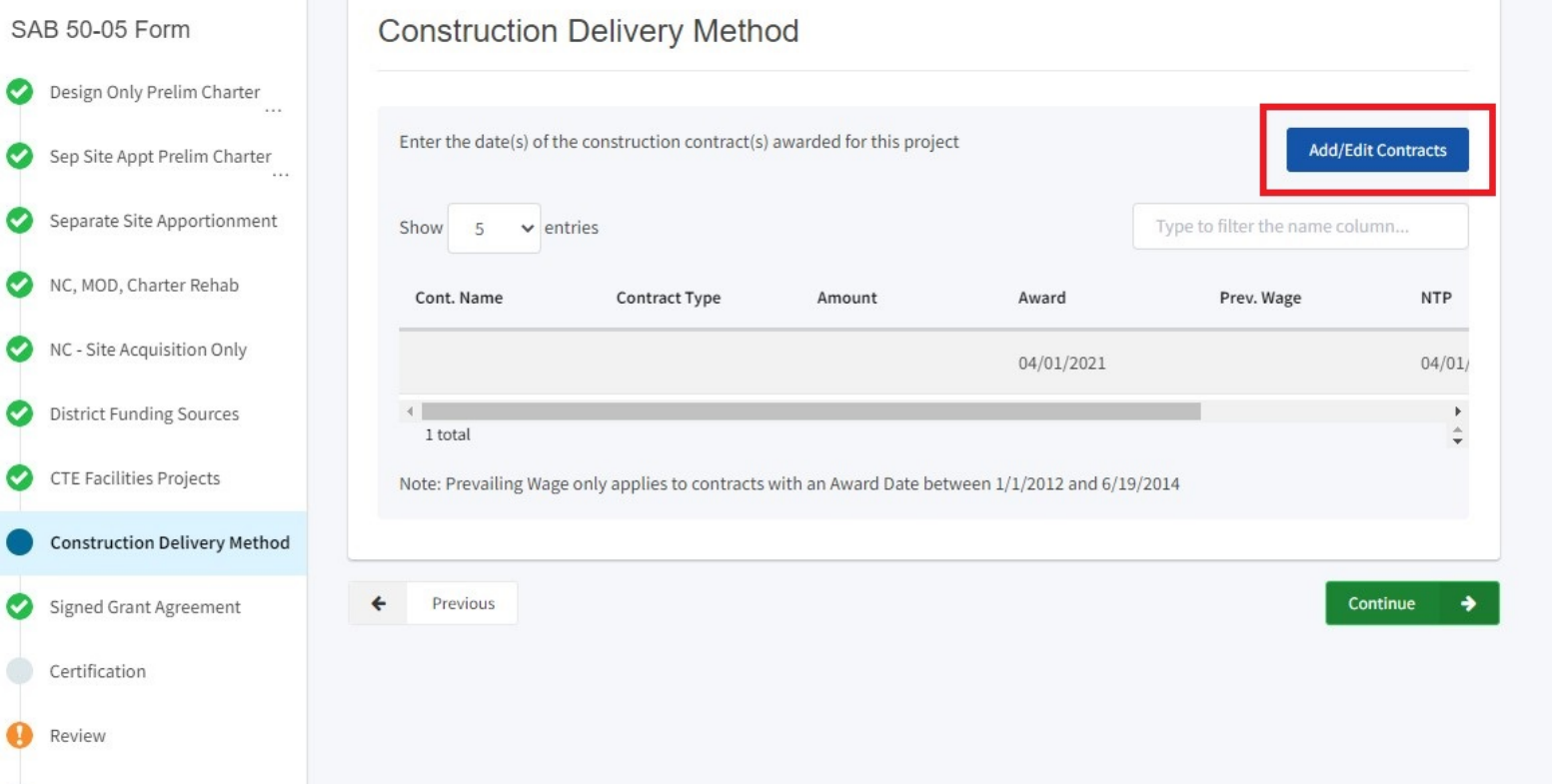

PTN: 61119 - 123 Edit 61119 Alameda City Unified · Alameda High Alameda County

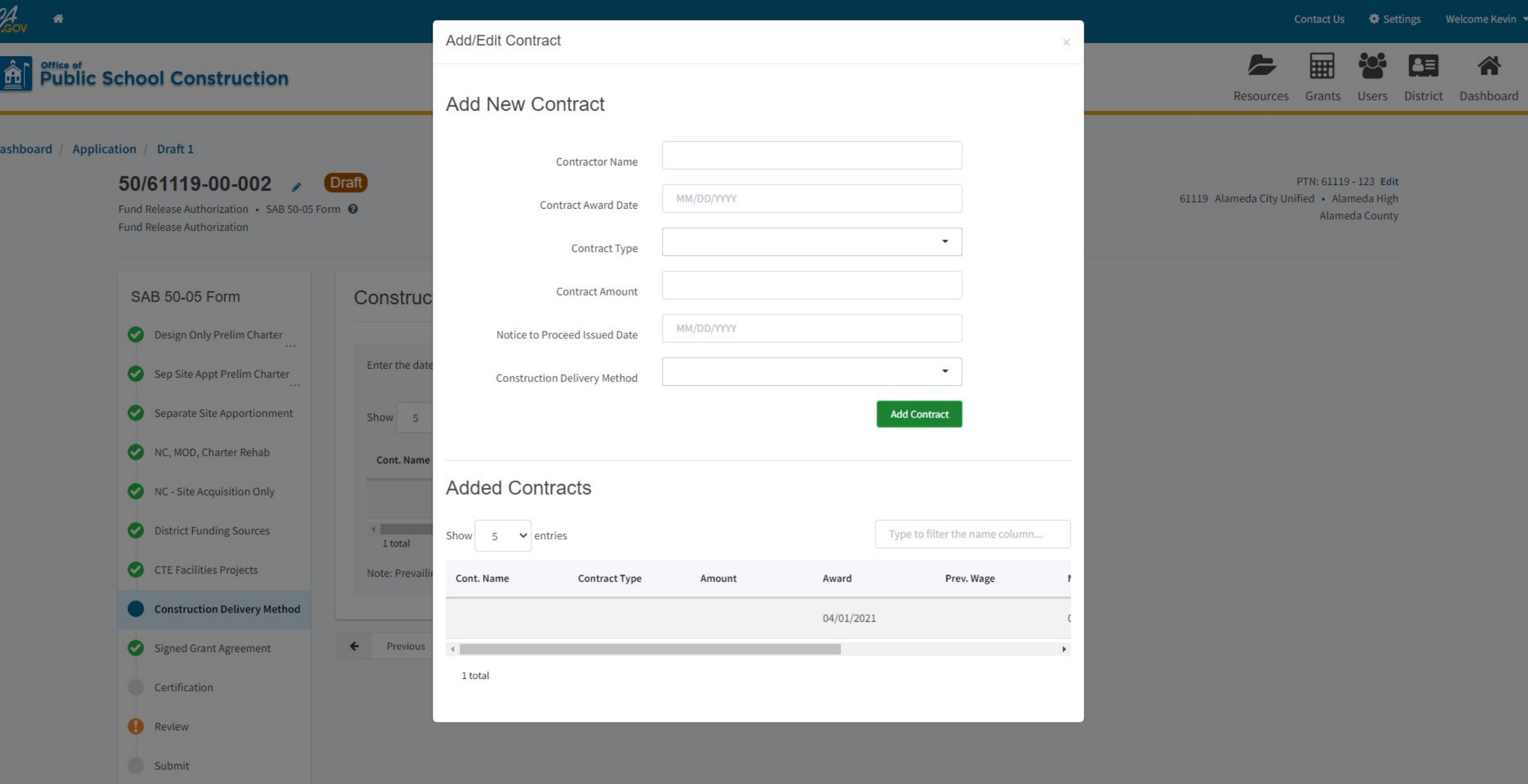

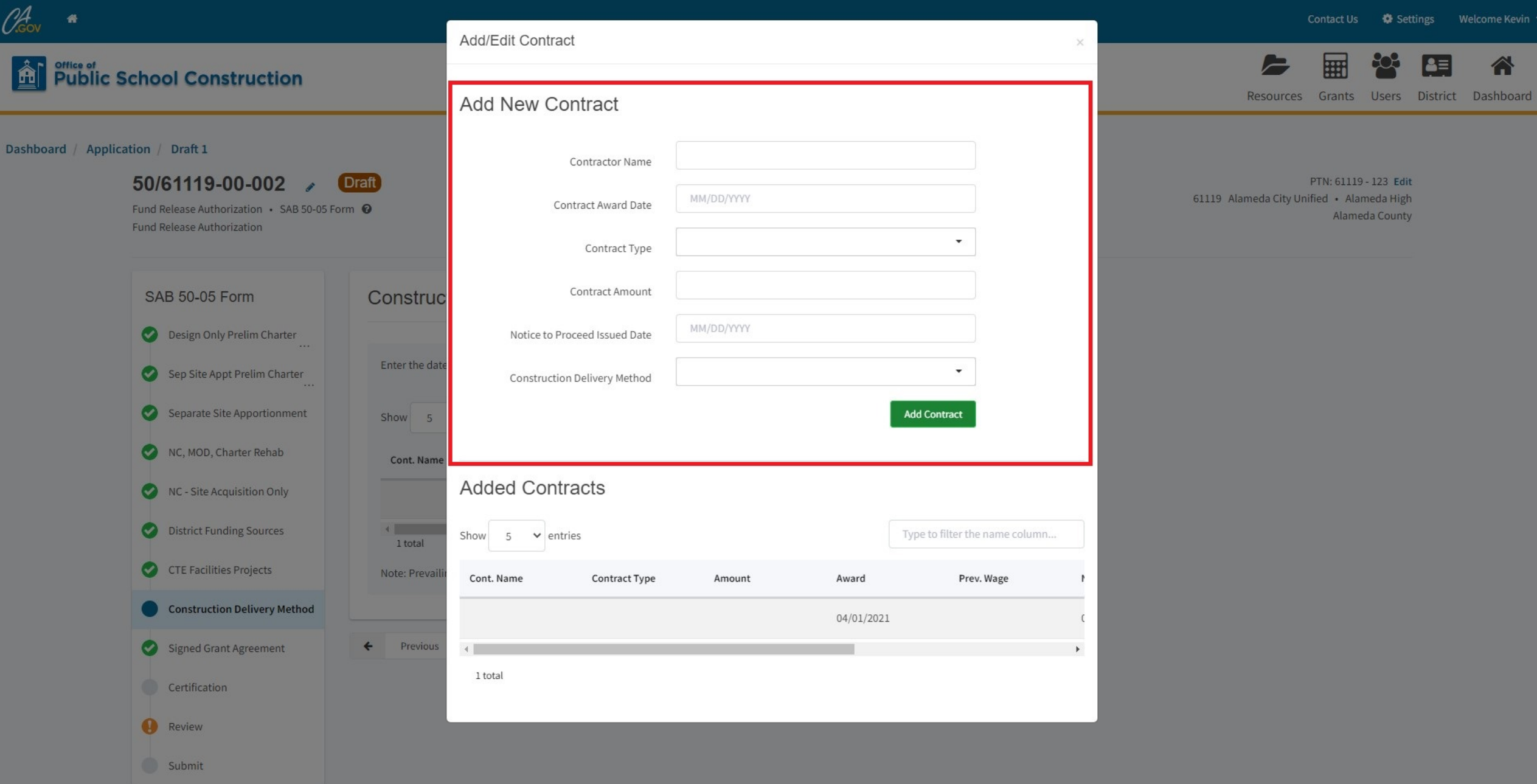

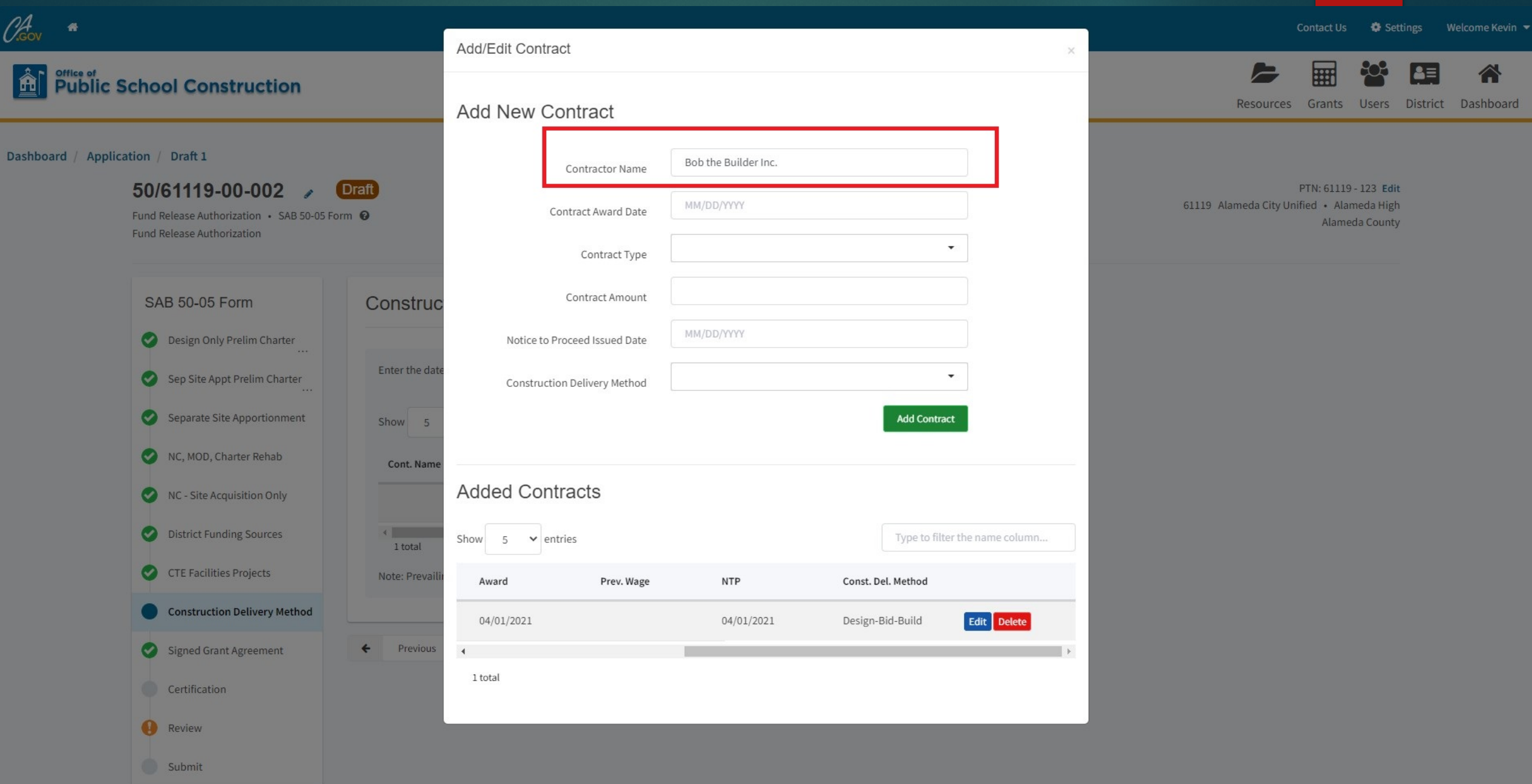

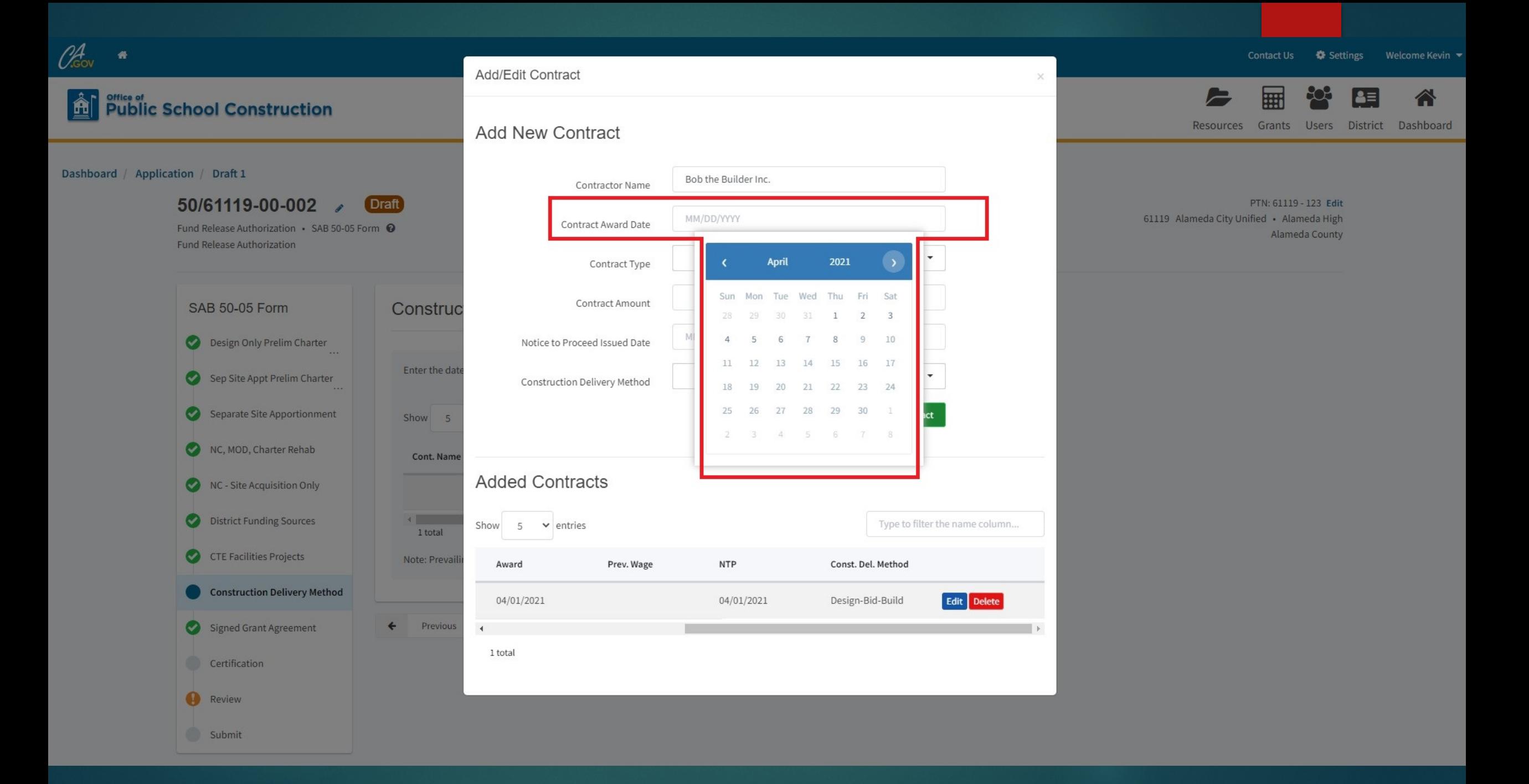

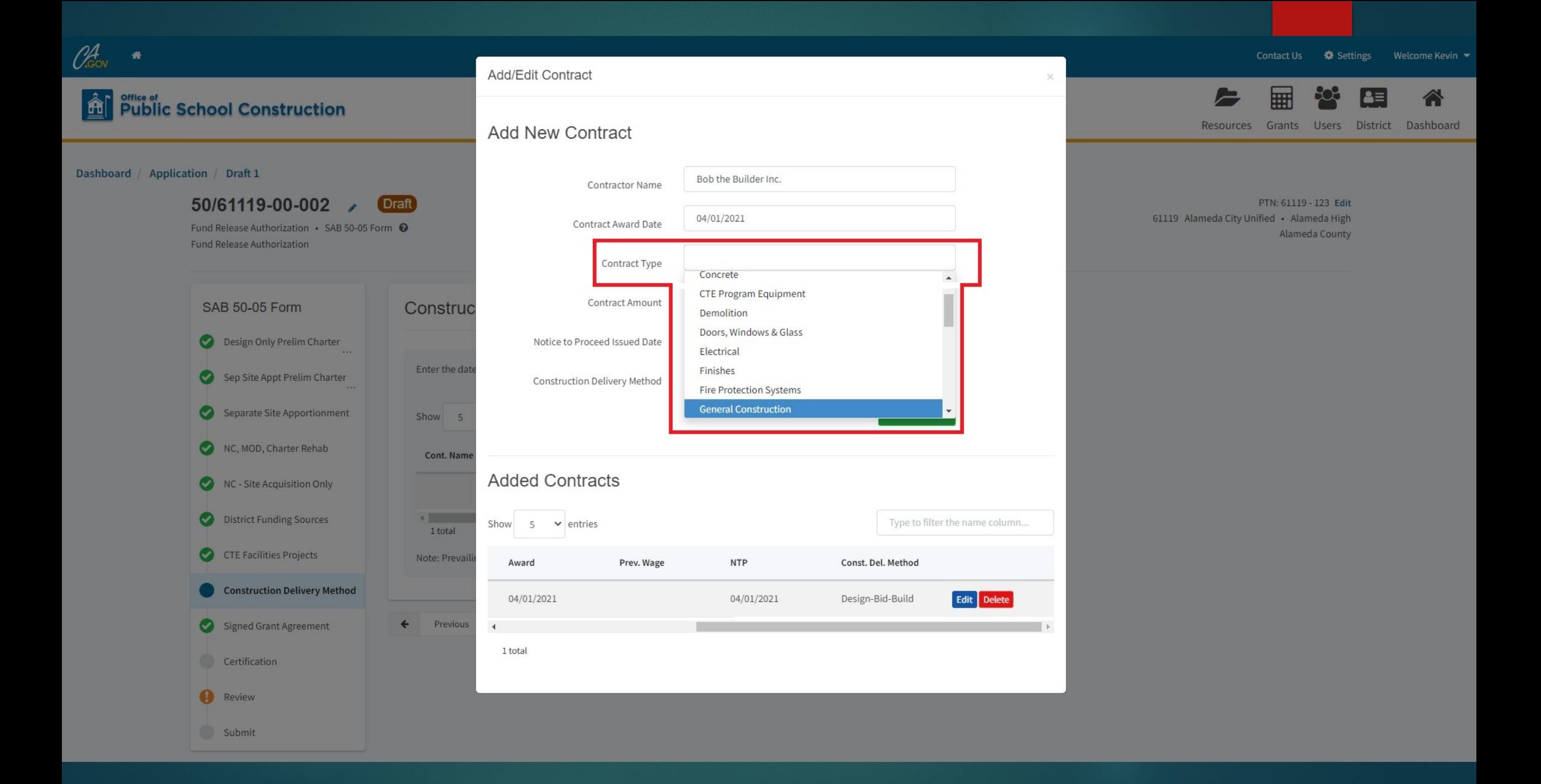

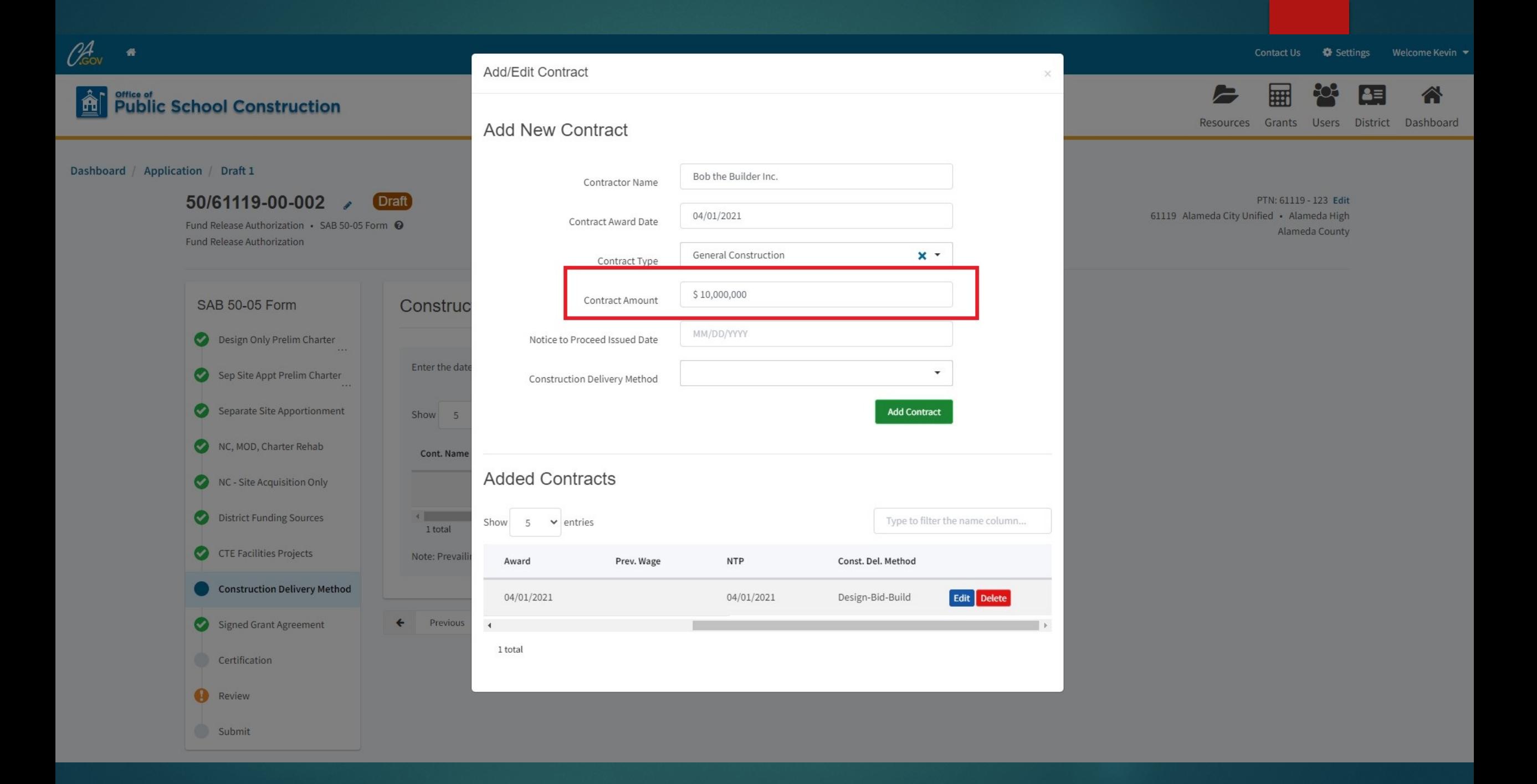

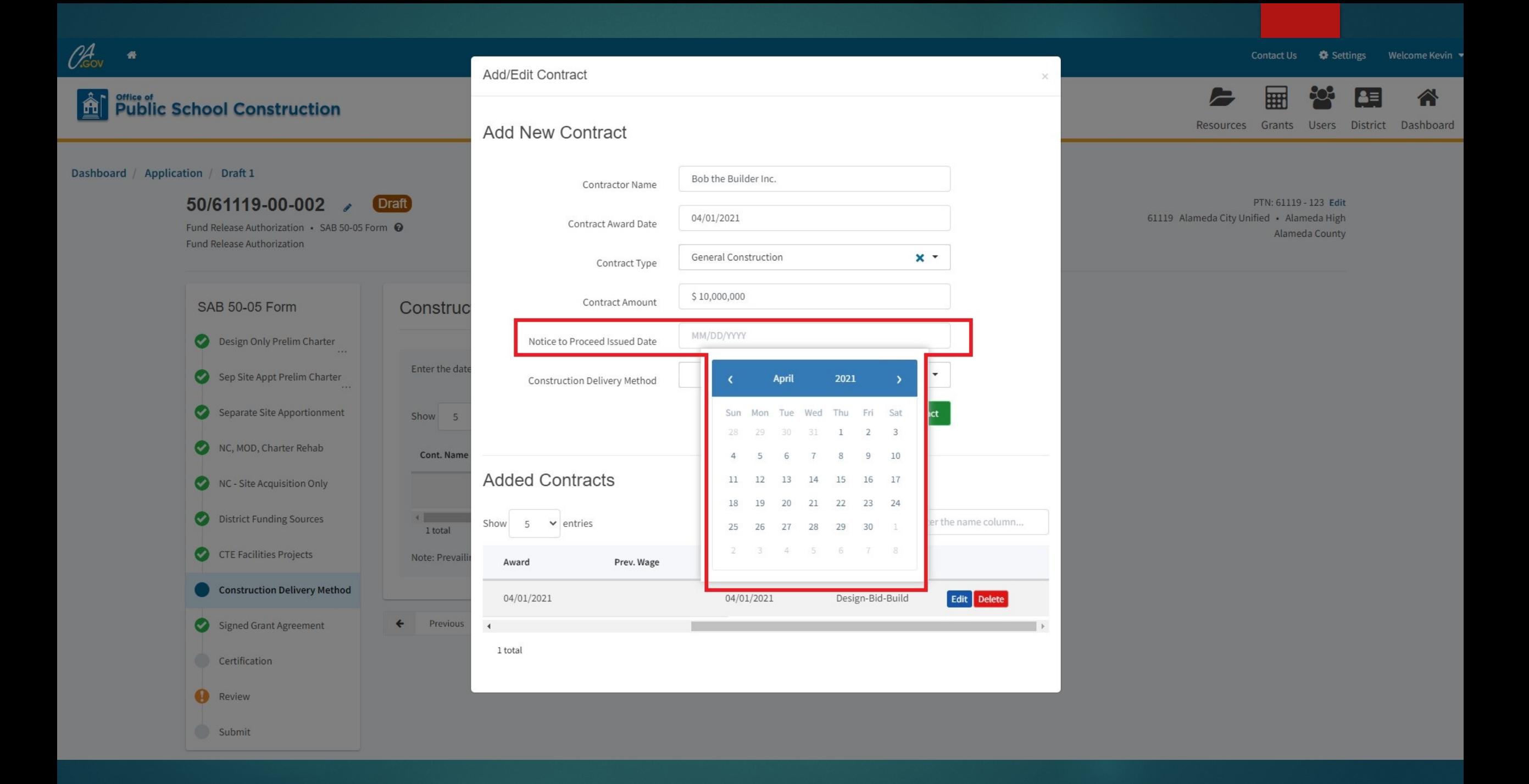

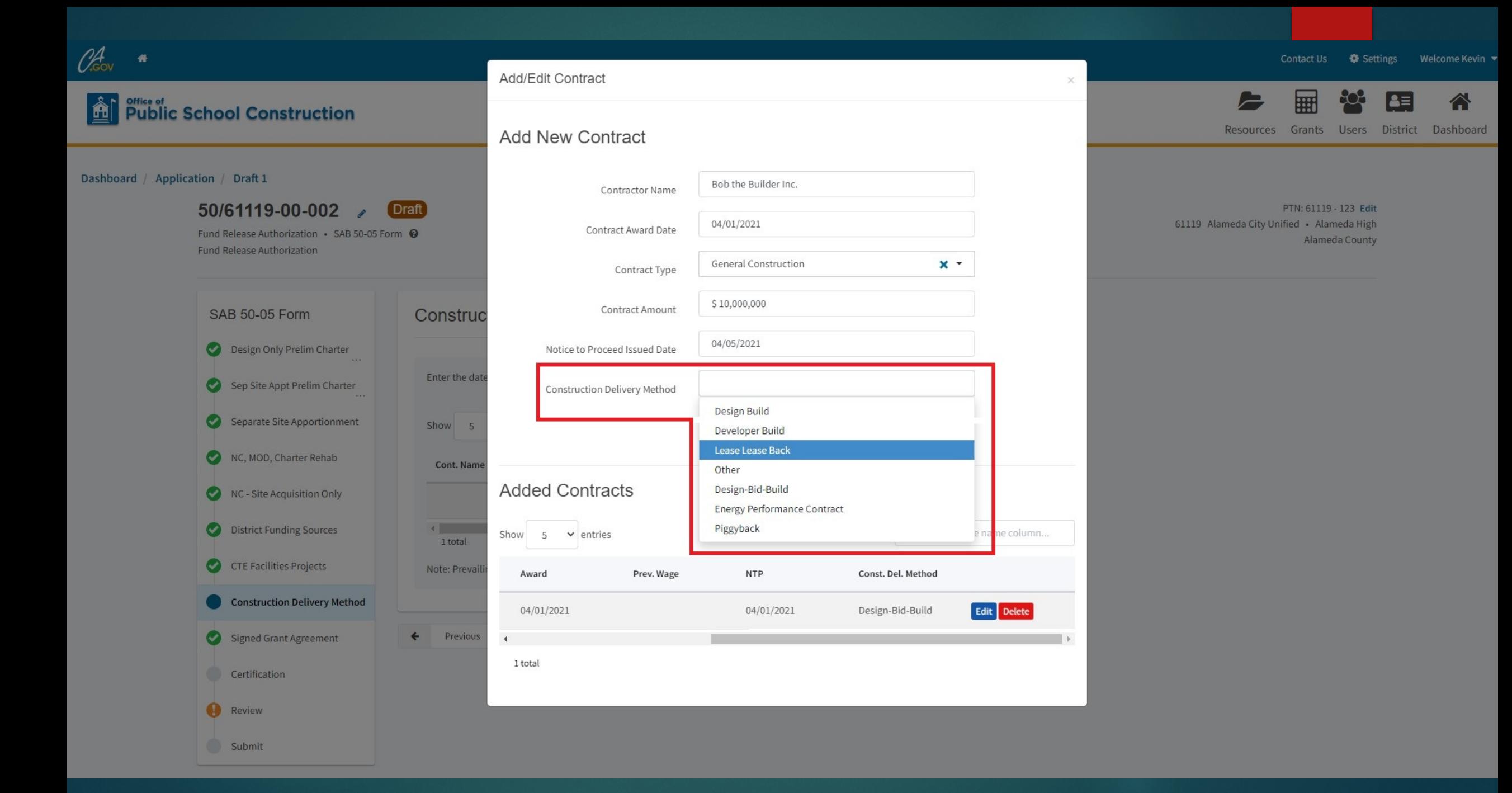

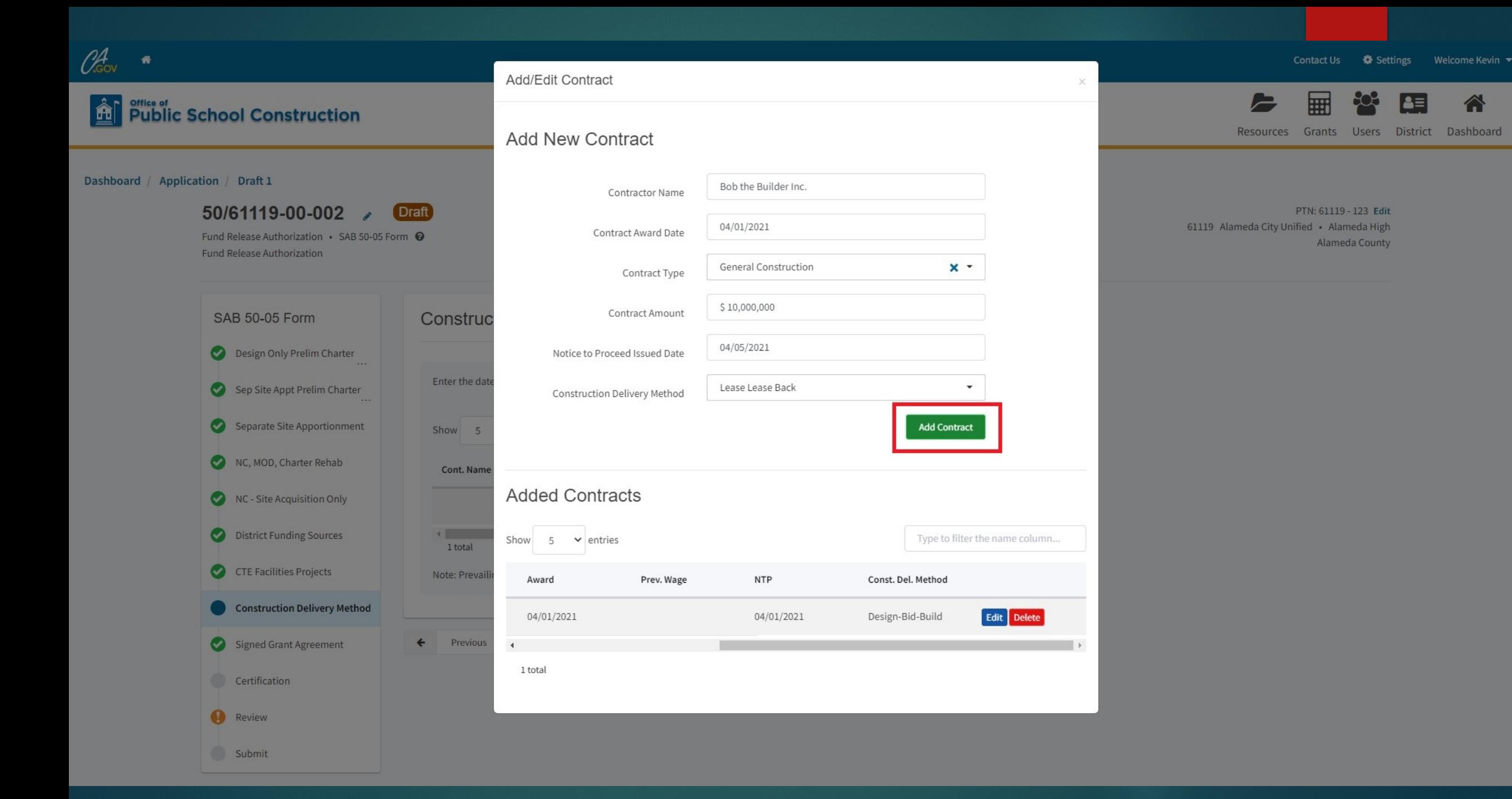

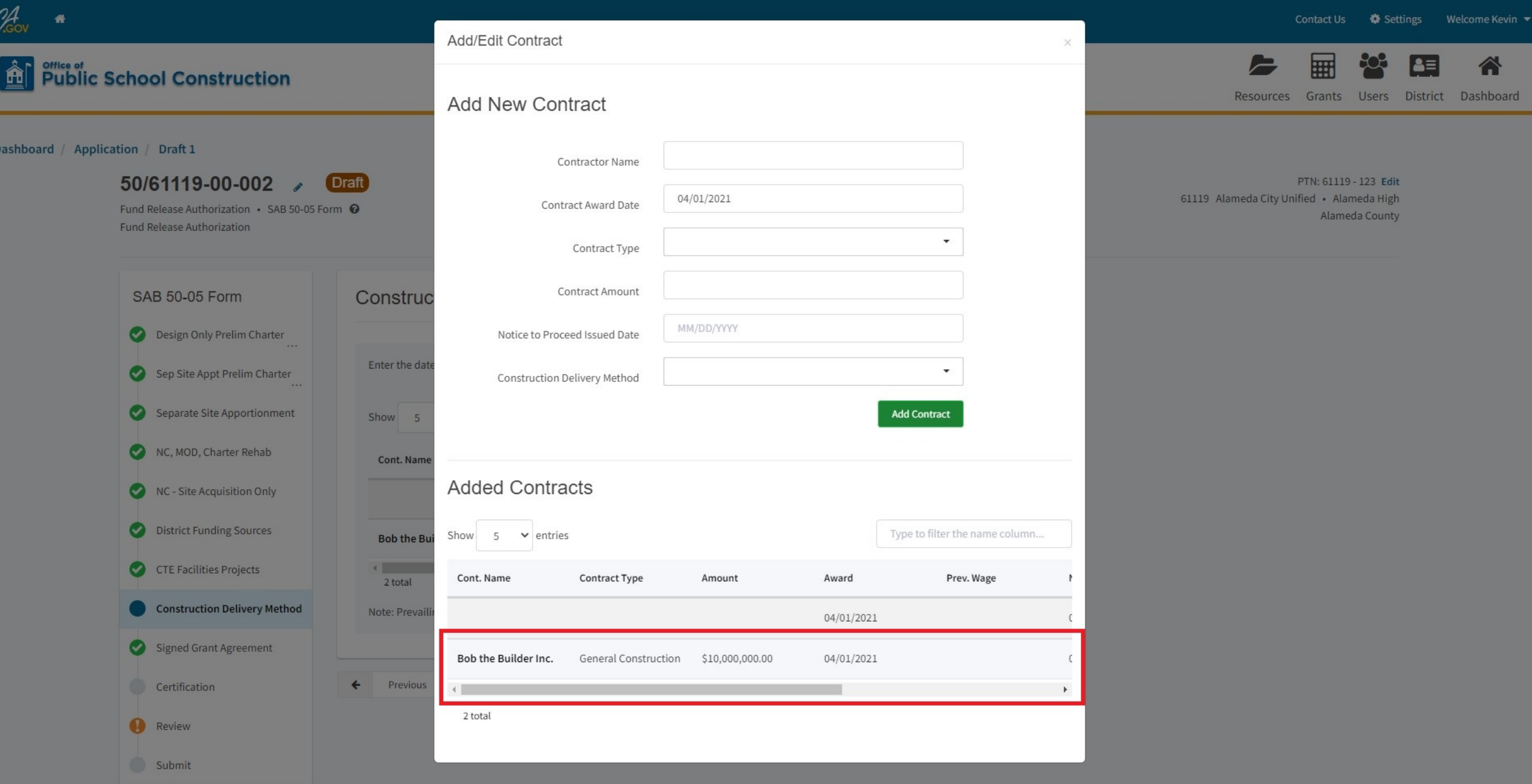

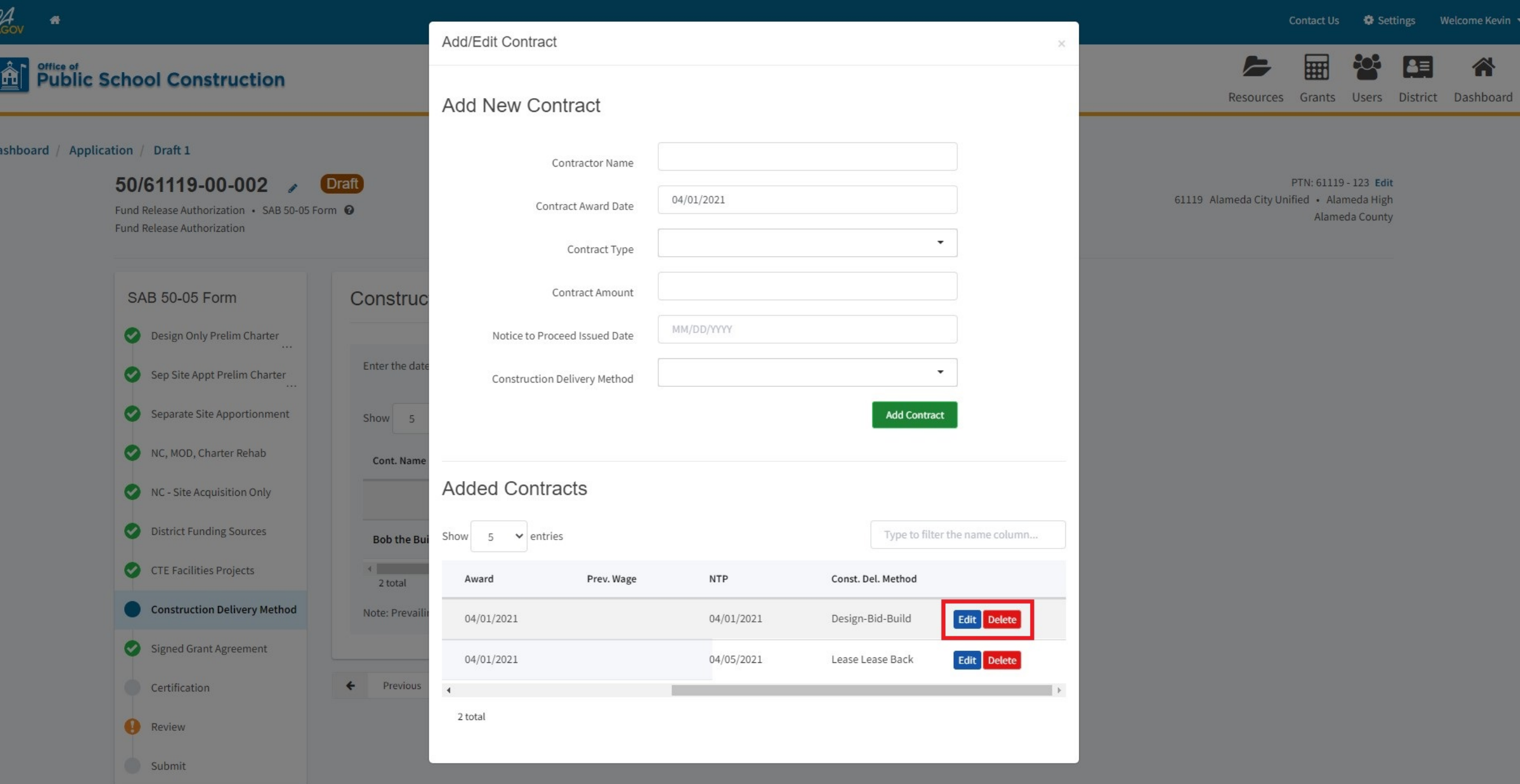

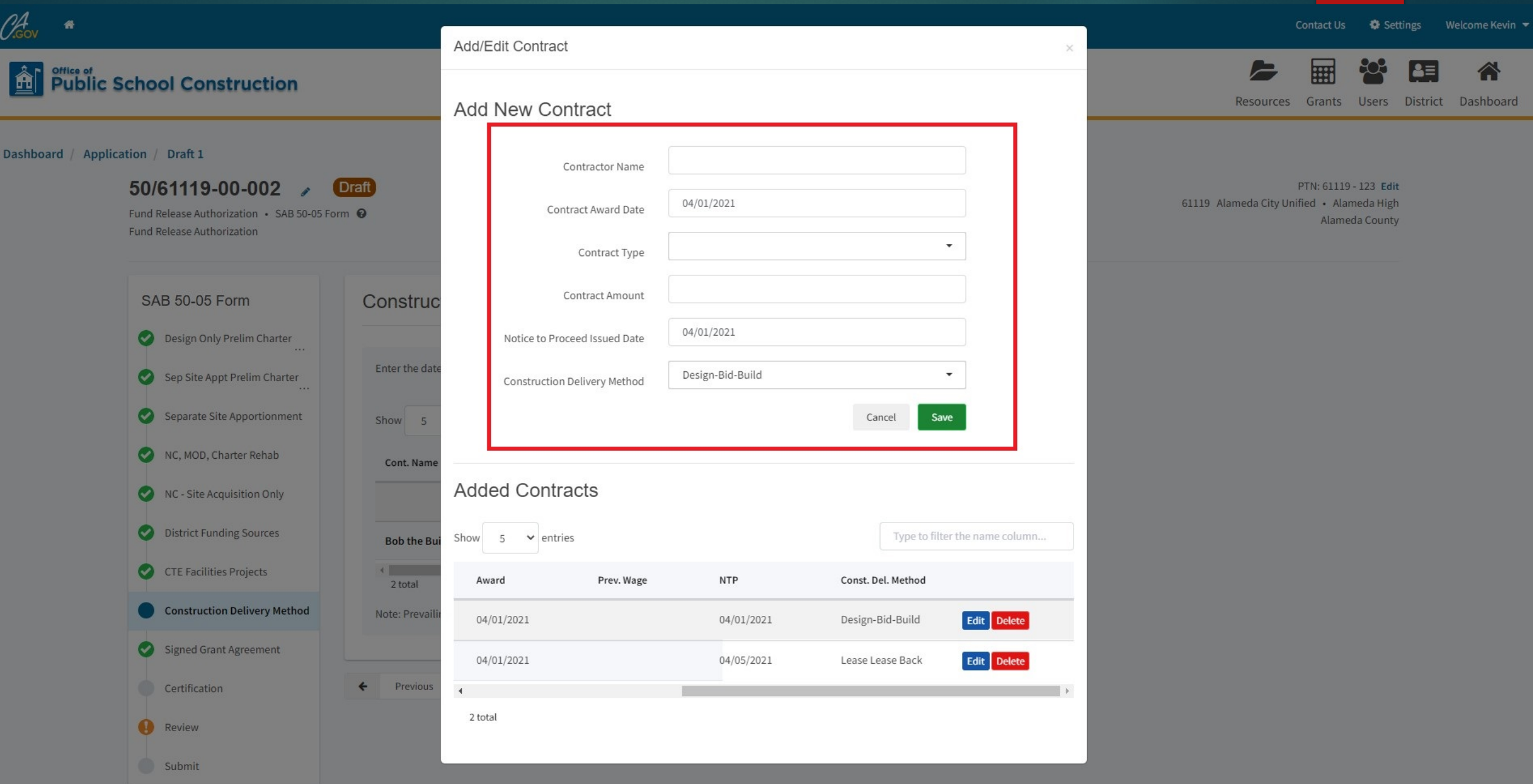

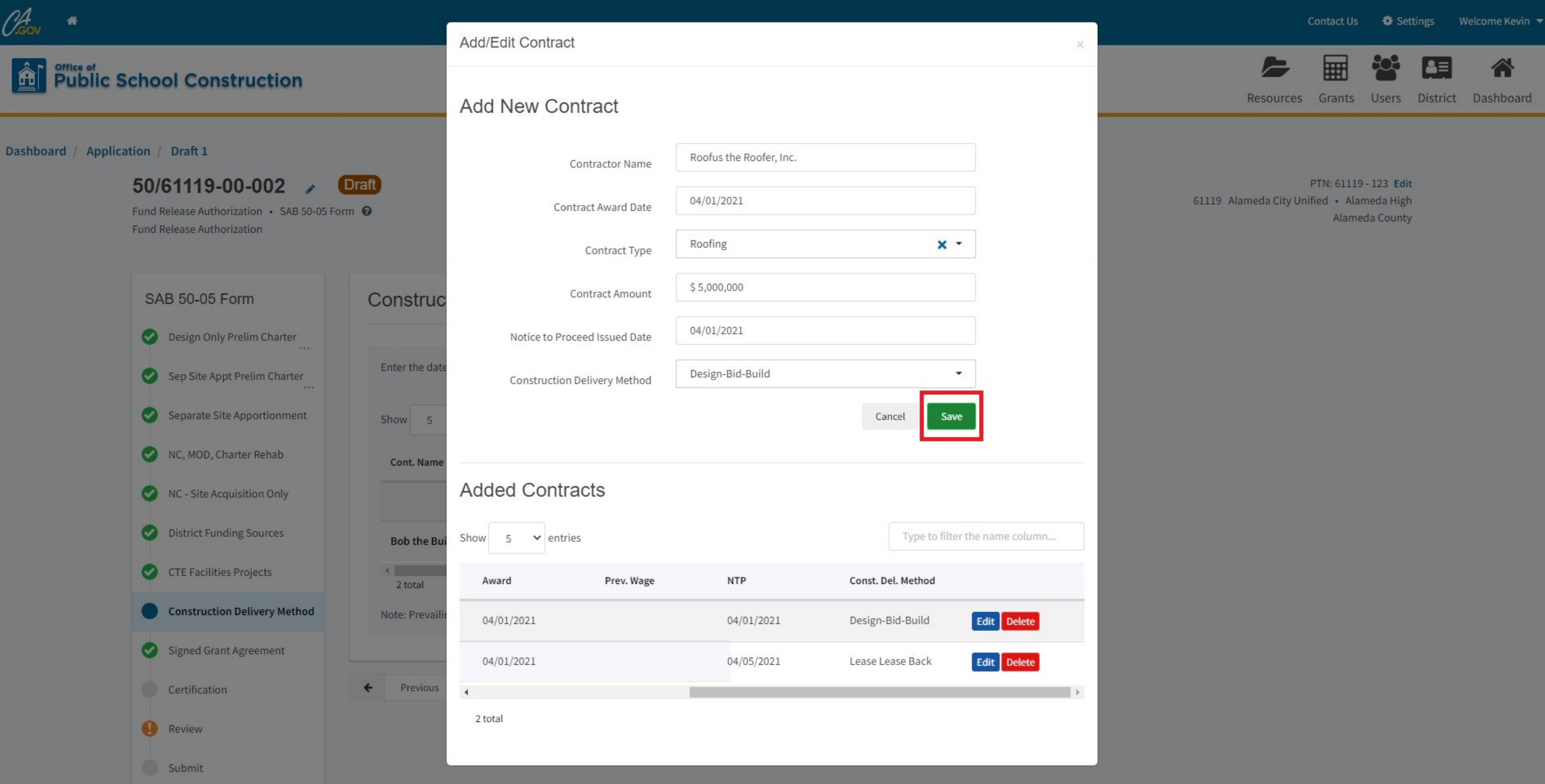

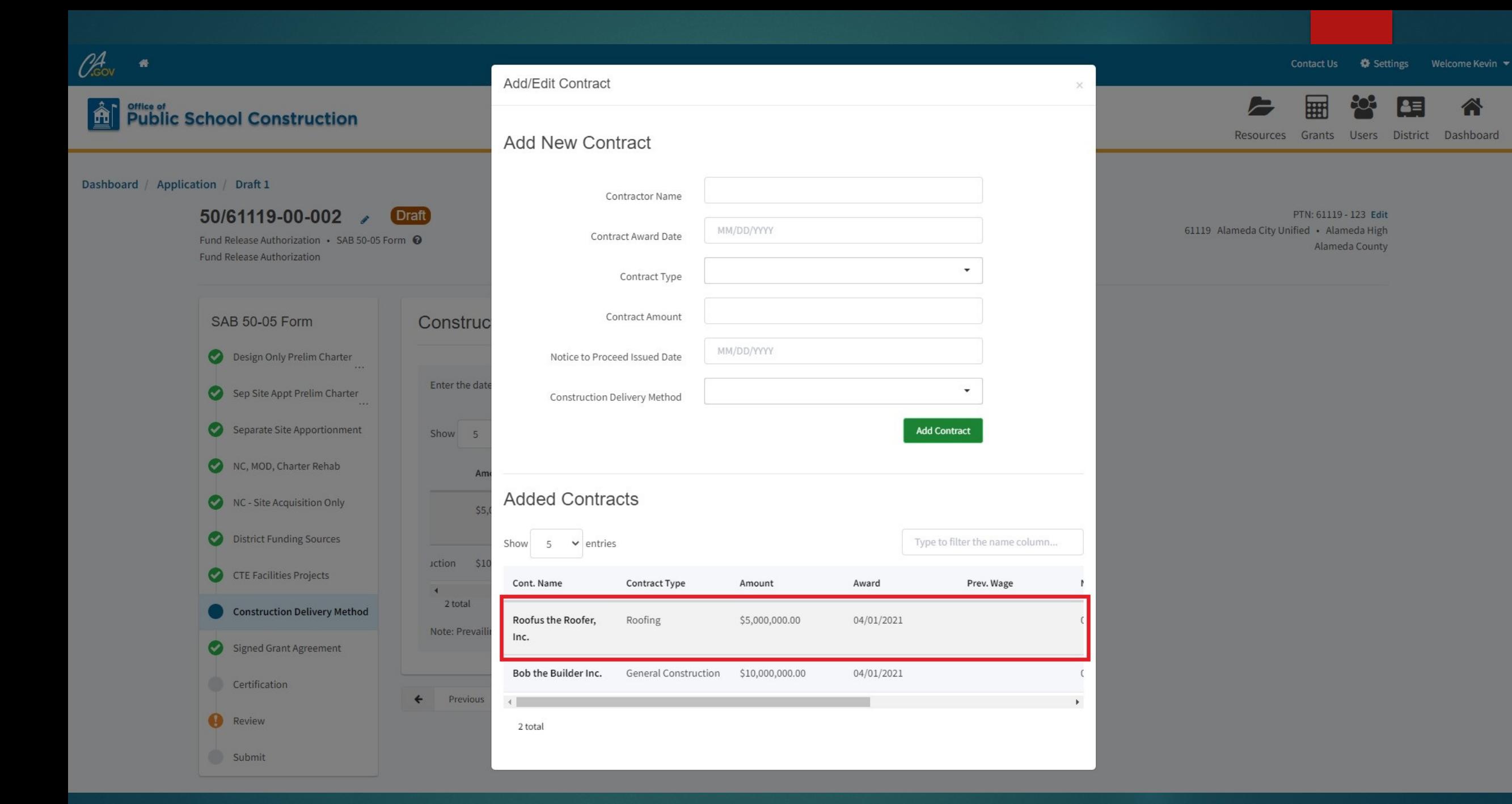

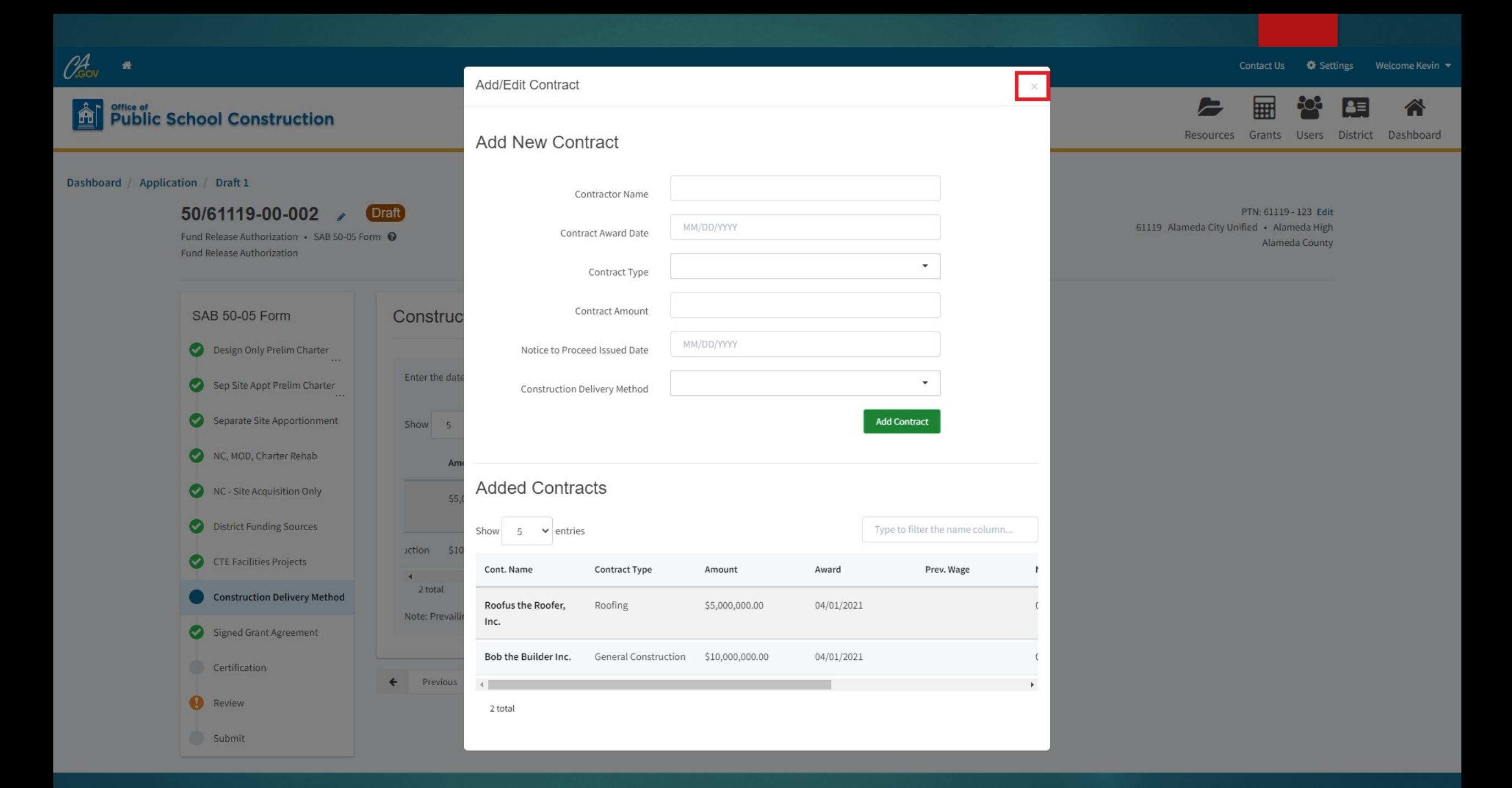

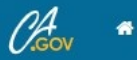

### Dashboard / Application / Draft 1

50/61119-00-002

Fund Release Authorization · SAB 50-05 Form @ Fund Release Authorization

**Draft** 

### SAB 50-05 Form **Construction Delivery Method** Design Only Prelim Charter Enter the date(s) of the construction contract(s) awarded for this project **Add/Edit Contracts** ◎ Sep Site Appt Prelim Charter Separate Site Apportionment  $\vee$  entries Type to filter the name column... Show 5 ◙ NC, MOD, Charter Rehab Cont. Name Contract Type Amount Award Prev. Wage **NTP** NC - Site Acquisition Only Roofus the Roofer, Roofing \$5,000,000.00 04/01/2021  $04/02/$ Inc. District Funding Sources Bob the Builder Inc. **General Construction** \$10,000,000.00 04/01/2021  $04/05/$ CTE Facilities Projects  $4$ . 2 total **Construction Delivery Method** Note: Prevailing Wage only applies to contracts with an Award Date between 1/1/2012 and 6/19/2014 Signed Grant Agreement Certification  $\begin{array}{lll} \textbf{Continue} \end{array}$  $\leftarrow$ Previous Ω Review Submit

**Contact Us ♦** Settings Welcome Kevin

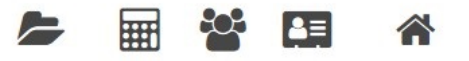

Resources Grants Users District Dashboard

PTN: 61119 - 123 Edit 61119 Alameda City Unified · Alameda High Alameda County

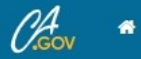

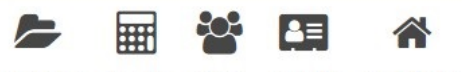

Resources Grants Users District Dashboard

### Dashboard / Application / Draft 1 50/61119-00-002 **Draft** PTN: 61119 - 123 Edit 61119 Alameda City Unified • Alameda High Fund Release Authorization . SAB 50-05 Form @ Alameda County Fund Release Authorization SAB 50-05 Form **Signed Grant Agreement** Design Only Prelim Charter The district has already submitted the signed Grant Agreement for this project. Yes No Sep Site Appt Prelim Charter The signed Grant Agreement for this project accompanies this Form. Yes No Separate Site Apportionment NC, MOD, Charter Rehab Previous Continue  $\leftarrow$  $\rightarrow$ NC - Site Acquisition Only District Funding Sources CTE Facilities Projects Construction Delivery Method Signed Grant Agreement Certification Review Submit
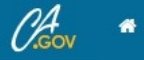

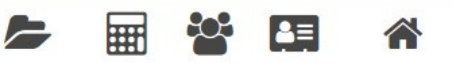

Resources Grants Users District Dashboard

PTN: 61119 - 123 Edit

Alameda County

## Dashboard / Application / Draft 1 50/61119-00-002 Draft 61119 Alameda City Unified · Alameda High Fund Release Authorization · SAB 50-05 Form @ Fund Release Authorization SAB 50-05 Form **Signed Grant Agreement** Design Only Prelim Charter The district has already submitted the signed Grant Agreement for this project. Yes No  $\rightarrow$ Sep Site Appt Prelim Charter The signed Grant Agreement for this project accompanies this Form. No Yes | Separate Site Apportionment  $\bullet$ NC, MOD, Charter Rehab Previous Continue  $\leftarrow$  $\rightarrow$ NC - Site Acquisition Only District Funding Sources  $\bullet$ CTE Facilities Projects  $\bullet$ Construction Delivery Method Signed Grant Agreement Certification ➊ Review Submit

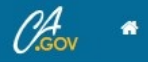

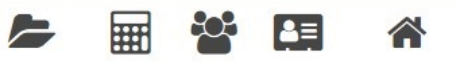

Resources Grants Users District Dashboard

#### Dashboard / Application / Draft 1

50/61119-00-002 **Draft** Fund Release Authorization · SAB 50-05 Form @ Fund Release Authorization

District Funding Sources

Construction Delivery Method

Signed Grant Agreement

Certification

Review

Submit

CTE Facilities Projects

PTN: 61119 - 123 Edit 61119 Alameda City Unified · Alameda High Alameda County

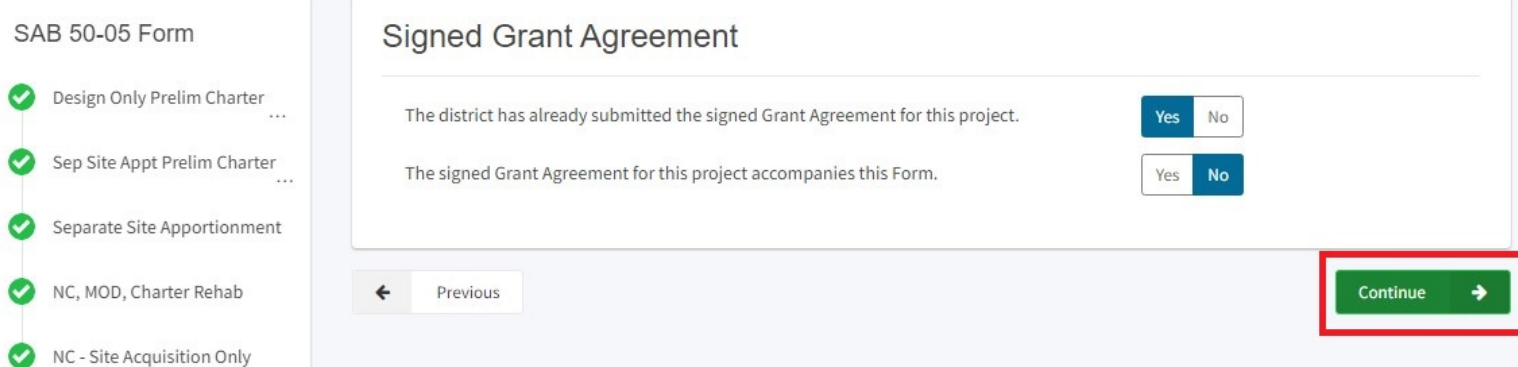

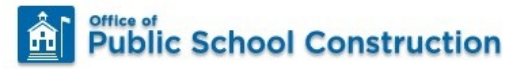

SAB 50-05 Form

Design Only Prelim Charter

Sep Site Appt Prelim Charter

Separate Site Apportionment

NC, MOD, Charter Rehab

NC - Site Acquisition Only

**District Funding Sources** 

**CTE Facilities Projects** 

Signed Grant Agreement

Certification

Review

Submit

Construction Delivery Method

 $\bullet$ 

 $\mathscr{O}^4_{\scriptscriptstyle \mathsf{G}\scriptscriptstyle{\mathrm{ov}}}$ 

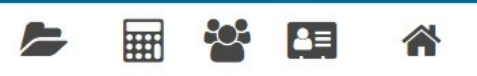

Resources Grants Users District Dashboard

## Certification

I certify, as the District Representative, that the information reported on this form is true and correct and that:

- I am an authorized representative of the district as authorized by the governing board of the district; and  $\bullet$
- The site where buildings will be modernized or rehabilitated must comply with Education Code Sections 17212, 17212.5, and  $\bullet$ 17213; and,
- The grant amount provided by the State, combined with local matching funds or the Joint-Use Partner's financial contribution, are  $\bullet$ sufficient to complete the school construction project, unless the request is for a separate site and/or design apportionment; and,
- The district has or will comply with the Public Contract Code regarding all laws governing the use of force account labor; and,  $\bullet$
- This project for which the grant amount is provided complies with Education Code Sections 17070.50 and 17072.30; and,  $\bullet$
- The district shall certify at the time of a fund release for the project that it complies with Section 1859.90.4.  $\bullet$
- This form is an exact duplicate (verbatim) of the form provided by the Office of Public School Construction (OPSC). In the event a  $\bullet$ conflict should exist, then the language in the OPSC form will prevail; and,
- If required by Labor Code Section 1771.7, the district has initiated and enforced an LCP that has been approved by the DIR.  $\bullet$
- If required by Labor Code Section 1771.3(a) in effect on January 1, 2012 through June 19, 2014, DIR has or will perform the required  $\bullet$ Prevailing Wage Monitoring and Enforcement for the project, or the requirement is waived pursuant to Labor Code Section 1771.3(b) in effect on January 1, 2012 through June 19, 2014. The district understands that if it fails to meet this requirement, it will be required to repay all state bond funds received including interest.

I verify, I have read and agree to the above terms and certification information

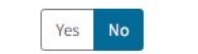

Title

District Representative / Superintendent Name

District Representative / Superintendent Phone Number

**Email Address** 

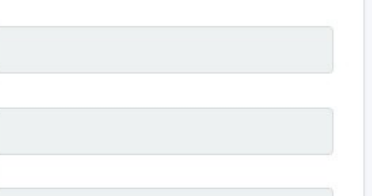

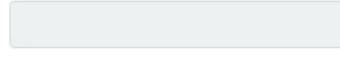

Date

# Certification

I certify, as the District Representative, that the information reported on this form is true and correct and that:

- I am an authorized representative of the district as authorized by the governing board of the district; and
- The site where buildings will be modernized or rehabilitated must comply with Education Code Sections 17212, 17212.5, and ۰ 17213; and,
- The grant amount provided by the State, combined with local matching funds or the Joint-Use Partner's financial contribution, are  $\bullet$ sufficient to complete the school construction project, unless the request is for a separate site and/or design apportionment; and,
- The district has or will comply with the Public Contract Code regarding all laws governing the use of force account labor; and, ۰
- This project for which the grant amount is provided complies with Education Code Sections 17070.50 and 17072.30; and,  $\bullet$
- The district shall certify at the time of a fund release for the project that it complies with Section 1859.90.4.  $\bullet$
- This form is an exact duplicate (verbatim) of the form provided by the Office of Public School Construction (OPSC). In the event a  $\bullet$ conflict should exist, then the language in the OPSC form will prevail; and,
- If required by Labor Code Section 1771.7, the district has initiated and enforced an LCP that has been approved by the DIR.  $\bullet$
- If required by Labor Code Section 1771.3(a) in effect on January 1, 2012 through June 19, 2014, DIR has or will perform the required ۰ Prevailing Wage Monitoring and Enforcement for the project, or the requirement is waived pursuant to Labor Code Section 1771.3(b) in effect on January 1, 2012 through June 19, 2014. The district understands that if it fails to meet this requirement, it will be required to repay all state bond funds received including interest.

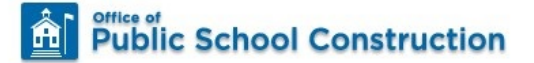

SAB 50-05 Form

Ø

☑

Ø

Design Only Prelim Charter

Sep Site Appt Prelim Charter

Separate Site Apportionment

NC, MOD, Charter Rehab

NC - Site Acquisition Only

District Funding Sources

**CTE Facilities Projects** 

Construction Delivery Method

Signed Grant Agreement

Certification

Review

Submit

 $\mathscr{O}^4_{\scriptscriptstyle\mathsf{G}\scriptscriptstyle\mathsf{OV}}$ 

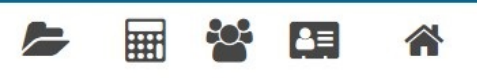

District Dashboard Resources Grants Users

## Certification

I certify, as the District Representative, that the information reported on this form is true and correct and that:

- I am an authorized representative of the district as authorized by the governing board of the district; and  $\bullet$
- The site where buildings will be modernized or rehabilitated must comply with Education Code Sections 17212, 17212.5, and  $\bullet$ 17213; and,
- The grant amount provided by the State, combined with local matching funds or the Joint-Use Partner's financial contribution, are  $\bullet$ sufficient to complete the school construction project, unless the request is for a separate site and/or design apportionment; and,
- The district has or will comply with the Public Contract Code regarding all laws governing the use of force account labor; and,  $\bullet$
- This project for which the grant amount is provided complies with Education Code Sections 17070.50 and 17072.30; and,
- The district shall certify at the time of a fund release for the project that it complies with Section 1859.90.4.
- This form is an exact duplicate (verbatim) of the form provided by the Office of Public School Construction (OPSC). In the event a  $\bullet$ conflict should exist, then the language in the OPSC form will prevail; and,
- If required by Labor Code Section 1771.7, the district has initiated and enforced an LCP that has been approved by the DIR.  $\bullet$
- If required by Labor Code Section 1771.3(a) in effect on January 1, 2012 through June 19, 2014, DIR has or will perform the required Prevailing Wage Monitoring and Enforcement for the project, or the requirement is waived pursuant to Labor Code Section 1771.3(b) in effect on January 1, 2012 through June 19, 2014. The district understands that if it fails to meet this requirement, it will be required to repay all state bond funds received including interest.

I verify, I have read and agree to the above terms and certification information Yes No Title District Representative / Superintendent Name District Representative / Superintendent Phone Number **Email Address** 

Date

MM/DD/YYYY

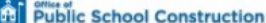

 $\mathcal{O}$  for

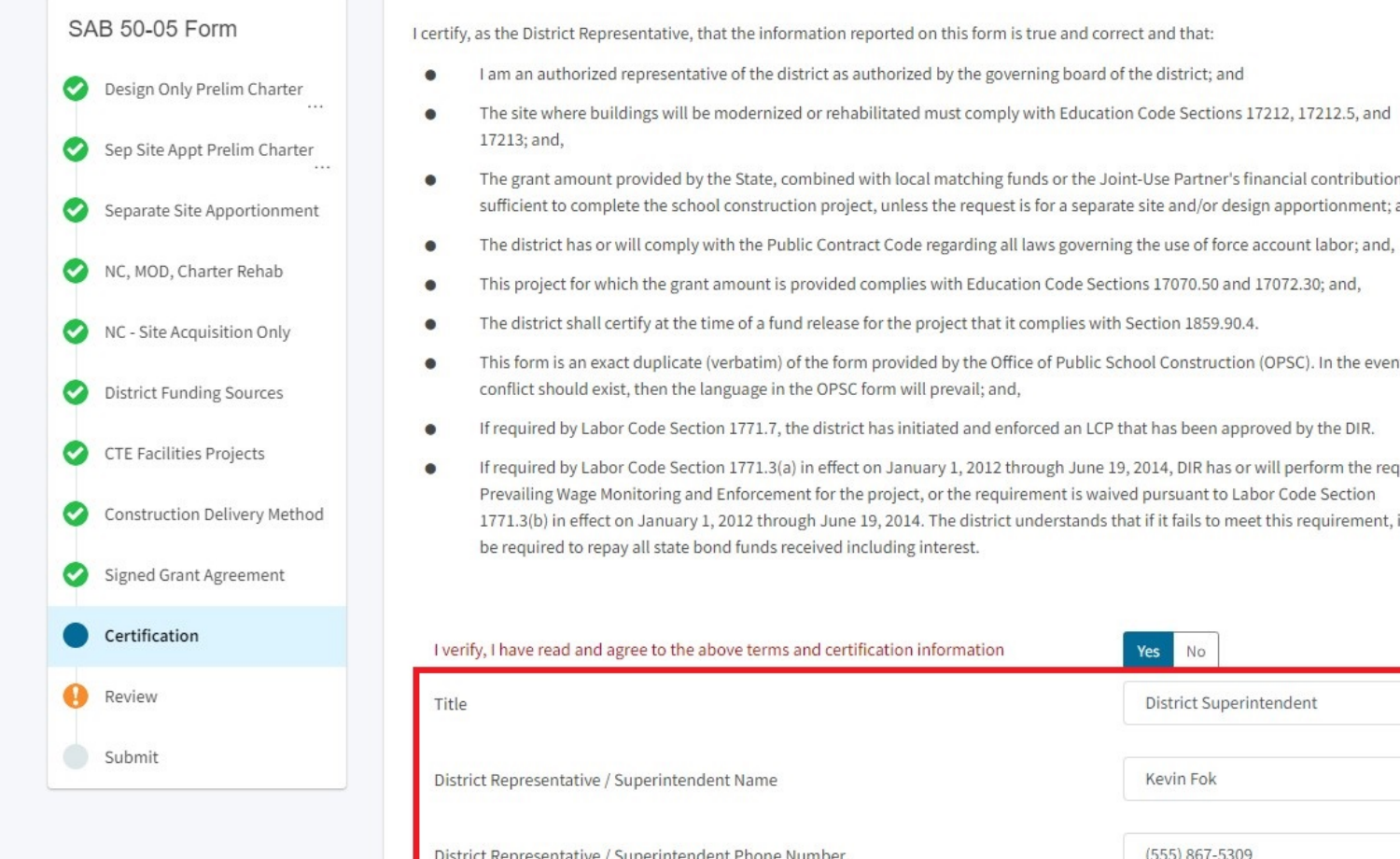

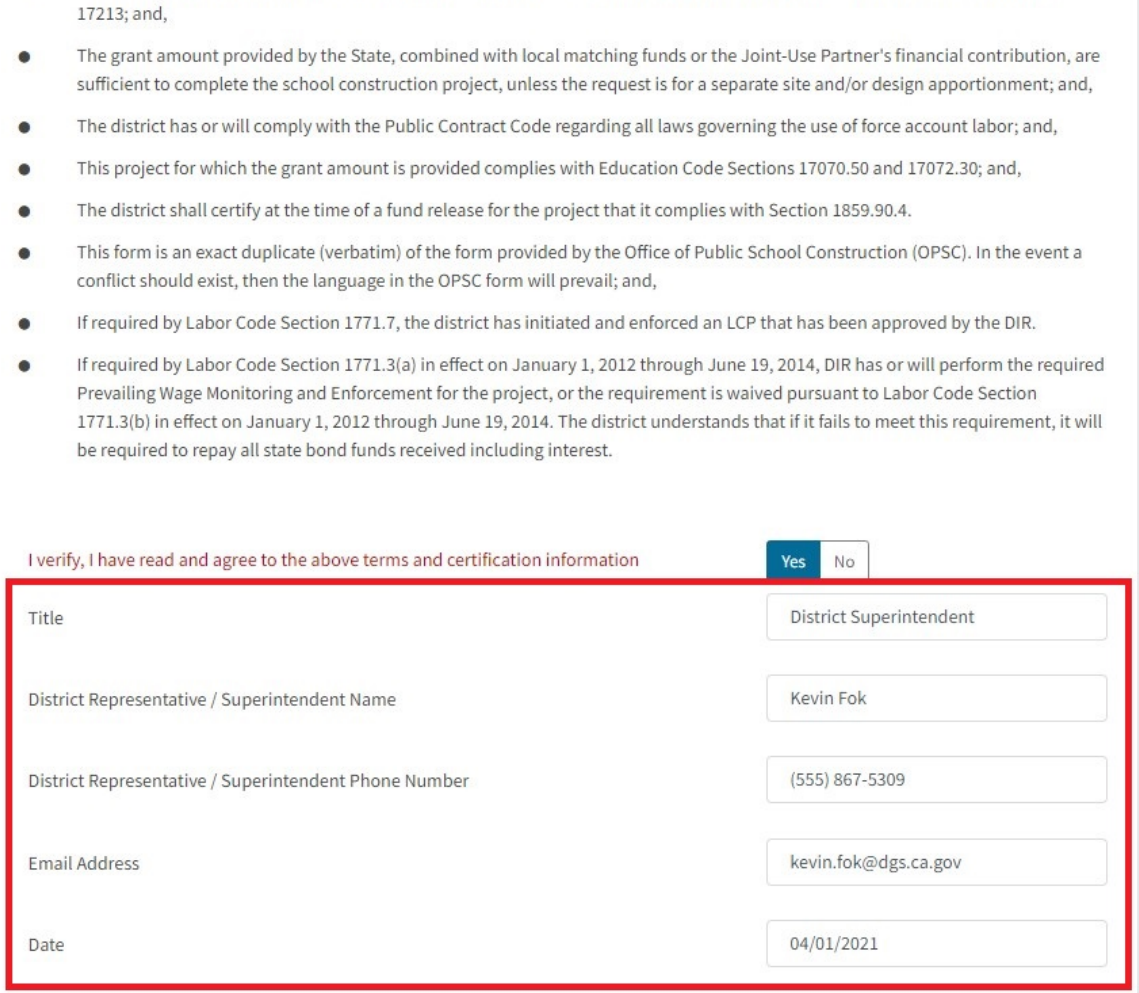

 $\leftarrow$ 

#### Resources Grants Users District Dashboard

# $\mathscr{O}\hspace{-0.1cm}\mathit{S}\hspace{-0.1cm}\mathit{S}\hspace{-0.1$

## **A** Public School Construction

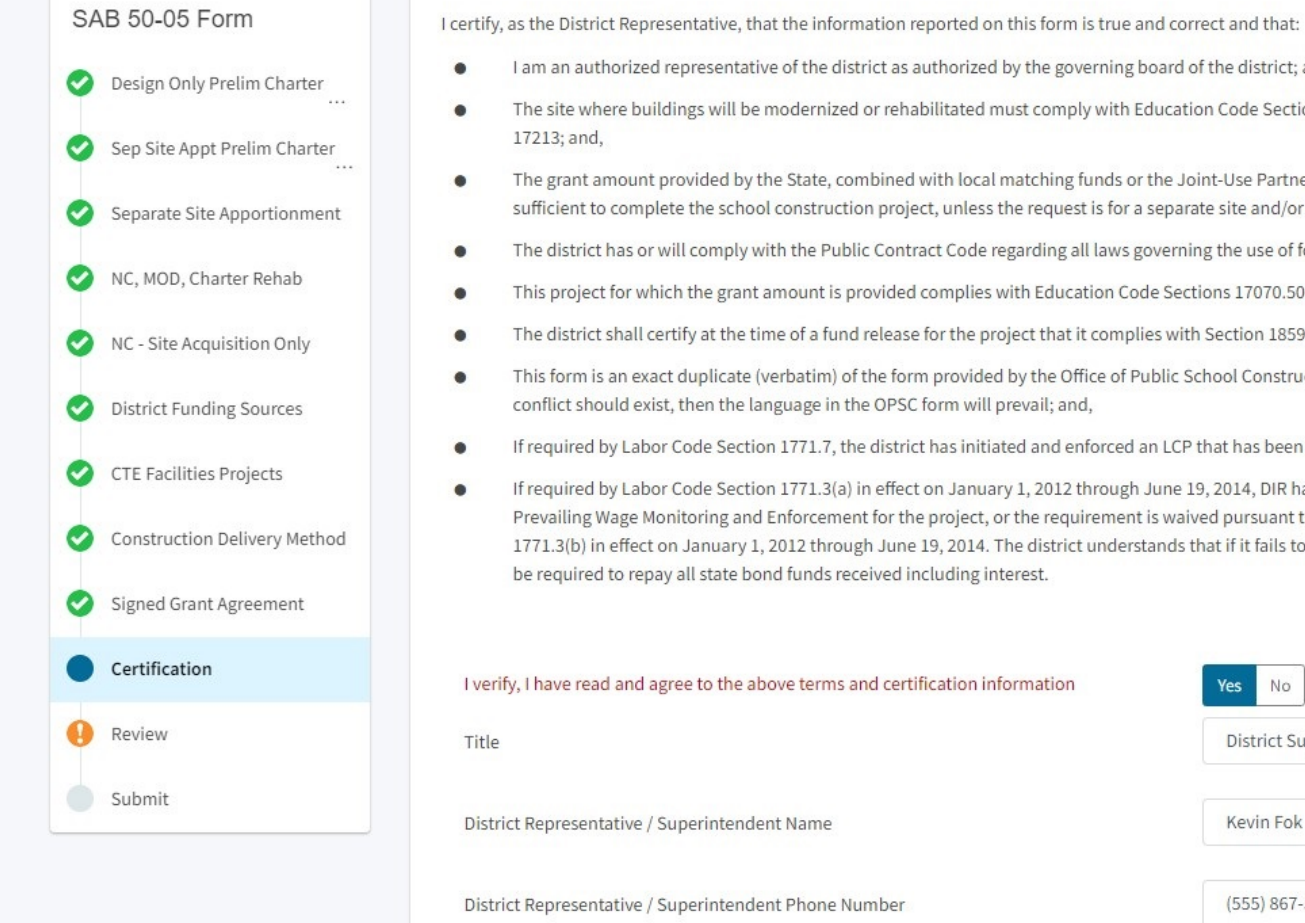

I am an authorized representative of the district as authorized by the governing board of the district; and The site where buildings will be modernized or rehabilitated must comply with Education Code Sections 17212, 17212.5, and 17213; and, The grant amount provided by the State, combined with local matching funds or the Joint-Use Partner's financial contribution, are sufficient to complete the school construction project, unless the request is for a separate site and/or design apportionment; and, The district has or will comply with the Public Contract Code regarding all laws governing the use of force account labor; and, This project for which the grant amount is provided complies with Education Code Sections 17070.50 and 17072.30; and, The district shall certify at the time of a fund release for the project that it complies with Section 1859.90.4. This form is an exact duplicate (verbatim) of the form provided by the Office of Public School Construction (OPSC). In the event a conflict should exist, then the language in the OPSC form will prevail; and, If required by Labor Code Section 1771.7, the district has initiated and enforced an LCP that has been approved by the DIR. If required by Labor Code Section 1771.3(a) in effect on January 1, 2012 through June 19, 2014, DIR has or will perform the required Prevailing Wage Monitoring and Enforcement for the project, or the requirement is waived pursuant to Labor Code Section 1771.3(b) in effect on January 1, 2012 through June 19, 2014. The district understands that if it fails to meet this requirement, it will be required to repay all state bond funds received including interest. erify, I have read and agree to the above terms and certification information No **District Superintendent** le Kevin Fok strict Representative / Superintendent Name (555) 867-5309 strict Representative / Superintendent Phone Number kevin.fok@dgs.ca.gov **Email Address** 04/01/2021 Date Continue Previous

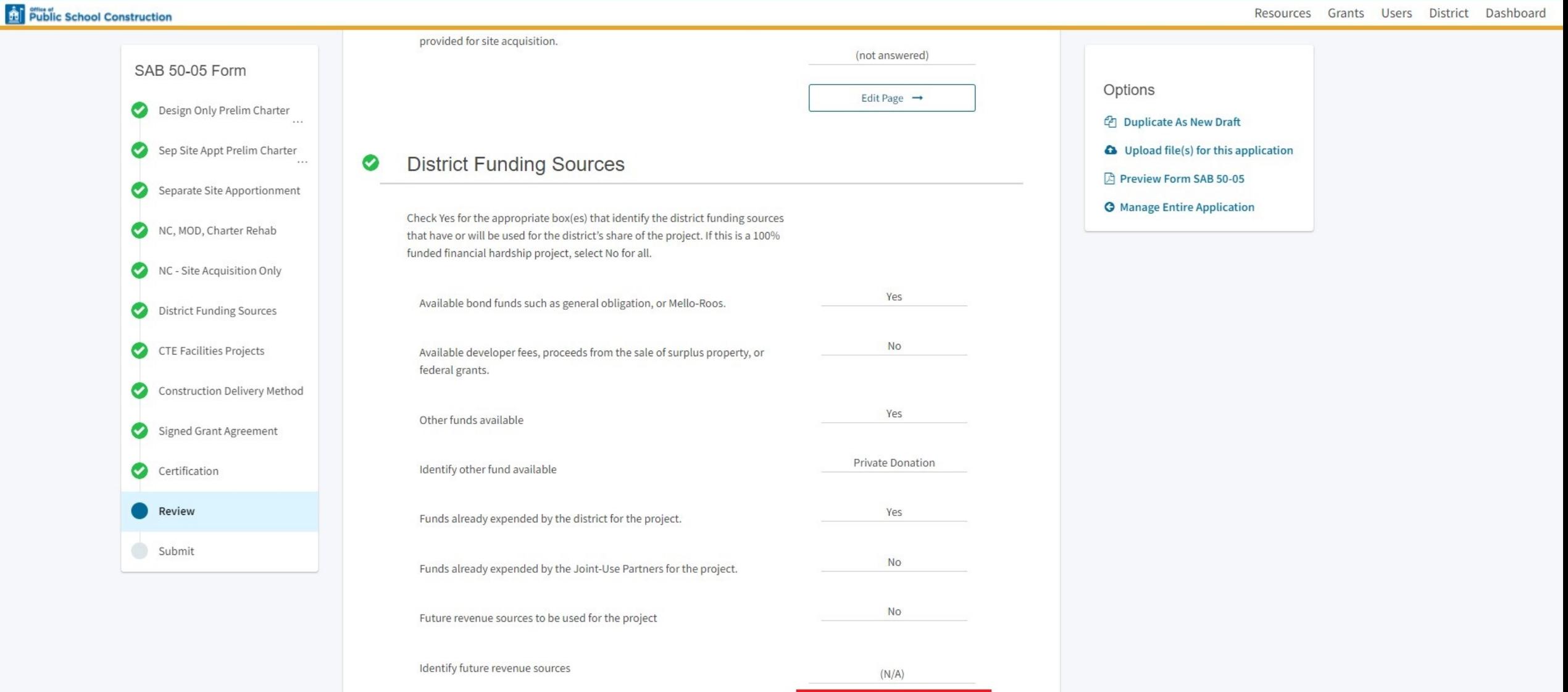

Edit Page  $-$ 

#### **CTE Facilities Projects** ❤

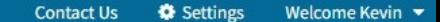

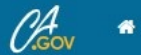

Resources Grants Users District Dashboard

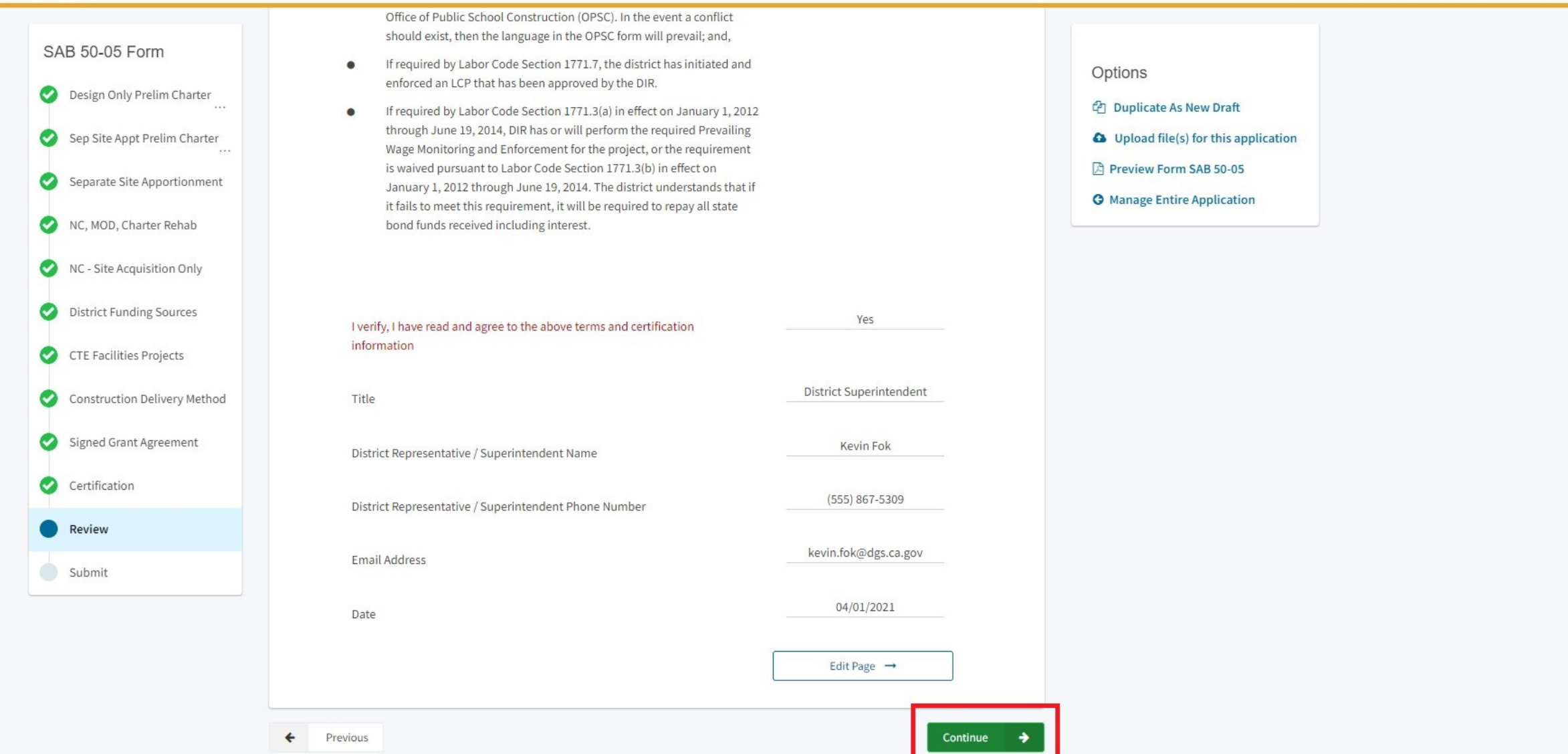

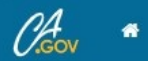

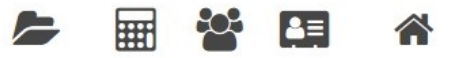

Resources Grants Users District Dashboard

## Dashboard / Application / Draft 1

50/61119-00-002 **Draft** 

Fund Release Authorization · SAB 50-05 Form @ Fund Release Authorization

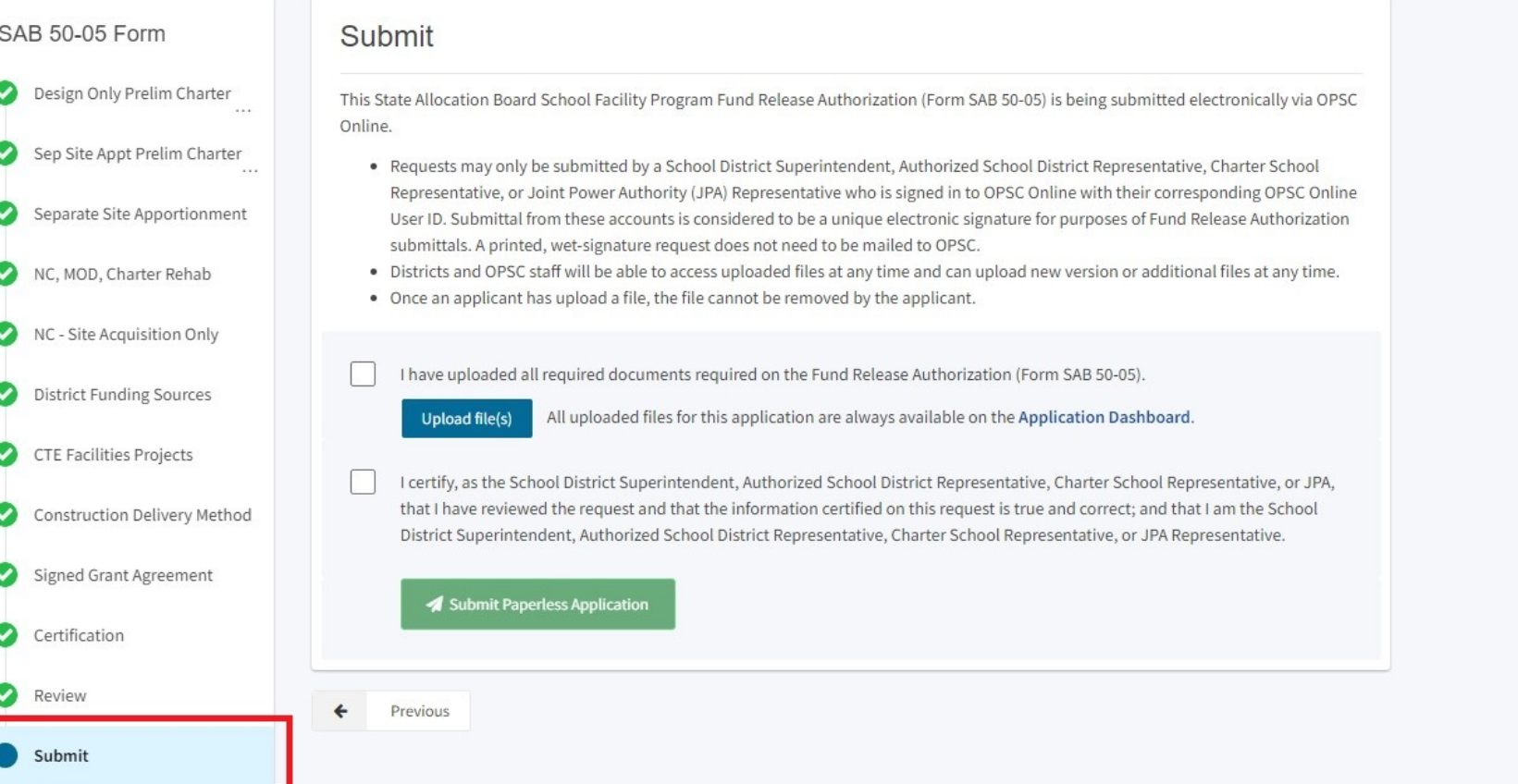

PTN: 61119 - 123 Edit 61119 Alameda City Unified . Alameda High Alameda County

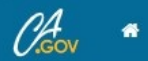

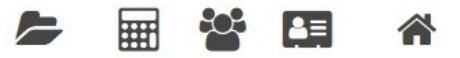

Resources Grants Users District Dashboard

## Dashboard / Application / Draft 1

50/61119-00-002 2 Draft

Fund Release Authorization · SAB 50-05 Form @ Fund Release Authorization

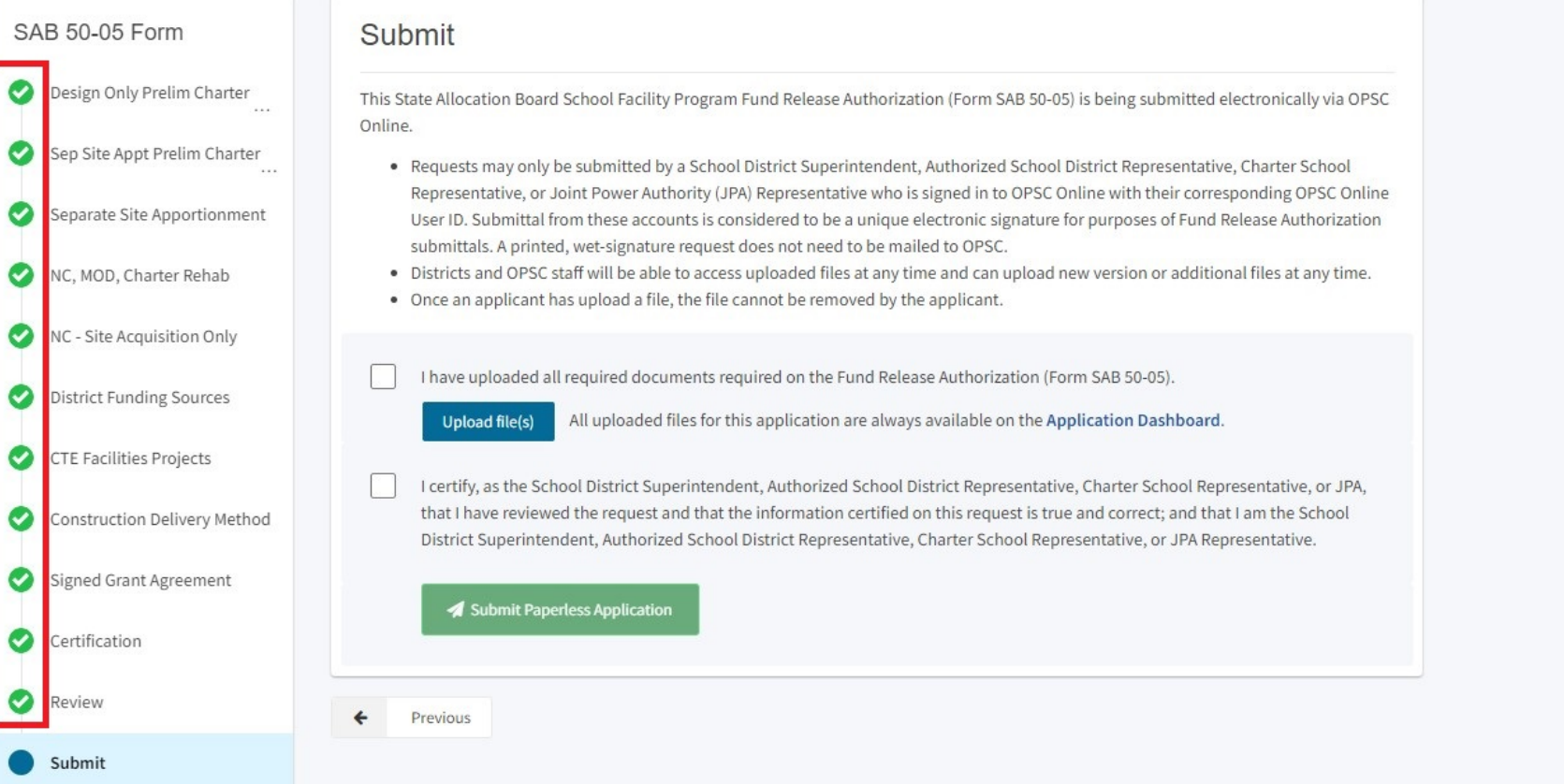

PTN: 61119 - 123 Edit 61119 Alameda City Unified . Alameda High Alameda County

This State Allocation Board School Facility Program Fund Release Authorization (Form SAB 50-05) is being submitted electronically via OPSC Online.

- . Requests may only be submitted by a School District Superintendent, Authorized School District Representative, Charter School Representative, or Joint Power Authority (JPA) Representative who is signed in to OPSC Online with their corresponding OPSC Online User ID. Submittal from these accounts is considered to be a unique electronic signature for purposes of Fund Release Authorization submittals. A printed, wet-signature request does not need to be mailed to OPSC.
- . Districts and OPSC staff will be able to access uploaded files at any time and can upload new version or additional files at any time.
- Once an applicant has upload a file, the file cannot be removed by the applicant.

I have uploaded all required documents required on the Fund Release Authorization (Form SAB 50-05).

**Upload file(s)** 

All uploaded files for this application are always available on the Application Dashboard.

I certify, as the School District Superintendent, Authorized School District Representative, Charter School Representative, or JPA, that I have reviewed the request and that the information certified on this request is true and correct; and that I am the School District Superintendent, Authorized School District Representative, Charter School Representative, or JPA Representative.

This State Allocation Board School Facility Program Fund Release Authorization (Form SAB 50-05) is being submitted electronically via OPSC Online.

- . Requests may only be submitted by a School District Superintendent, Authorized School District Representative, Charter School Representative, or Joint Power Authority (JPA) Representative who is signed in to OPSC Online with their corresponding OPSC Online User ID. Submittal from these accounts is considered to be a unique electronic signature for purposes of Fund Release Authorization submittals. A printed, wet-signature request does not need to be mailed to OPSC.
- Districts and OPSC staff will be able to access uploaded files at any time and can upload new version or additional files at any time.
- Once an applicant has upload a file, the file cannot be removed by the applicant.

I have uploaded all required documents required on the Fund Release Authorization (Form SAB 50-05).

**Upload file(s)** 

All uploaded files for this application are always available on the Application Dashboard.

I certify, as the School District Superintendent, Authorized School District Representative, Charter School Representative, or JPA, that I have reviewed the request and that the information certified on this request is true and correct; and that I am the School District Superintendent, Authorized School District Representative, Charter School Representative, or JPA Representative.

This State Allocation Board School Facility Program Fund Release Authorization (Form SAB 50-05) is being submitted electronically via OPSC Online.

- . Requests may only be submitted by a School District Superintendent, Authorized School District Representative, Charter School Representative, or Joint Power Authority (JPA) Representative who is signed in to OPSC Online with their corresponding OPSC Online User ID. Submittal from these accounts is considered to be a unique electronic signature for purposes of Fund Release Authorization submittals. A printed, wet-signature request does not need to be mailed to OPSC.
- . Districts and OPSC staff will be able to access uploaded files at any time and can upload new version or additional files at any time.
- Once an applicant has upload a file, the file cannot be removed by the applicant.

I have uploaded all required documents required on the Fund Release Authorization (Form SAB 50-05).

**Upload file(s)** 

All uploaded files for this application are always available on the Application Dashboard.

I certify, as the School District Superintendent, Authorized School District Representative, Charter School Representative, or JPA, that I have reviewed the request and that the information certified on this request is true and correct; and that I am the School District Superintendent, Authorized School District Representative, Charter School Representative, or JPA Representative.

This State Allocation Board School Facility Program Fund Release Authorization (Form SAB 50-05) is being submitted electronically via OPSC Online.

- Requests may only be submitted by a School District Superintendent, Authorized School District Representative, Charter School Representative, or Joint Power Authority (JPA) Representative who is signed in to OPSC Online with their corresponding OPSC Online User ID. Submittal from these accounts is considered to be a unique electronic signature for purposes of Fund Release Authorization submittals. A printed, wet-signature request does not need to be mailed to OPSC.
- Districts and OPSC staff will be able to access uploaded files at any time and can upload new version or additional files at any time. ٠
- Once an applicant has upload a file, the file cannot be removed by the applicant.

I have uploaded all required documents required on the Fund Release Authorization (Form SAB 50-05).

Upload file(s)

All uploaded files for this application are always available on the Application Dashboard.

I certify, as the School District Superintendent, Authorized School District Representative, Charter School Representative, or JPA, that I have reviewed the request and that the information certified on this request is true and correct; and that I am the School District Superintendent, Authorized School District Representative, Charter School Representative, or JPA Representative.

This State Allocation Board School Facility Program Fund Release Authorization (Form SAB 50-05) is being submitted electronically via OPSC Online.

- . Requests may only be submitted by a School District Superintendent, Authorized School District Representative, Charter School Representative, or Joint Power Authority (JPA) Representative who is signed in to OPSC Online with their corresponding OPSC Online User ID. Submittal from these accounts is considered to be a unique electronic signature for purposes of Fund Release Authorization submittals. A printed, wet-signature request does not need to be mailed to OPSC.
- Districts and OPSC staff will be able to access uploaded files at any time and can upload new version or additional files at any time. ٠
- Once an applicant has upload a file, the file cannot be removed by the applicant.
- I have uploaded all required documents required on the Fund Release Authorization (Form SAB 50-05).

**Upload file(s)** 

All uploaded files for this application are always available on the Application Dashboard.

I certify, as the School District Superintendent, Authorized School District Representative, Charter School Representative, or JPA, that I have reviewed the request and that the information certified on this request is true and correct; and that I am the School District Superintendent, Authorized School District Representative, Charter School Representative, or JPA Representative.

This State Allocation Board School Facility Program Fund Release Authorization (Form SAB 50-05) is being submitted electronically via OPSC Online.

- . Requests may only be submitted by a School District Superintendent, Authorized School District Representative, Charter School Representative, or Joint Power Authority (JPA) Representative who is signed in to OPSC Online with their corresponding OPSC Online User ID. Submittal from these accounts is considered to be a unique electronic signature for purposes of Fund Release Authorization submittals. A printed, wet-signature request does not need to be mailed to OPSC.
- . Districts and OPSC staff will be able to access uploaded files at any time and can upload new version or additional files at any time.
- Once an applicant has upload a file, the file cannot be removed by the applicant.
	- I have uploaded all required documents required on the Fund Release Authorization (Form SAB 50-05).

**Upload file(s)** 

All uploaded files for this application are always available on the Application Dashboard.

I certify, as the School District Superintendent, Authorized School District Representative, Charter School Representative, or JPA, that I have reviewed the request and that the information certified on this request is true and correct; and that I am the School District Superintendent, Authorized School District Representative, Charter School Representative, or JPA Representative.

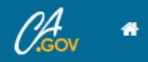

#### Settings and Log In **Contact Us**

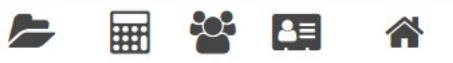

Grants Users District Dashboard Resources

#### Dashboard / Application / Draft 1

50/61119-00-002

Fund Release Authorization

 $50/61119 - 00 - 002$ Fund Release Authorization · SAB 50-05 Form @

 $\overline{\phantom{a}}$ 

**Submitted** 

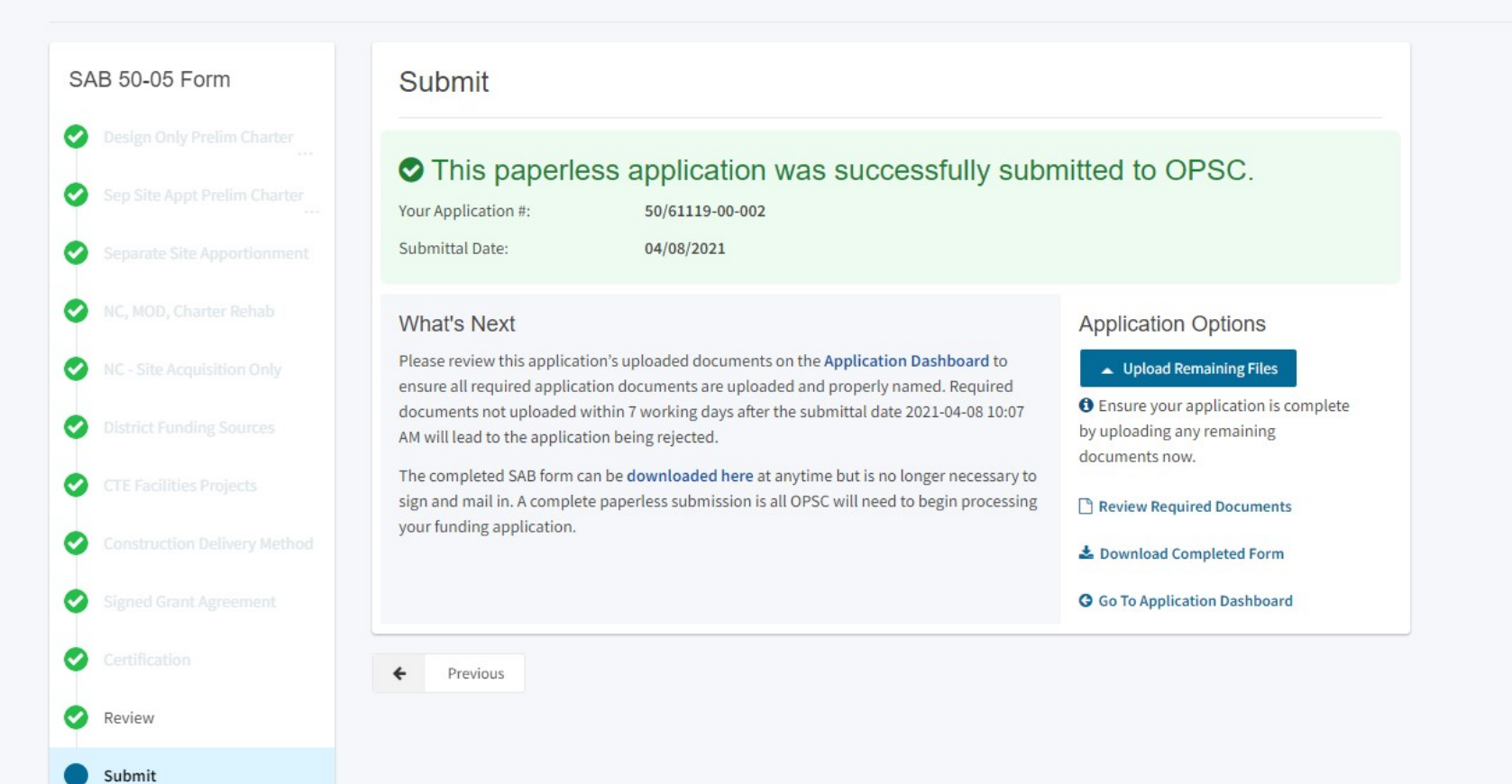

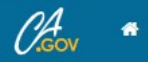

#### ◆ Settings → Log In **Contact Us**

## $\triangle =$

Resources Grants Users District Dashboard

#### Dashboard / Application / Draft 1

50/61119-00-002

Fund Release Authorization

 $50/61119 - 00 - 002$ Fund Release Authorization · SAB 50-05 Form @

 $\mathcal{L}$ 

**Submitted** 

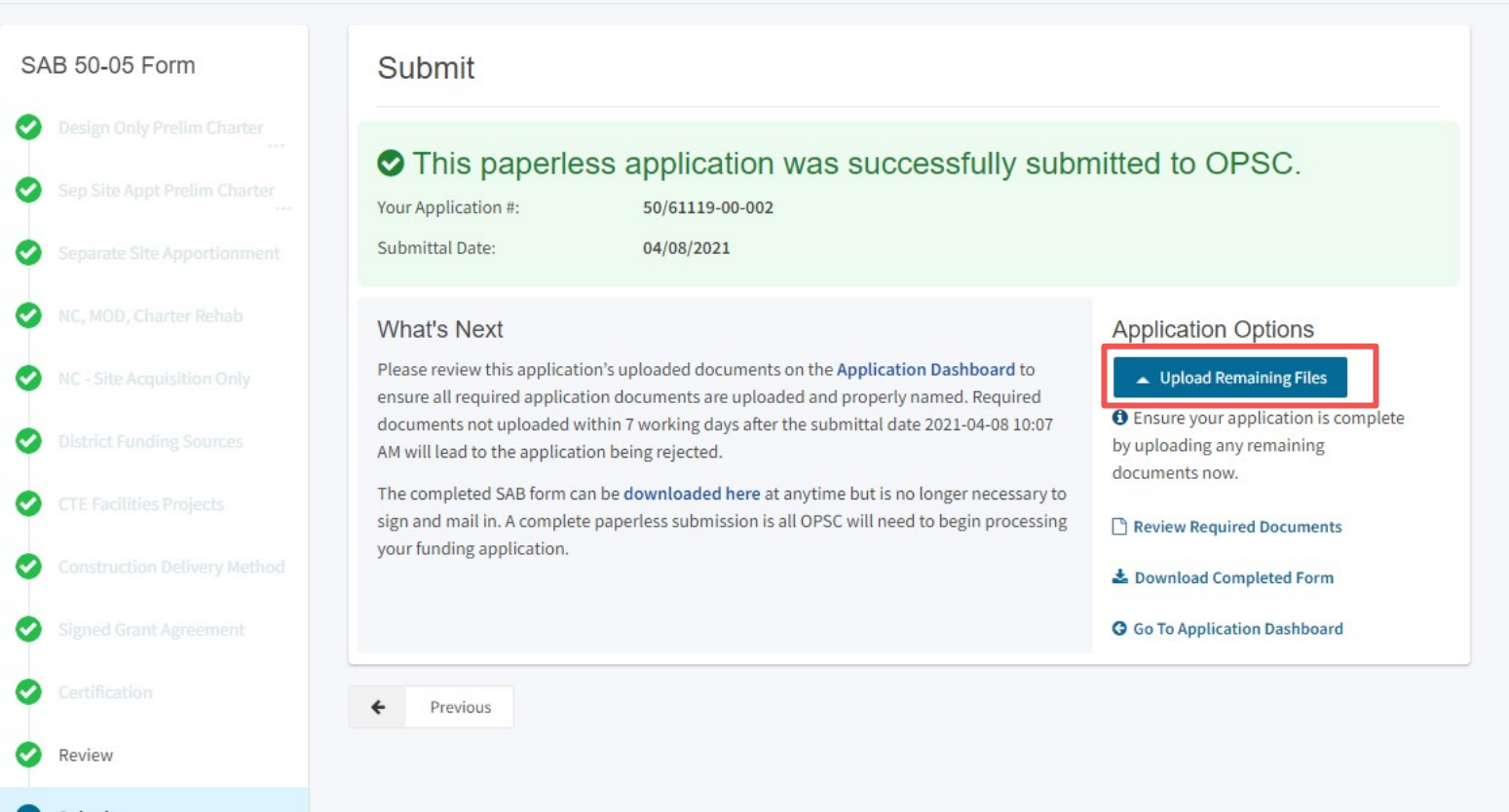

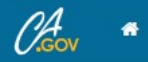

#### ◆ Settings → Log In **Contact Us**

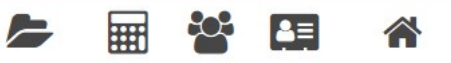

Resources Grants Users District Dashboard

#### Dashboard / Application / Draft 1

50/61119-00-002

Fund Release Authorization

 $50/61119 - 00 - 002$ Fund Release Authorization · SAB 50-05 Form @

 $\mathcal{L}$ 

**Submitted** 

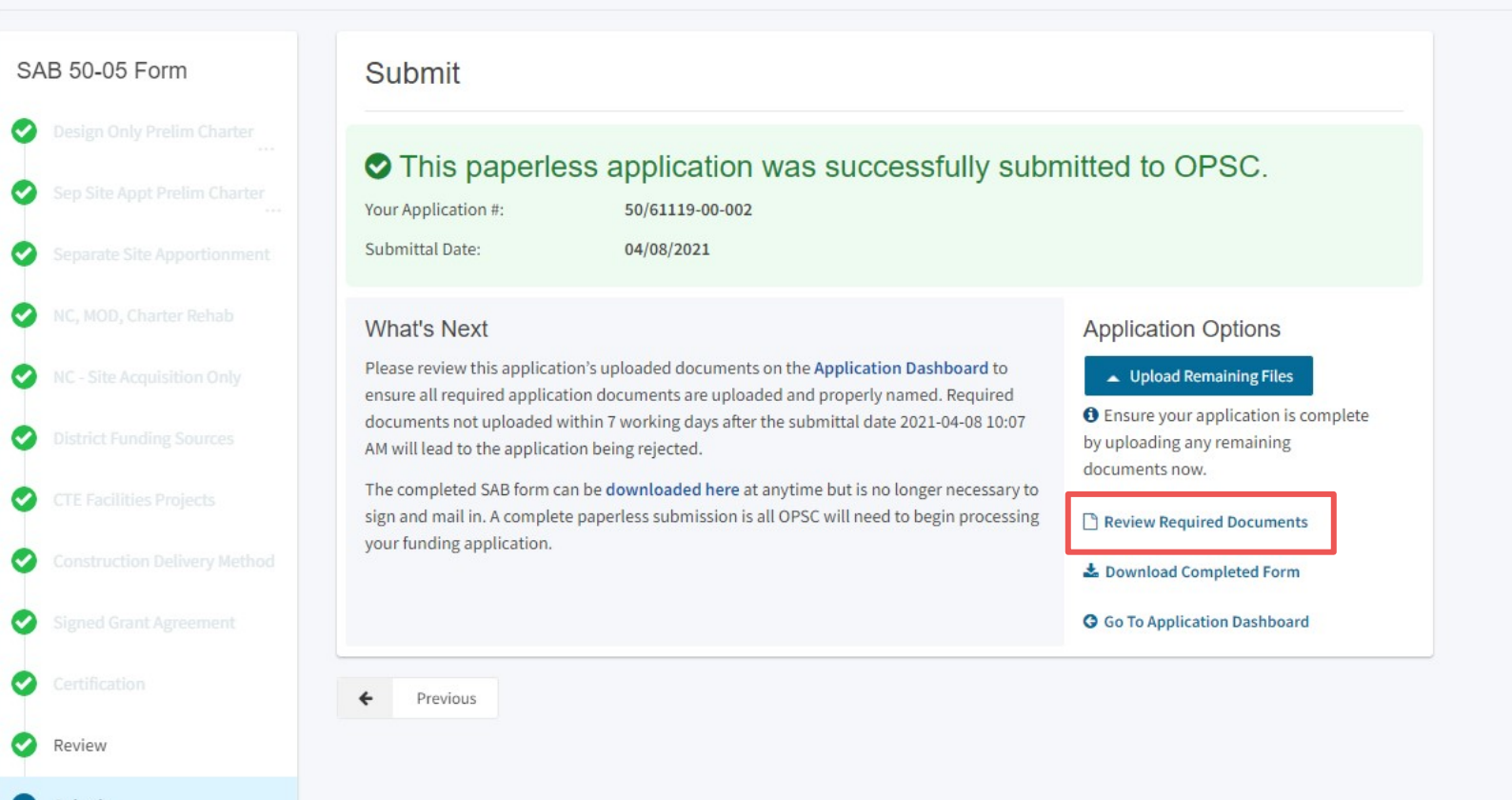

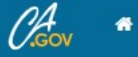

#### ◆ Settings → Log In **Contact Us**

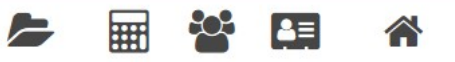

Resources Grants Users District Dashboard

#### Dashboard / Application / Draft 1

50/61119-00-002

Fund Release Authorization

 $50/61119 - 00 - 002$ Fund Release Authorization · SAB 50-05 Form @

 $\mathcal{L}$ 

**Submitted** 

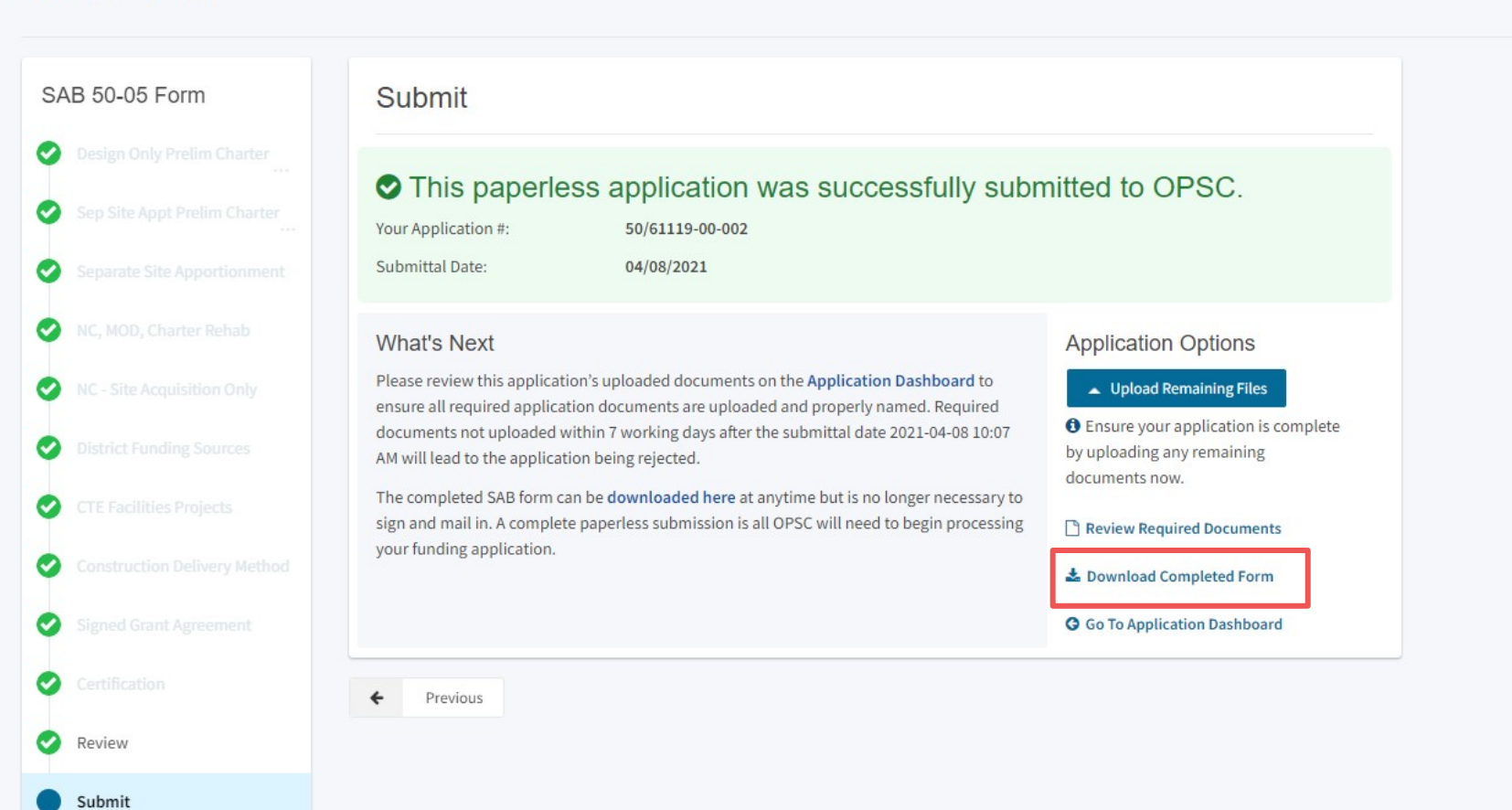

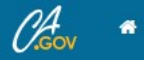

## Contact Us **章** Settings **D** Log In

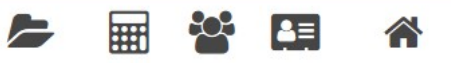

Resources Grants Users District Dashboard

#### Dashboard / Application / Draft 1

50/61119-00-002 /

 $50/61119 - 00 - 002$ Fund Release Authorization . SAB 50-05 Form @ Fund Release Authorization

(Submitted)

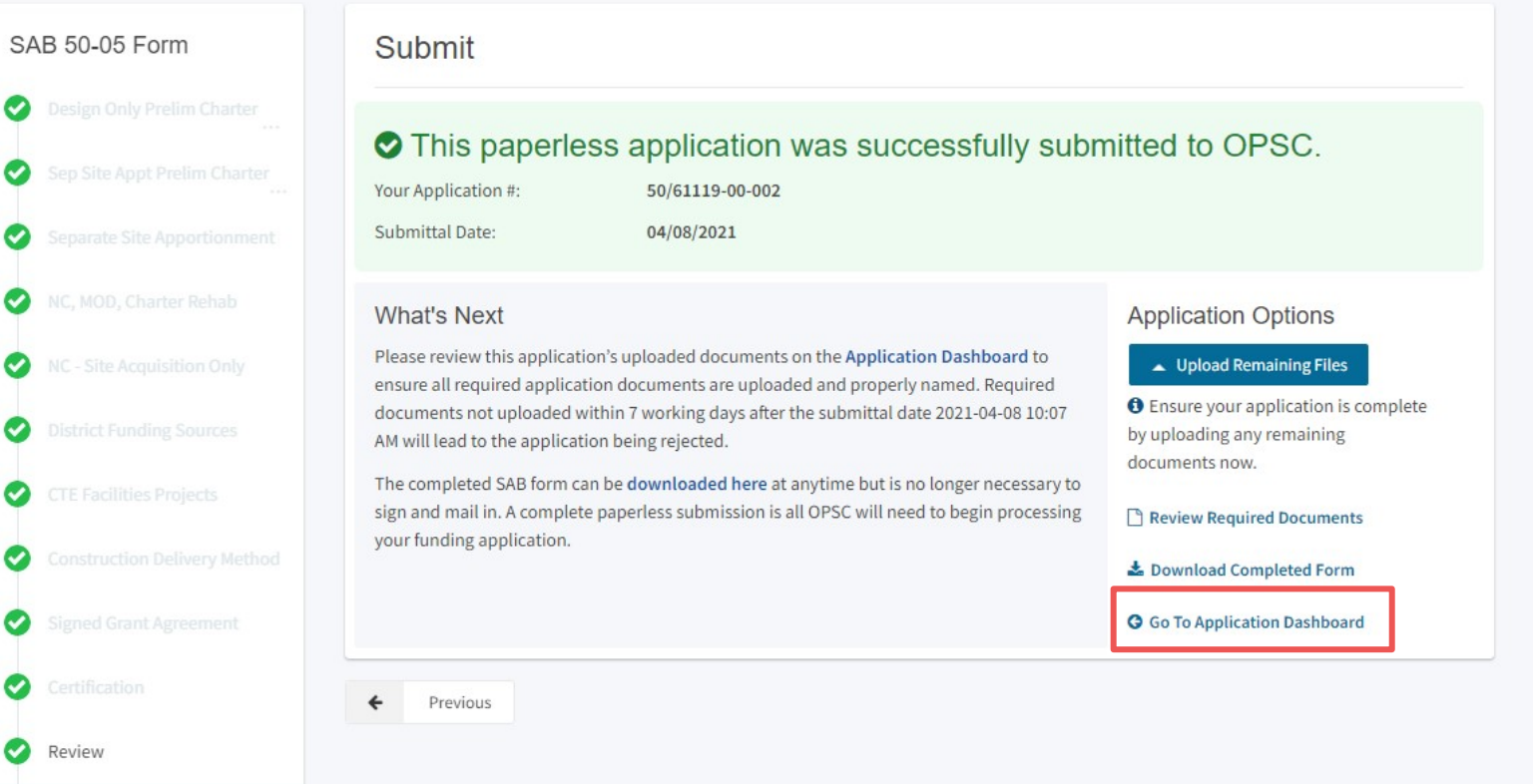

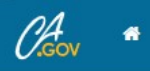

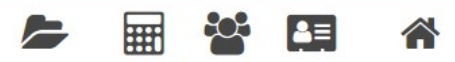

Resources Grants Users District Dashboard

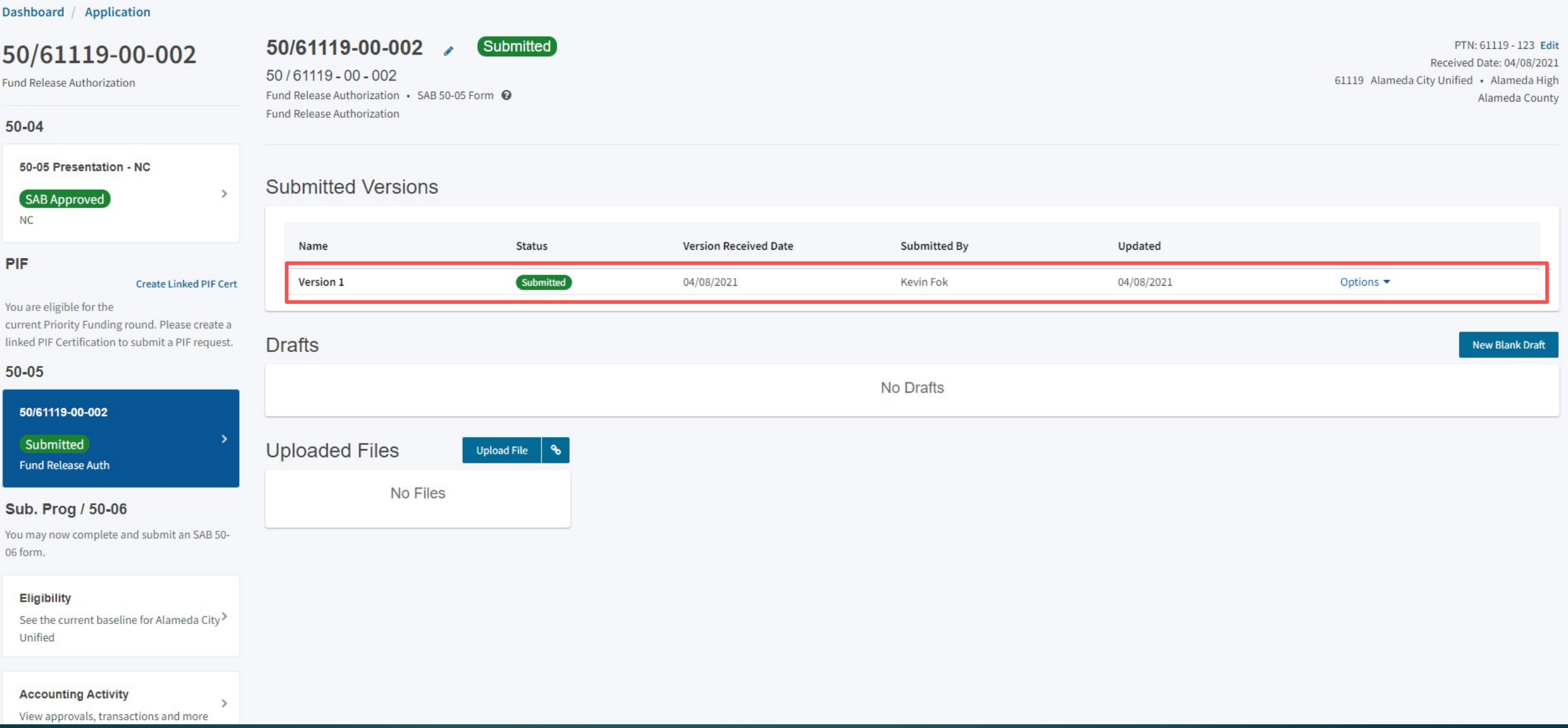

# **Uploading Documents**

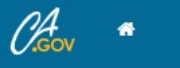

#### $\infty$ ||  $\epsilon$ 合 **All Public School Construction** Resources Grants Users District Dashboard Dashboard / Application 50/61119-00-002 **Draft** PTN: 61119 - 123 Edit 50/61119-00-002 61119 Alameda City Unified · Alameda High Fund Release Authorization . SAB 50-05 Form @ Alameda County Fund Release Authorization Fund Release Authorization  $50 - 04$ **Submitted Versions** 50-05 Presentation - NC  $\rightarrow$ SAB Approved No Submitted Versions  $NC$  $50 - 05$ **Drafts** New Blank Draft 50/61119-00-002 Name Status Created By Last Edited By Updated Draft **Fund Release Auth Draft** Draft 1 Kevin Fok Kevin Fok 04/06/2021 Options  $\blacktriangledown$ Sub. Prog / 50-06 **Uploaded Files** You may now complete and submit an SAB 50-**Upload File** 06 form. No Files

#### **Eligibility**

See the current baseline for Alameda City> Unified

#### **Accounting Activity**

View approvals, transactions and more

 $\rightarrow$ 

 $\rightarrow$ 

#### **Associated Applications**

View other applications at this site

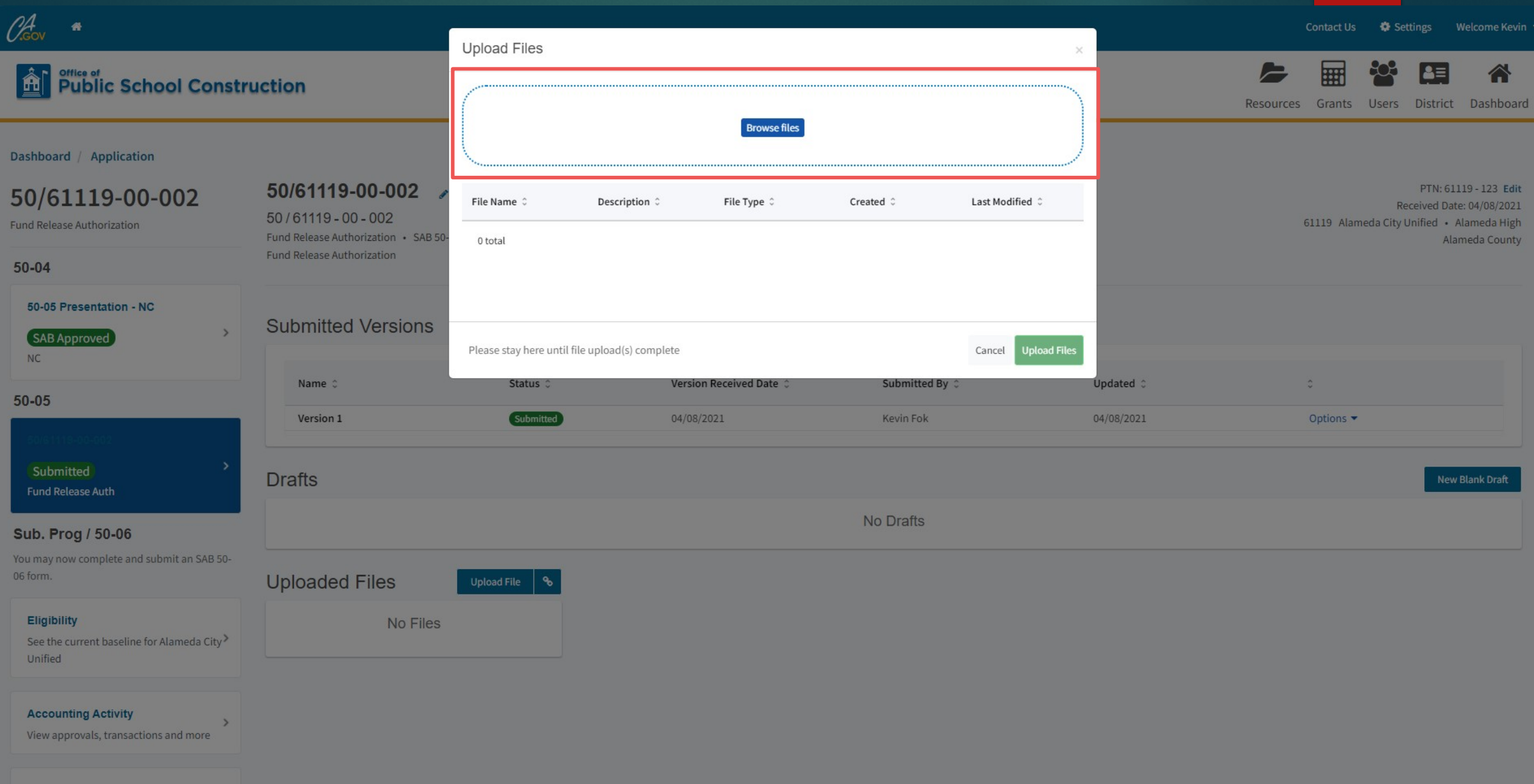

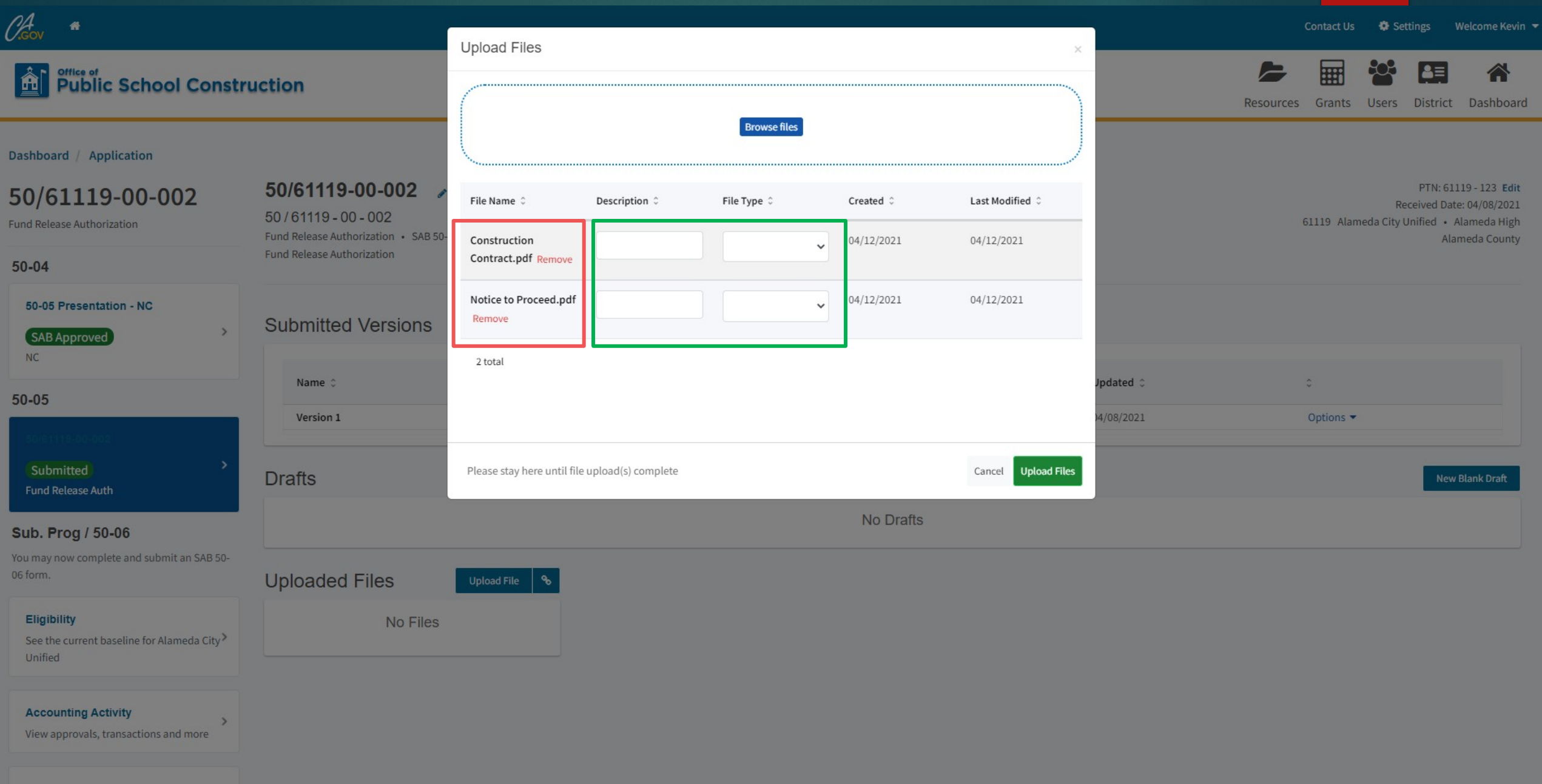

**Associated Applications** 

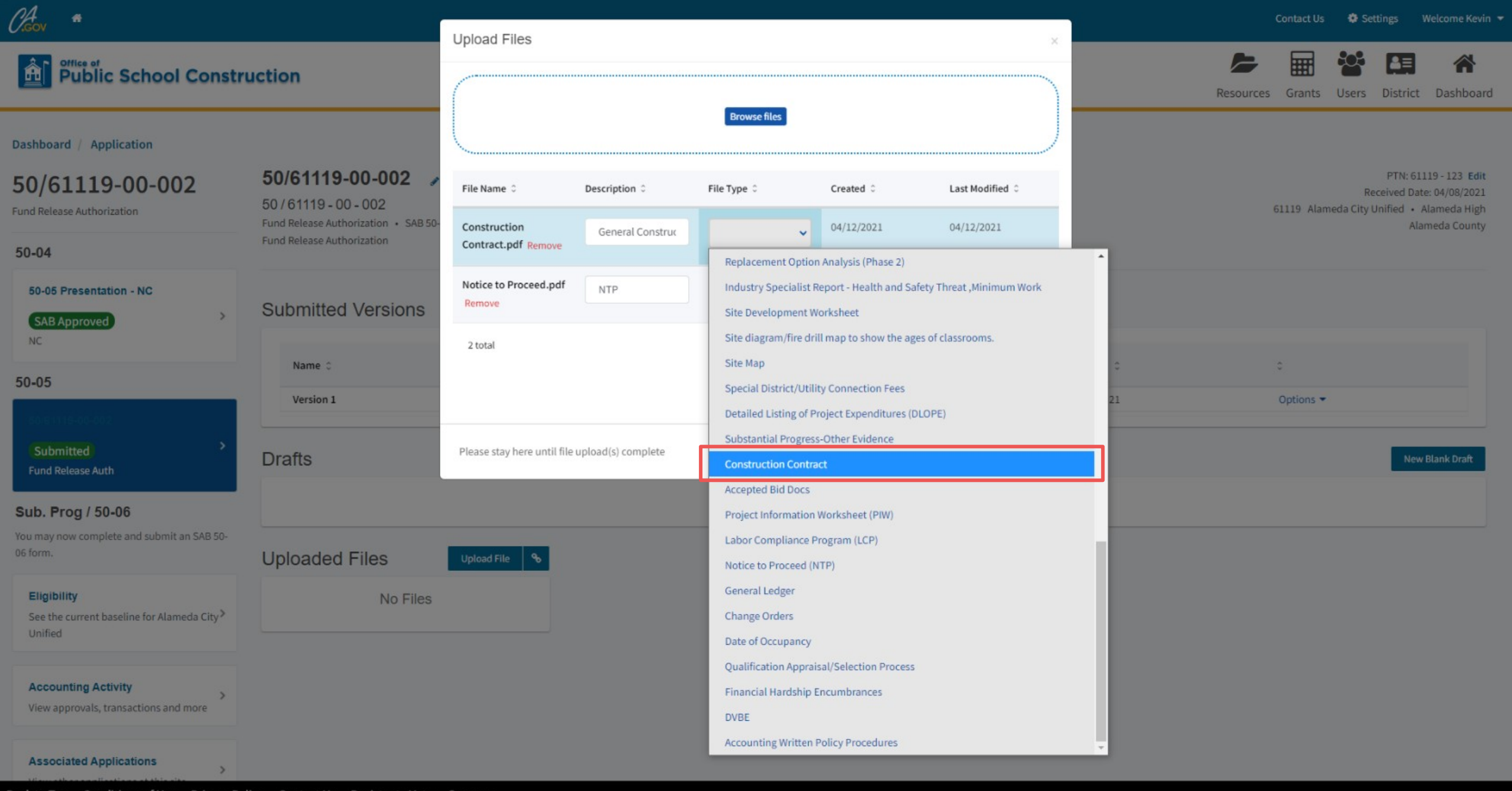

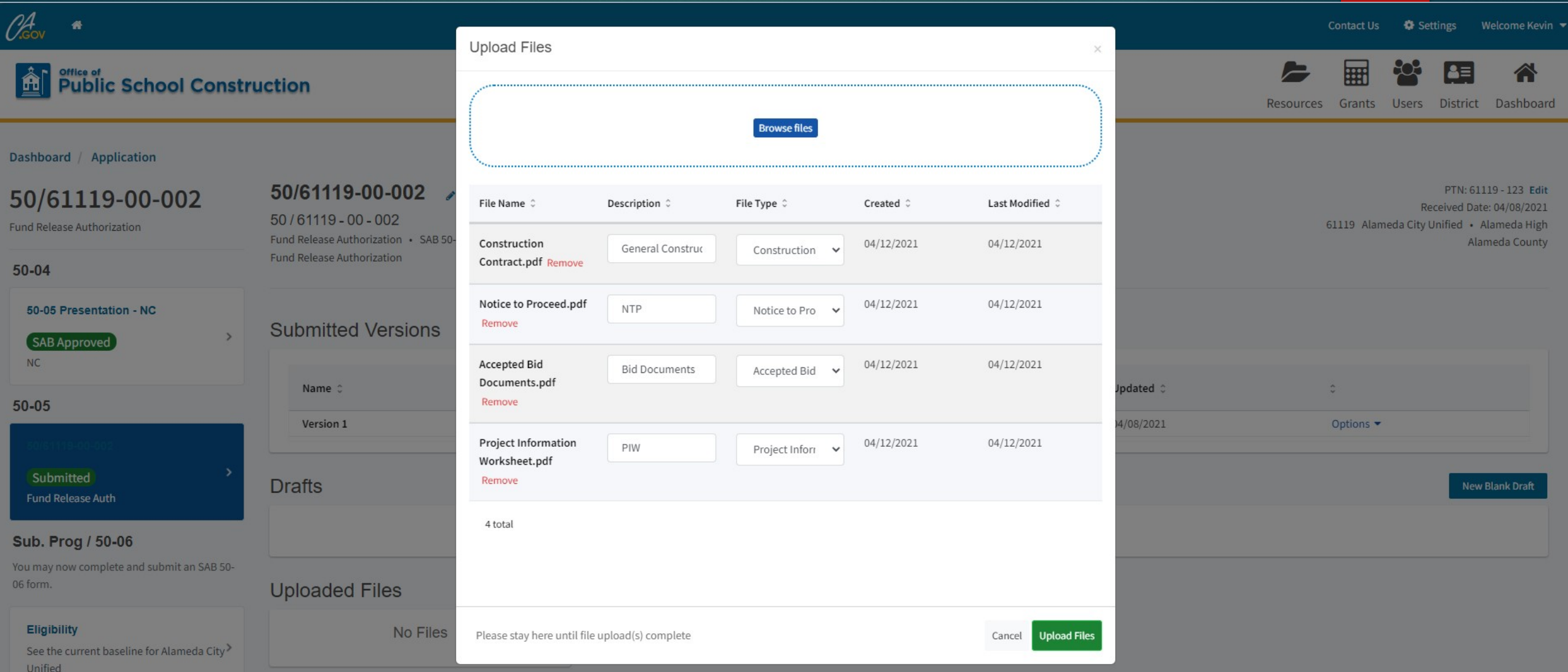

## **Accounting Activity**

 $\rightarrow$ View approvals, transactions and more

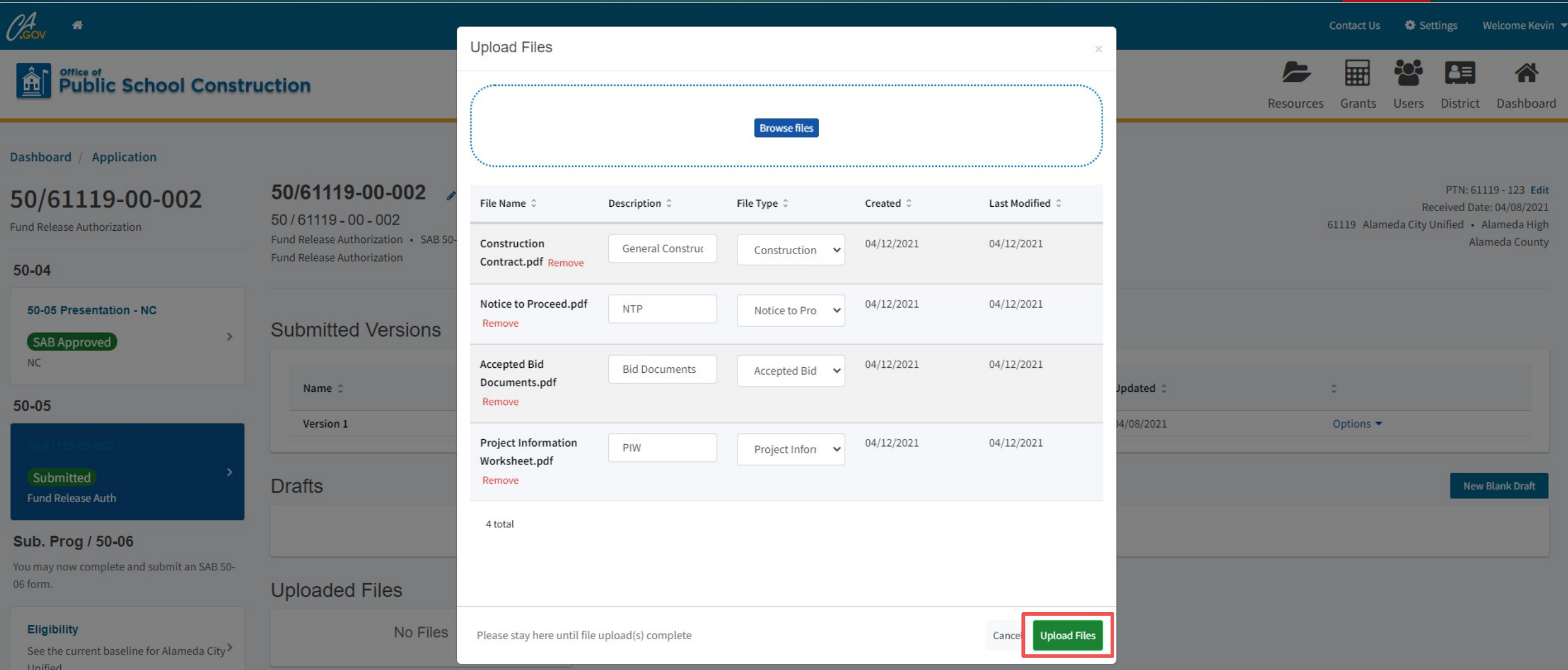

## **Accounting Activity**

 $\rightarrow$ View approvals, transactions and more

 $\rightarrow$ 

**Associated Applications** 

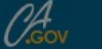

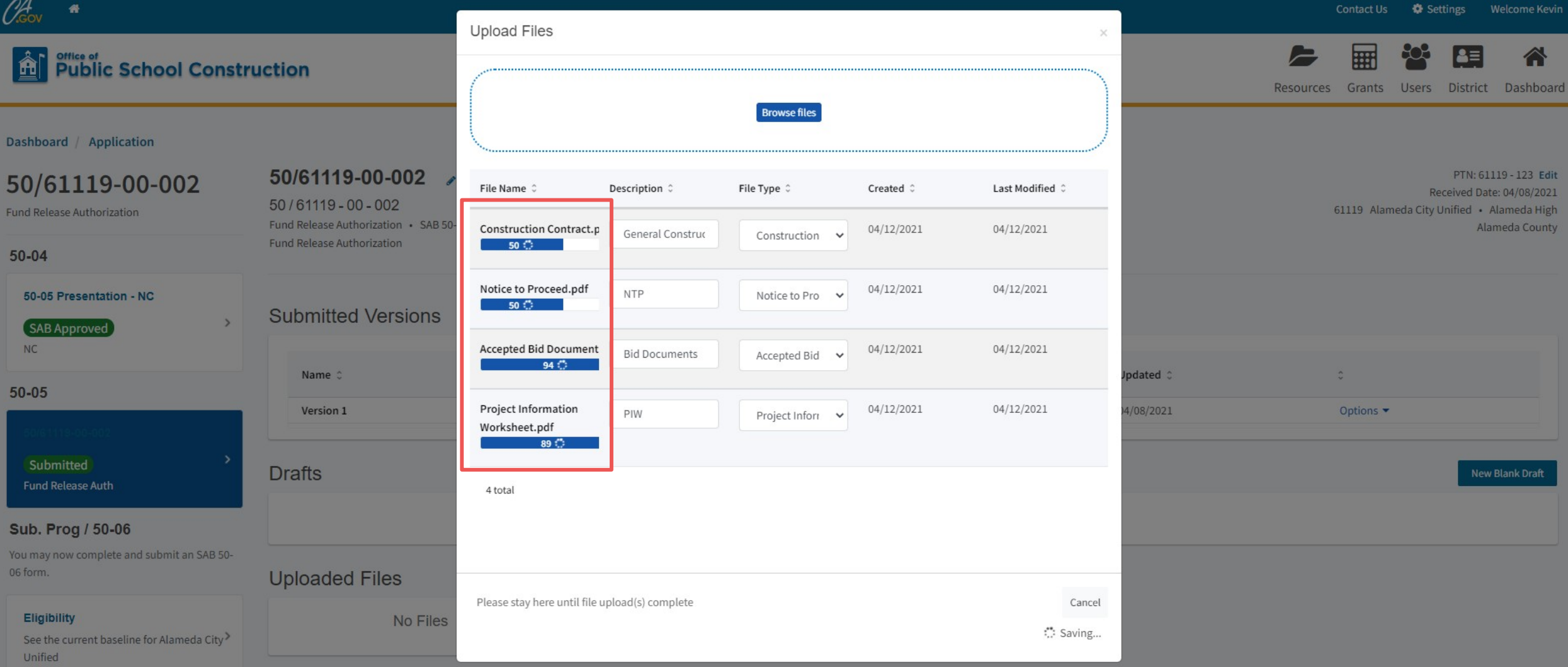

## **Accounting Activity**

 $\sim$   $\sim$ View approvals, transactions and more

 $\rightarrow$ 

**Associated Applications** 

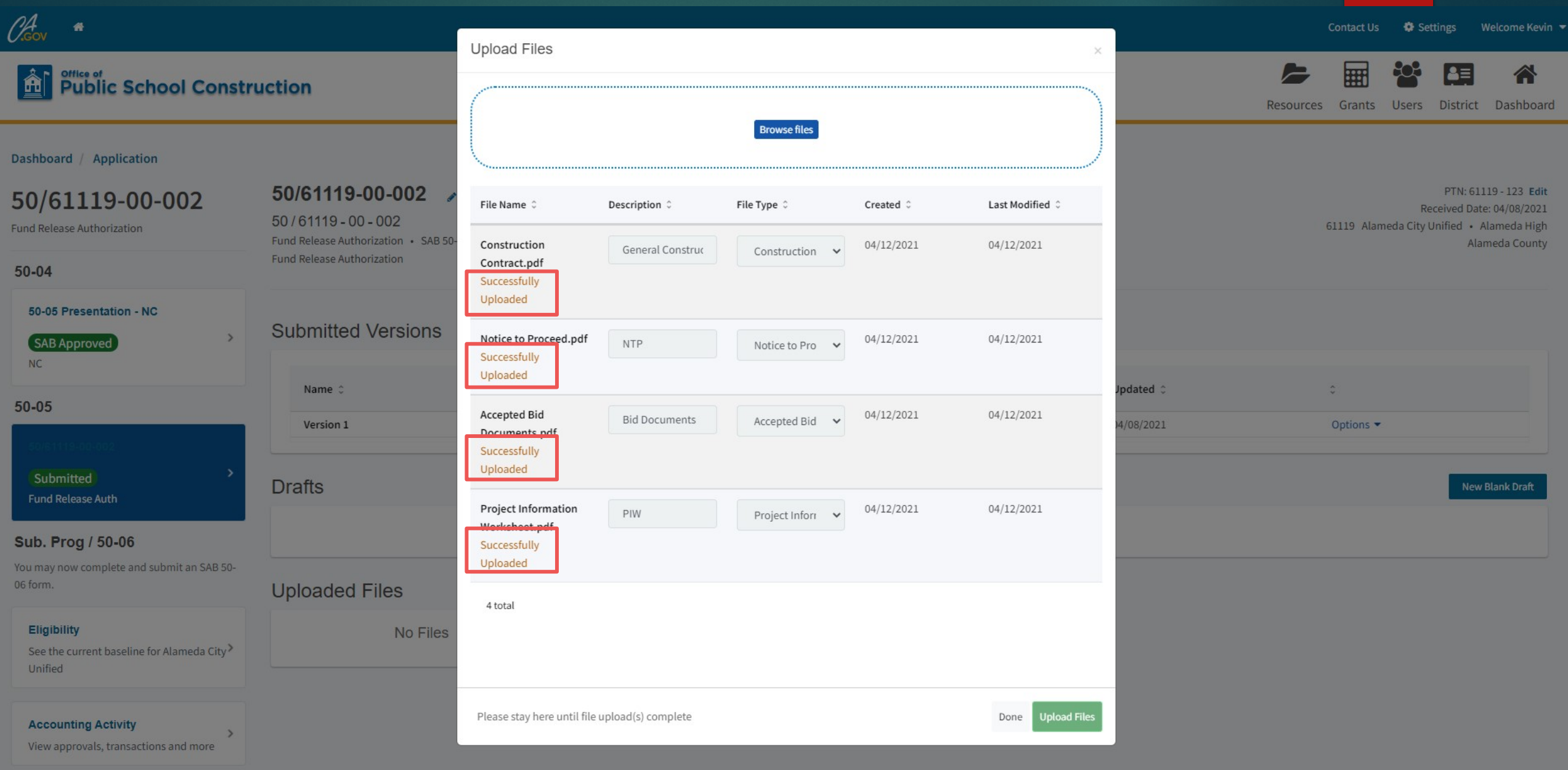

**Associated Applications** 

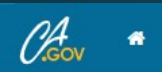

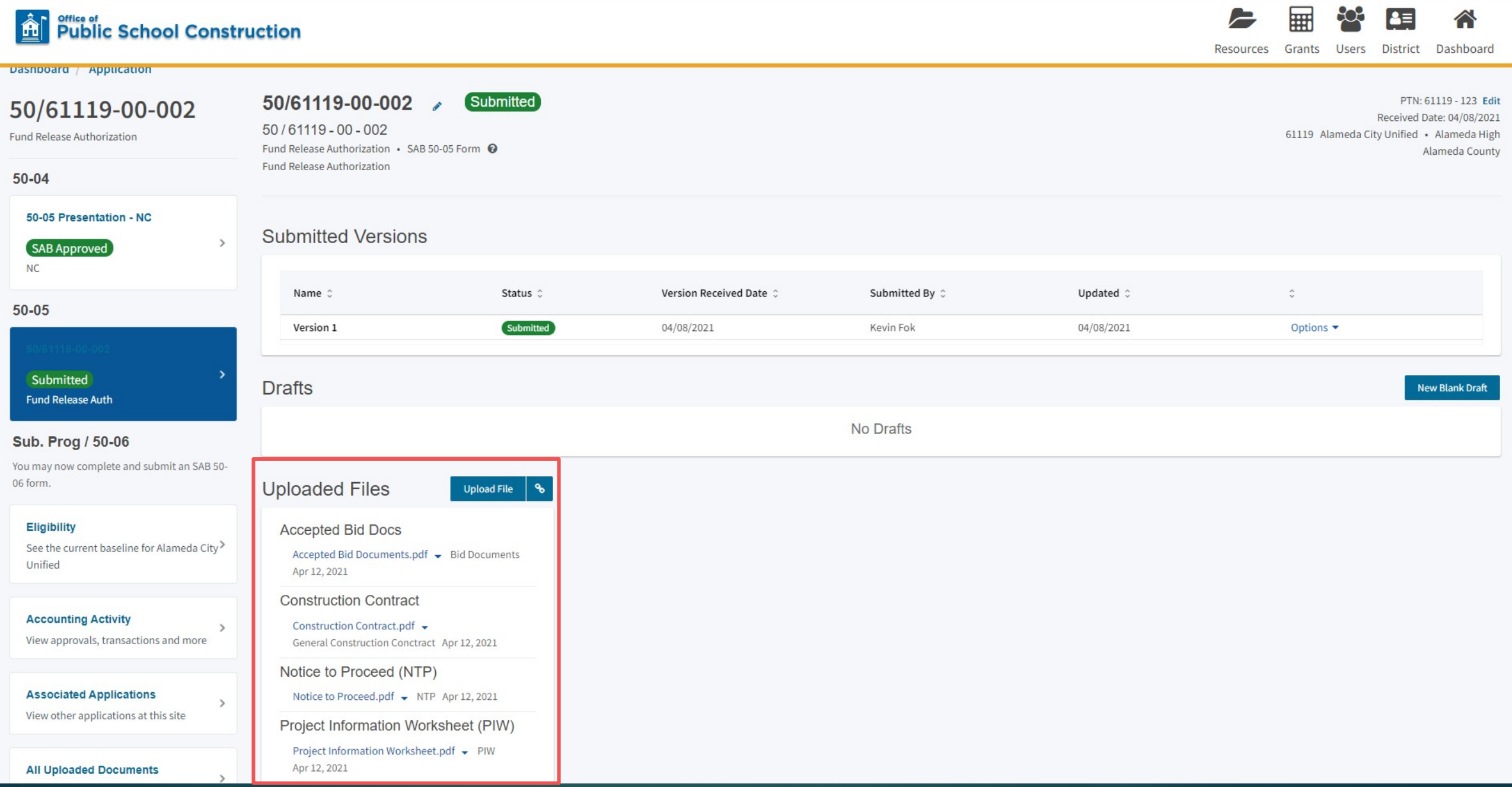

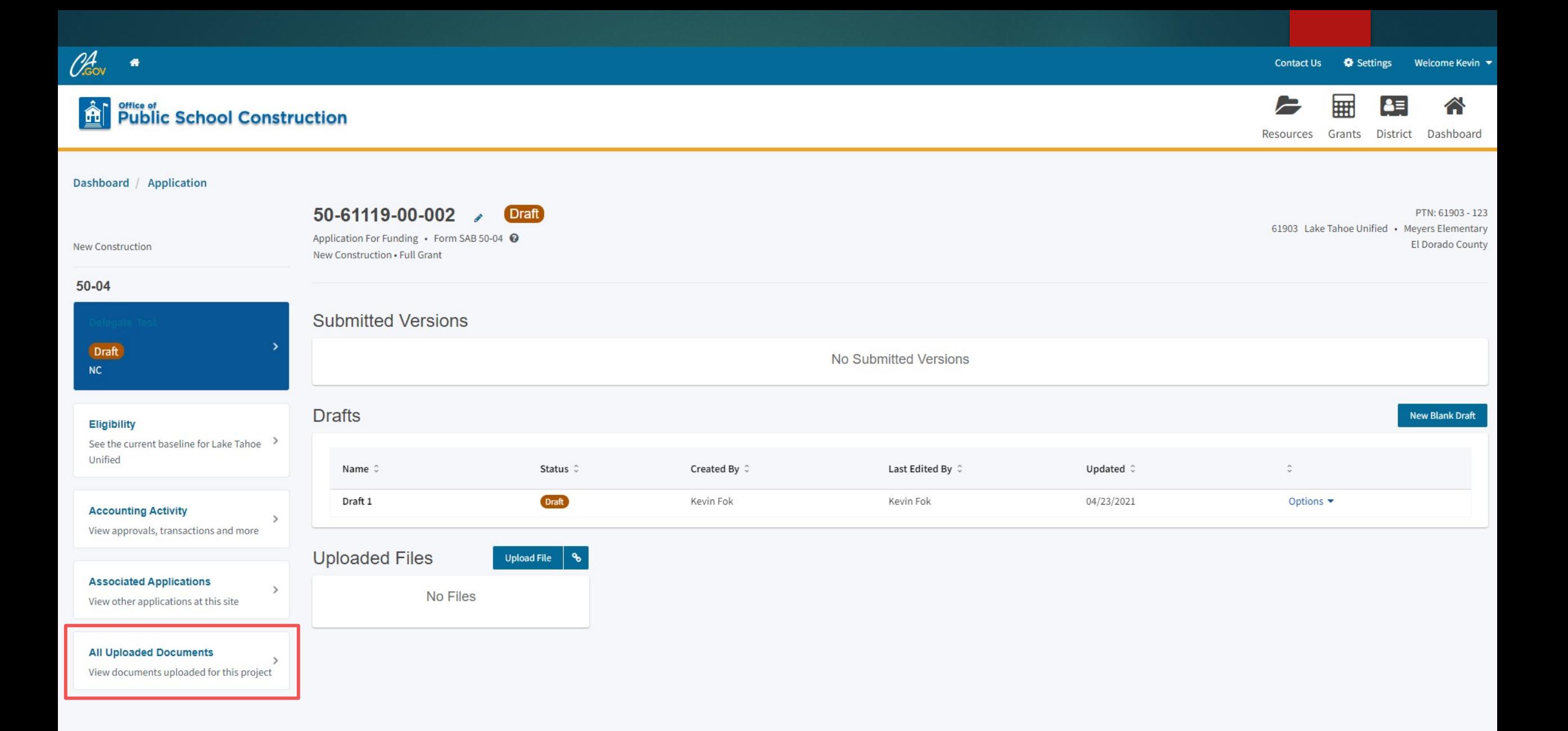

# **Uploaded<br>Files**

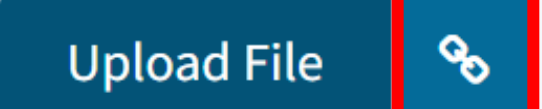

# **No Files**

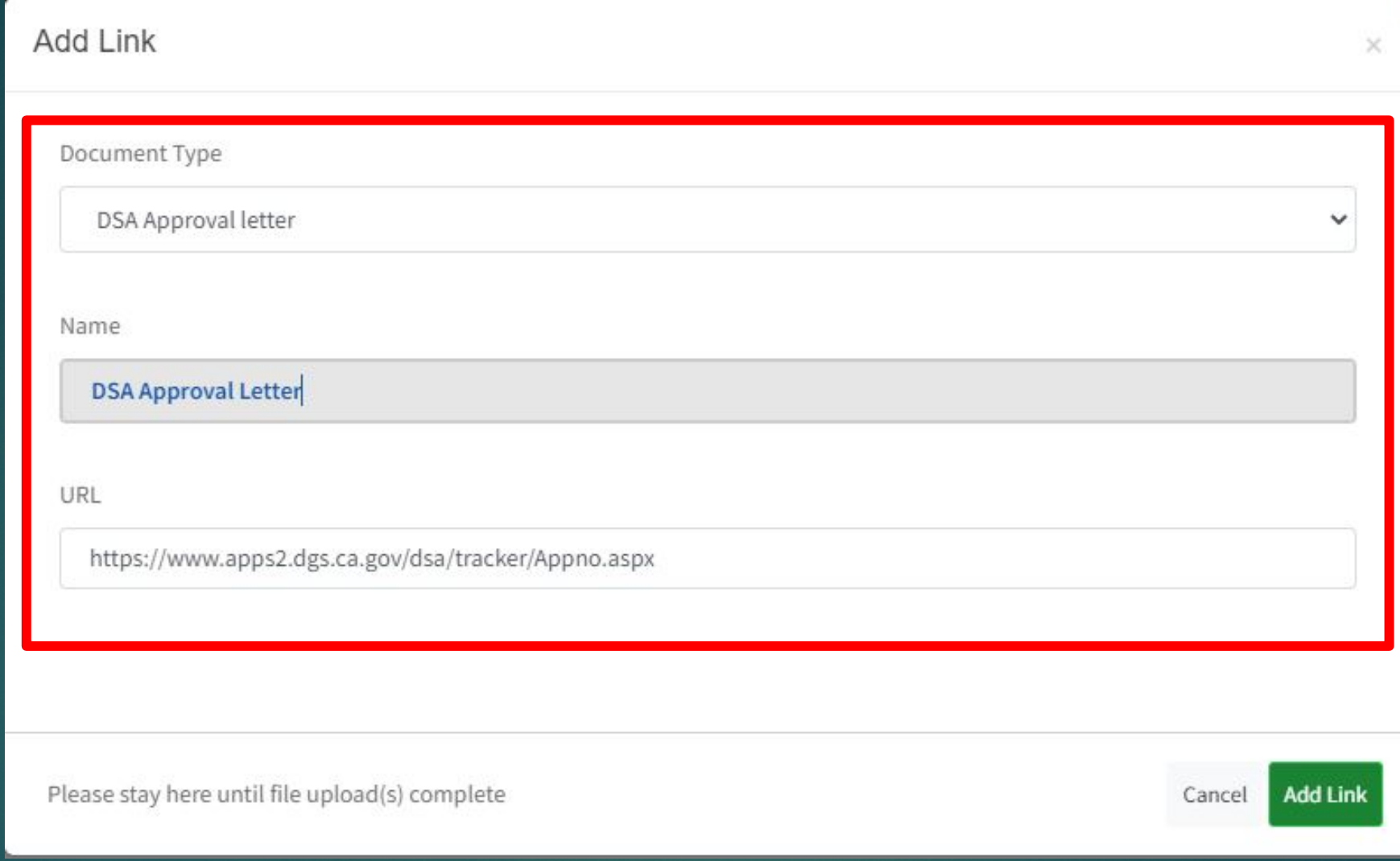
# **Submitting a SAB 50-05 New Construction Site Only**

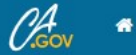

#### **All Public School Construction**

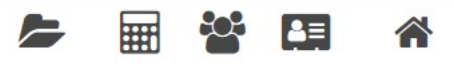

Resources Grants Users District Dashboard

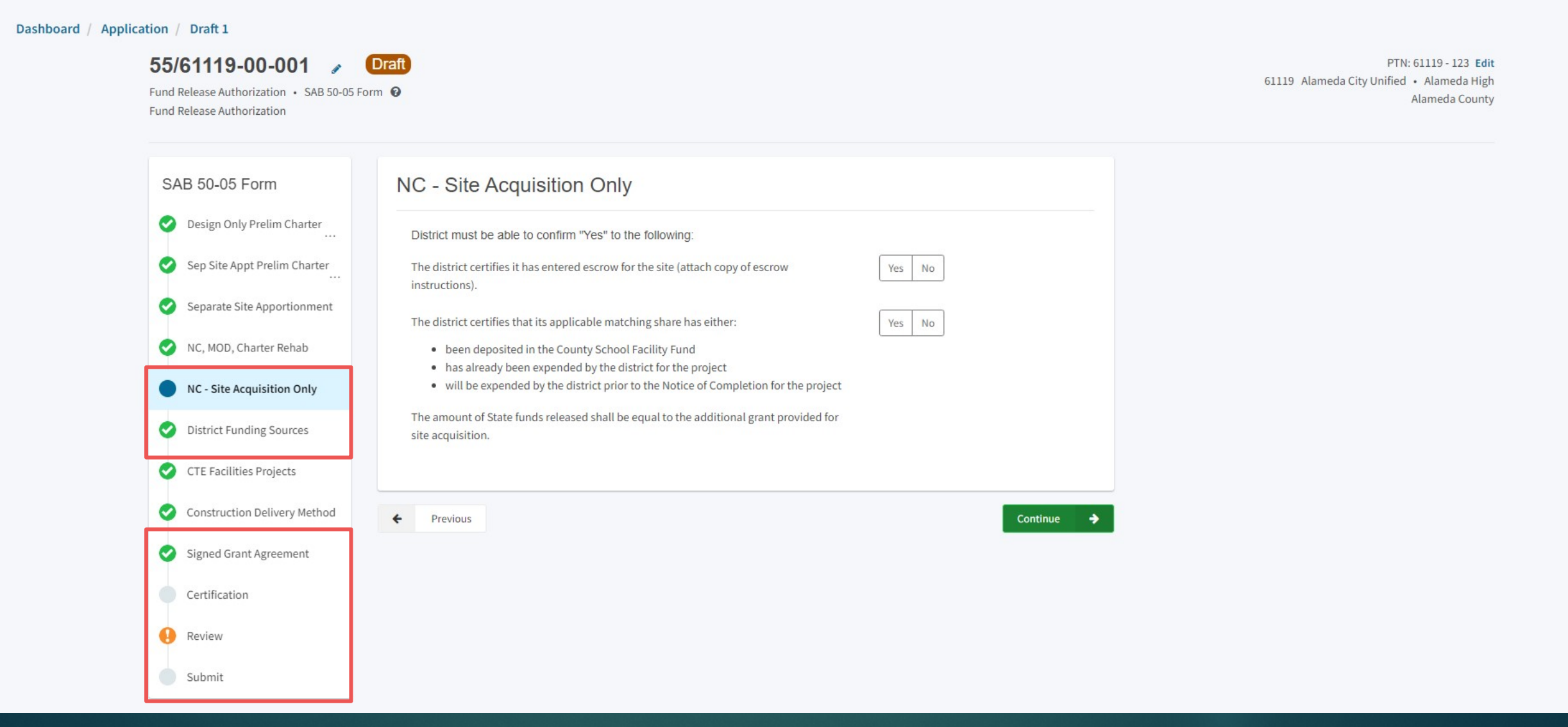

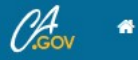

Submit

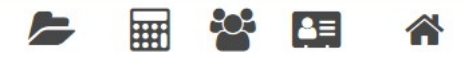

Resources Grants Users District Dashboard

PTN: 61119 - 123 Edit

Alameda County

#### Dashboard / Application / Draft 1 55/61119-00-001 Draft 61119 Alameda City Unified · Alameda High Fund Release Authorization . SAB 50-05 Form @ Fund Release Authorization SAB 50-05 Form NC - Site Acquisition Only Design Only Prelim Charter District must be able to confirm "Yes" to the following: Sep Site Appt Prelim Charter The district certifies it has entered escrow for the site (attach copy of escrow Yes No instructions). Separate Site Apportionment Yes No The district certifies that its applicable matching share has either: NC, MOD, Charter Rehab . been deposited in the County School Facility Fund . has already been expended by the district for the project . will be expended by the district prior to the Notice of Completion for the project NC - Site Acquisition Only The amount of State funds released shall be equal to the additional grant provided for District Funding Sources site acquisition. CTE Facilities Projects Construction Delivery Method  $\leftarrow$ Previous Continue Signed Grant Agreement Certification a Review

# **Submitting a SAB 50-05 Career Technical Education**

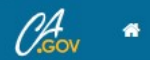

#### **All Public School Construction**

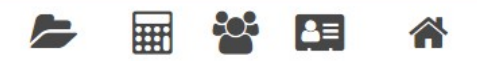

Resources Grants Users District Dashboard

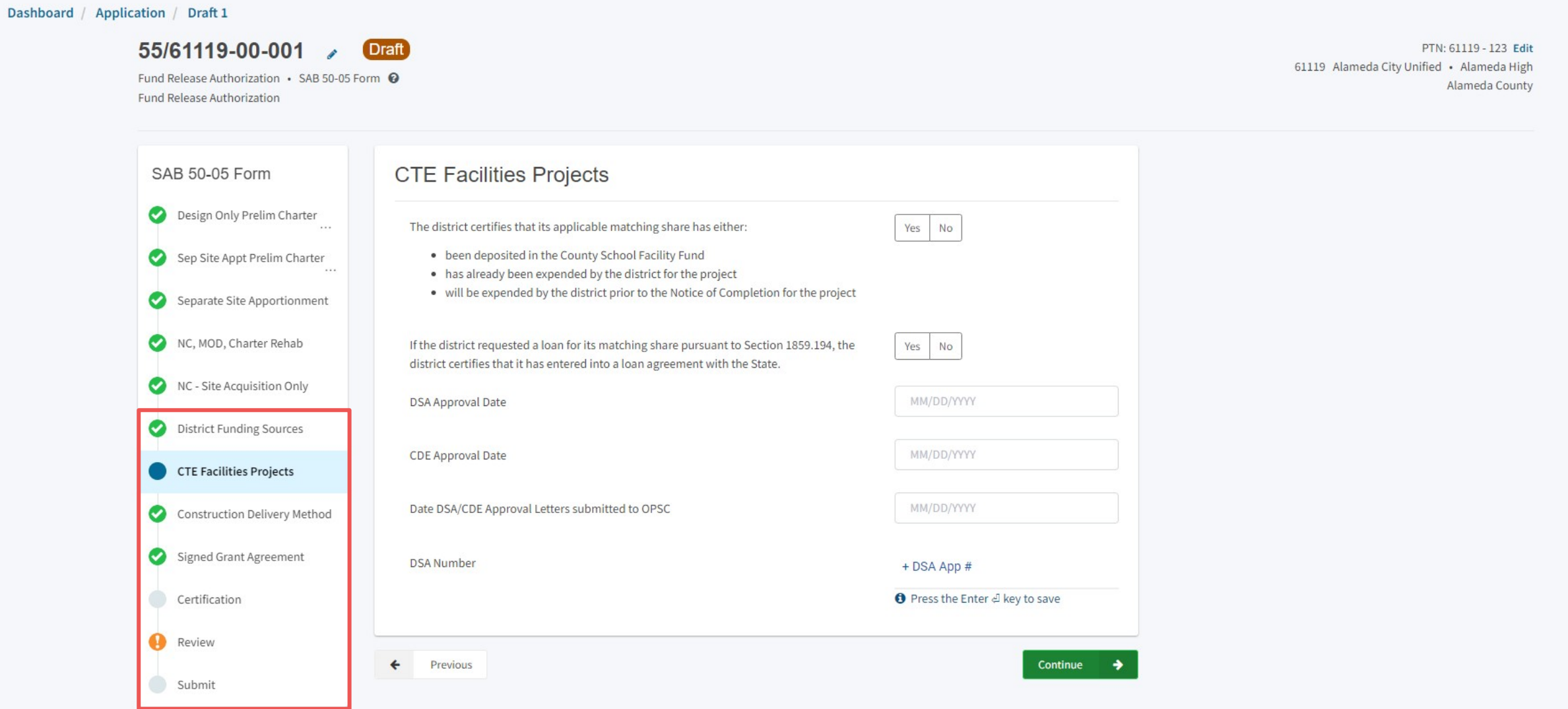

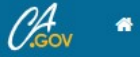

#### **All Public School Construction**

Dashboard / Application / Draft 1

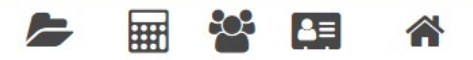

Resources Grants Users District Dashboard

#### 55/61119-00-001 Draft PTN: 61119 - 123 Edit 61119 Alameda City Unified · Alameda High Fund Release Authorization . SAB 50-05 Form @ Alameda County Fund Release Authorization SAB 50-05 Form **CTE Facilities Projects** Design Only Prelim Charter Yes No The district certifies that its applicable matching share has either: . been deposited in the County School Facility Fund Sep Site Appt Prelim Charter . has already been expended by the district for the project • will be expended by the district prior to the Notice of Completion for the project Separate Site Apportionment NC, MOD, Charter Rehab If the district requested a loan for its matching share pursuant to Section 1859.194, the Yes No district certifies that it has entered into a loan agreement with the State. NC - Site Acquisition Only 04/01/2021 DSA Approval Date District Funding Sources CDE Approval Date 04/01/2021 **CTE Facilities Projects** 04/05/2021 Date DSA/CDE Approval Letters submitted to OPSC Construction Delivery Method Signed Grant Agreement **DSA Number** 03-123456 **O** Press the Enter el key to save Certification Review  $\leftarrow$ Previous Continue Submit

# **Submitting a SAB 50-05 Design Only Preliminary Charter School**

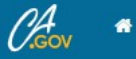

#### **All Public School Construction**

Dashboard / Application / Draft 1

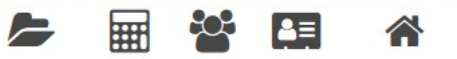

Resources Grants Users District Dashboard

#### 55/61119-00-001 Draft PTN: 61119 - 123 Edit 61119 Alameda City Unified · Alameda High Fund Release Authorization · SAB 50-05 Form @ Alameda County Fund Release Authorization Design Only Prelim Charter Appt SAB 50-05 Form Design Only Prelim Charter Design only  $\ddotsc$ Sep Site Appt Prelim Charter Pursuant to Section 1859.164.2(a), must be able to confirm "Yes" to the following: Separate Site Apportionment The Charter School certifies that its applicable matching share has either: Yes No • been deposited in the County School Facility Fund NC, MOD, Charter Rehab • has already been expended by the district for the project • will be expended by the district prior to the Notice of Completion for the project NC - Site Acquisition Only The Charter School certifies it has current financial soundness status from the California Yes No District Funding Sources School Finance Authority. CTE Facilities Projects The Charter School certifies it has entered into the Charter School Agreements pursuant Yes **No** to Section 1859.164.2. Construction Delivery Method Signed Grant Agreement Continue Certification Review Submit

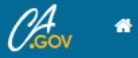

#### **A Public School Construction**

⋒ Review

Submit

Dashboard / Application / Draft 1

#### Welcome Kevin v **Contact Us**  $\bullet$  Settings

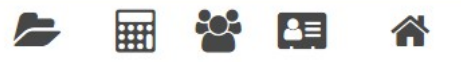

Resources Grants Users District Dashboard

PTN: 61119 - 123 Edit

Alameda County

#### 55/61119-00-001 Draft  $\overline{\mathscr{L}}$ 61119 Alameda City Unified · Alameda High Fund Release Authorization · SAB 50-05 Form @ Fund Release Authorization Design Only Prelim Charter Appt SAB 50-05 Form Design Only Prelim Charter Design only  $\ddots$ Sep Site Appt Prelim Charter  $\bullet$ Pursuant to Section 1859.164.2(a), must be able to confirm "Yes" to the following: Yes No The Charter School certifies that its applicable matching share has either:  $\bullet$ Separate Site Apportionment . been deposited in the County School Facility Fund NC, MOD, Charter Rehab  $\bullet$ . has already been expended by the district for the project • will be expended by the district prior to the Notice of Completion for the project  $\bullet$ NC - Site Acquisition Only The Charter School certifies it has current financial soundness status from the California Yes No District Funding Sources School Finance Authority.  $\bullet$ **CTE Facilities Projects** The Charter School certifies it has entered into the Charter School Agreements pursuant Yes No to Section 1859.164.2. Construction Delivery Method ◙ Signed Grant Agreement Continue Certification

# **Submitting a SAB 50-05 Separate Site Preliminary Charter School**

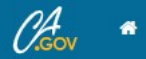

#### **All Public School Construction**

#### Contact Us **C** Settings Welcome Kevin ▼

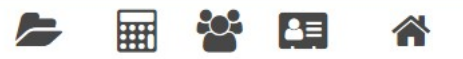

Resources Grants Users District Dashboard

#### Dashboard / Application / Draft 1

55/61119-00-001 Draft

Fund Release Authorization • SAB 50-05 Form @ Fund Release Authorization

PTN: 61119 - 123 Edit 61119 Alameda City Unified · Alameda High Alameda County

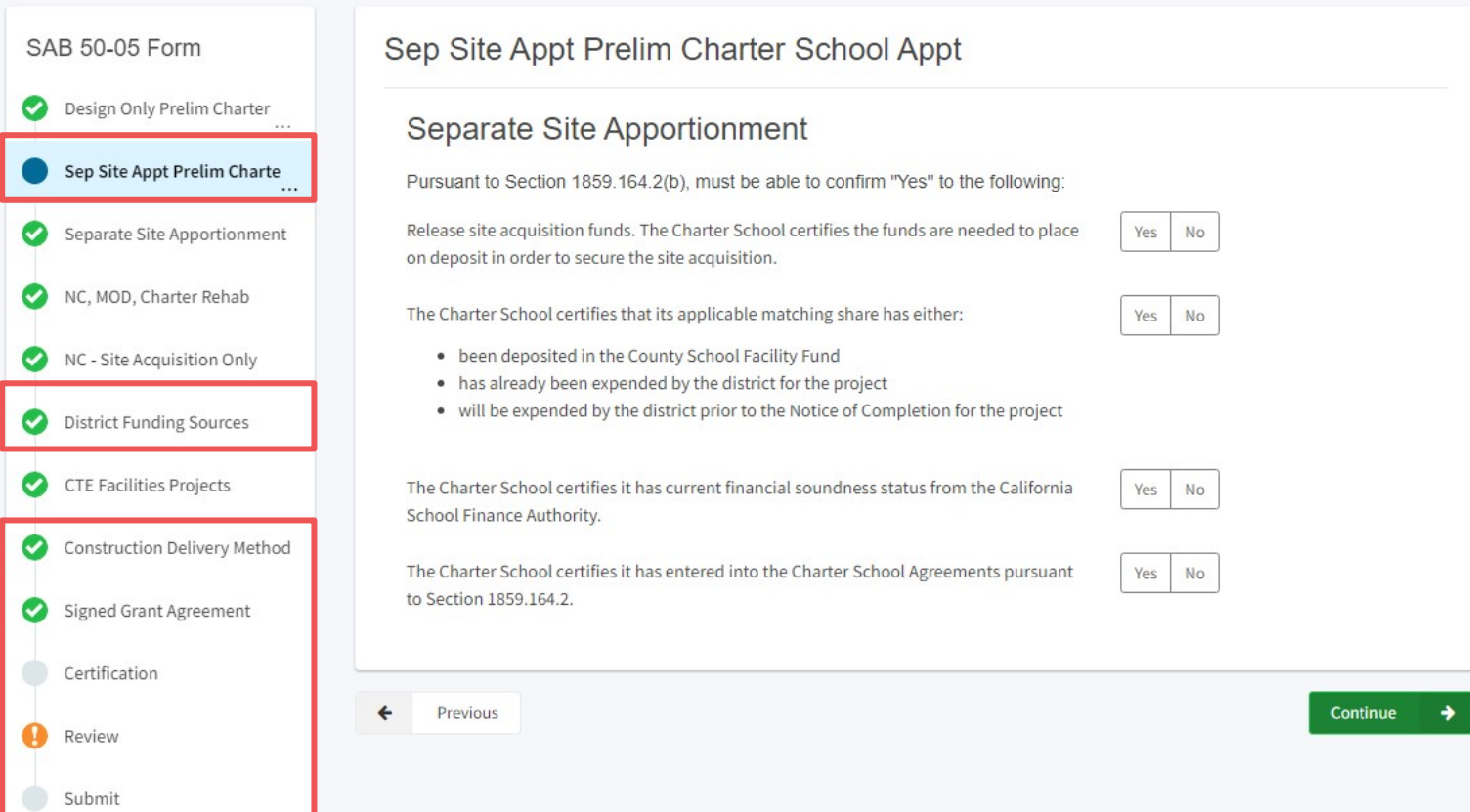

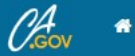

#### **A Public School Construction**

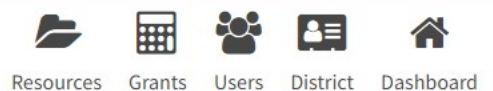

Dashboard / Application / Draft 1 55/61119-00-001 **Draft** PTN: 61119 - 123 Edit 61119 Alameda City Unified · Alameda High Fund Release Authorization · SAB 50-05 Form @ Alameda County Fund Release Authorization SAB 50-05 Form Sep Site Appt Prelim Charter School Appt  $\bullet$ Design Only Prelim Charter Separate Site Apportionment Sep Site Appt Prelim Charte Pursuant to Section 1859.164.2(b), must be able to confirm "Yes" to the following:  $\ddot{\phantom{0}}$  $\bullet$ Release site acquisition funds. The Charter School certifies the funds are needed to place Yes No Separate Site Apportionment on deposit in order to secure the site acquisition.  $\bullet$ NC, MOD, Charter Rehab The Charter School certifies that its applicable matching share has either: No Yes . been deposited in the County School Facility Fund NC - Site Acquisition Only  $\bullet$ . has already been expended by the district for the project . will be expended by the district prior to the Notice of Completion for the project District Funding Sources  $\bullet$ CTE Facilities Projects The Charter School certifies it has current financial soundness status from the California Yes No School Finance Authority. Construction Delivery Method  $\bullet$ The Charter School certifies it has entered into the Charter School Agreements pursuant Yes No to Section 1859.164.2. Signed Grant Agreement Certification  $\leftarrow$ Previous Continue Ω Review Submit

# **SAB 50-05 Required Documents**

New Construction, Modernization, Facility Hardship, Seismic Mitigation Program, and **Charter** 

## **Required Documents:**

- Grant Agreement
- Construction Contract
- Notice(s) to Proceed
- Accepted Bid Documents Except Modernization
- Prorate and Prorate Methodology, if applicable
- A Project Information Worksheet (PIW). The PIW may be completed online at <https://www.dgsapps.dgs.ca.gov/opsc/piw/> - Full Grant Only. Not required for Modernization.
- Charter School Agreements Only applies to Charter School Facilities Program

# New Construction, Modernization, Facility Hardship, Seismic Mitigation Program, and **Charter**

# Required Documents (cont.):

- If the construction contract(s) were awarded prior to January 1, 2012, and the project required a Labor Compliance Program (LCP) pursuant to Labor Code Section 1771.7, submit the following:
	- All school district and/or third-party provider Department of Industrial Relations approval letters (initial, extensions and/or final)
	- Third party contract(s)
	- A written finding that the district has initiated and enforced, or had contracted with a third party to initiate and enforce, an LCP pursuant to SFP Regulation Section 1859.97(a)
	- If the district is submitting the Form SAB 50-05 pursuant to Section 1859.90.2 on or after July 1, 2013, and if the district's LCP approval or contract date with an approved third party is subsequent to the construction contract date(s), the district must have submitted an LCP third party's report, pursuant to SFP Regulation Section 1859.97(b), at least 60 days prior to submitting the Form SAB 50-05

# New Construction – Site Acquisition Only

### Required Documents:

- Escrow Instructions
- Grant Agreement

## Career Technical Education Facilities Program

Required Documents:

• Grant Agreement

# Charter School Facilities Program – Design Only and Separate Site

### Required Documents:

- Grant Agreement
- Charter School Agreements
- Appraisal (may be preliminary) Applies only to Separate Site
- California Department of Education Contingent Site Approval Letter – Applies only to Separate Site

**SAB 50-05 Certifications** New Construction, Modernization, Facility Hardship, Seismic Mitigation Program, and **Charter** 

- The district certifies that its applicable matching share has either been deposited in the County School Facility Fund, has already been expended by the district for the project, or will be expended by the district prior to the Notice of Completion for the project.
- The district certifies that it has entered into binding contract(s) for at least 50 percent of the construction included in the plans and specifications applicable to the state funded project.
- If not already submitted with the Form SAB 50-04 *Application for Funding*, the district must submit written confirmation from the district's career technical advisory committee indicating that the need for vocational and career technical facilities is being adequately met within the district consistent with Education Code Sections 51224, 51225.3(b), 51228(b), and 52336.1

# New Construction – Site Acquisition Only

- The district certifies that it has entered escrow for the site
- The district certifies that its applicable matching share has either been deposited in the County School Facility Fund, has already been expended by the district for the project, or will be expended by the district prior to the Notice of Completion for the project

## Career Technical Education Facilities Program

- The district certifies that its applicable matching share has either been deposited in the County School Facility Fund, has already been expended by the district for the project, or will be expended by the district prior to the Notice of Completion for the project
- If the district requested a loan for its matching share pursuant to SFP Regulation Section 1859.194, the district certifies that it has entered into a loan agreement with the state

### Charter School Facilities Program – Design Only

- The Charter School certifies that its applicable matching share has either been deposited in the County School Facility Fund, already been expended by the Charter School for the project, or will be expended by the Charter School prior to the Notice of Completion for the project
- The Charter School certifies it has current financial soundness status from the California School Finance Authority
- The Charter School certifies it has entered into the Charter School Agreements pursuant to Section 1859.164.2

### Recap – Fund Releases

- *Fund Release Authorization* (Form SAB 50-05) can be submitted for Apportioned applications
- Generally, 90 days from Apportionment to submit Fund Release
- Can be submitted via OPSC Online or email
- Seven days from online submittal to upload required documents
- Certifications and required documents vary by funding type

## Resources

#### **Fund Release Mailbox**

OPSCFundRelease@dgs.ca.gov

#### **Grant Agreement Mailbox**

OPSCGrantAgreements@dgs.ca.gov

#### **Form SAB 50-05** *Fund Release Authorization* **Checklist**

[https://www.dgs.ca.gov/-/media/Divisions/OPSC/Forms/5005-Checklist-v5-](https://www.dgs.ca.gov/-/media/Divisions/OPSC/Forms/5005-Checklist-v5-ADA.pdf) ADA.pdf

**OPSC YouTube Page** <https://www.youtube.com/user/OPSCYou>

### Upcoming Dates - OPSC Virtual Training Series

• For more information, please check: https://www.dgs.ca.gov/OPSC/Resources/Page-[Content/Office-of-Public-School-Construction-Resources-](https://www.dgs.ca.gov/OPSC/Resources/Page-Content/Office-of-Public-School-Construction-Resources-List-Folder/OPSC-Virtual-Training-Series)List-Folder/OPSC-Virtual-Training-Series

# Email Subscription List

• To receive the latest news from OPSC please subscribe to our email list: <https://www.dgs.ca.gov/OPSC/Contact>

- By subscribing to the master list our customers will receive:
	- All SAB/OPSC Meeting Notifications
	- SAB Agendas
	- Priority Funding Announcements, and
	- Other SAB/OPSC Information

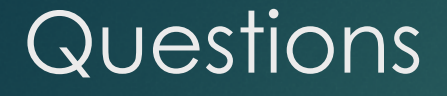

Please let us know if you have any questions…

Please contact the Project Manager assigned to your County. The list of County Project Managers can be found at this website: <https://www.dgs.ca.gov/OPSC/Contact>

> Please send comments and suggestions to: [opsccommunications@dgs.ca.gov](mailto:opsccommunications@dgs.ca.gov)